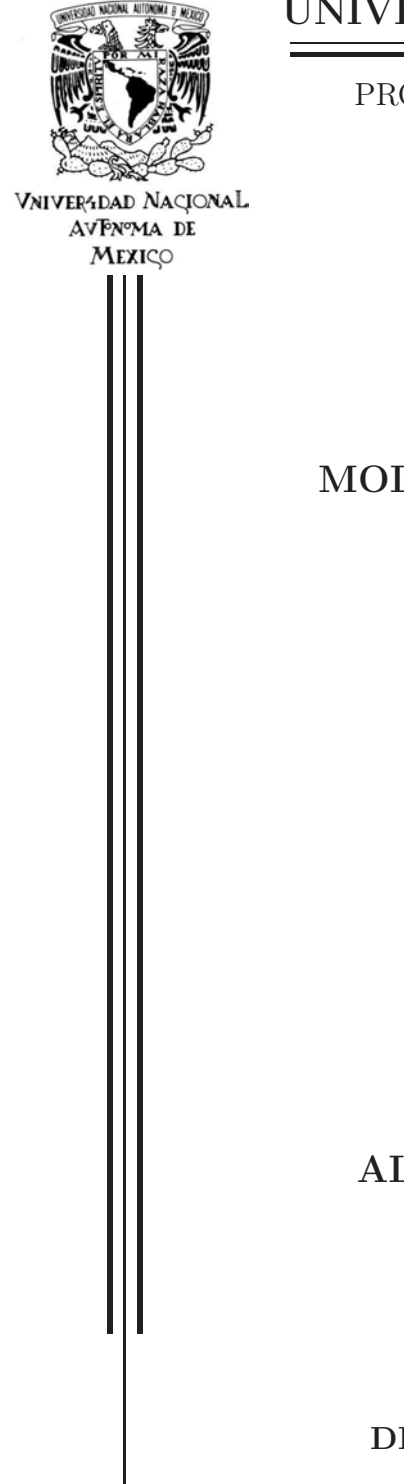

## UNIVERSIDAD NACIONAL AUTÓNOMA DE MÉXICO

OGRAMA DE MAESTRÍA Y DOCTORADO EN INGENIERÍA

INSTITUTO DE INGENIERÍA

DELADO DE MOJADO-SECADO EN TOPOGRAFÍAS COMPLEJAS

> T E S I S QUE PARA OPTAR POR EL GRADO DE:

## DOCTOR EN INGENIERÍA

INGENIERÍA CIVIL - HIDRÁULICA

P R E S E N T A :

LEJANDRO MENDOZA RESÉNDIZ

TUTOR:

R. MOISÉS BEREZOWSKY VERDUZCO

**INSTITUTO** DE INGENIERÍA

Noviembre 2010

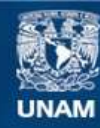

Universidad Nacional Autónoma de México

**UNAM – Dirección General de Bibliotecas Tesis Digitales Restricciones de uso**

## **DERECHOS RESERVADOS © PROHIBIDA SU REPRODUCCIÓN TOTAL O PARCIAL**

Todo el material contenido en esta tesis esta protegido por la Ley Federal del Derecho de Autor (LFDA) de los Estados Unidos Mexicanos (México).

**Biblioteca Central** 

Dirección General de Bibliotecas de la UNAM

El uso de imágenes, fragmentos de videos, y demás material que sea objeto de protección de los derechos de autor, será exclusivamente para fines educativos e informativos y deberá citar la fuente donde la obtuvo mencionando el autor o autores. Cualquier uso distinto como el lucro, reproducción, edición o modificación, será perseguido y sancionado por el respectivo titular de los Derechos de Autor.

## Jurado asignado:

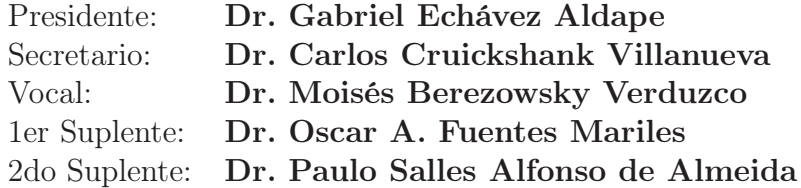

Lugar donde se realizó la tesis:

Instituto de Ingeniería, UNAM

Tutor de la tesis:

Dr. Moisés Berezowsky Verduzco

## Agradecimientos

Al Consejo Nacional de Ciencia y Tecnología, por la beca otorgada para el desarrollo de este trabajo de investigación, y los recursos otorgados a través del proyecto 24908 de investigación básica.

Al Instituto de Ingeniería, por los recursos facilitados, y la beca para la etapa final de este trabajo.

Al Dr. Moisés Berezowsky Verduzco, por su apoyo y paciencia para llevar a buen fin esta tesis.

A los doctores Carlos Cruikshank Villanueva, Gabriel Echávez Aldape, Oscar A. Fuentes Mariles y Paulo Salles Alfonso de Almeida, por sus valiosas observaciones para enriquecer este trabajo.

Al Ing. Victor Franco por su valiosa ayuda durante todos estos años.

Al Dr. Ramón Domínguez Mora, por su apoyo durante el desarrollo de este trabajo.

A la maestra Margarita López Herranz, por sus observaciones para corregir la redacción de esta tesis.

A mis profesores en el antiguo Laboratorio de Visualización y en el Departamento de Supercómputo de la Dirección de Cómputo para la Investigación de la antigua DGSCA, José Luis Benítez, Lizbeth Heras, Daniel Espinosa, entre otros no menos importantes. Este trabajo aún no estaría terminado sin los conocimientos que me transmitieron.

A mis padres, Joel J. Mendoza Ángel y Ma. Teresa Reséndiz Aguilar, ejemplo de valores y trabajo duro, modelo de vida a seguir.

A mi hermana Lizbeth, por hacer agradable esta vida a veces tan estresante, aunque se que a veces te molesto mucho.

A todas las personas que han formado parte importante de mi vida, por todo lo que he aprendido de ustedes, desde hace muchos años como Aline Rosete, de no tantos, como Gaby Esquivel y de años más recientes, como Mariela Valero. A mis amigos buzos. A mis amigos montañista. A todos por los momentos vividos. Y por todo lo que esté por venir.

# Índice general

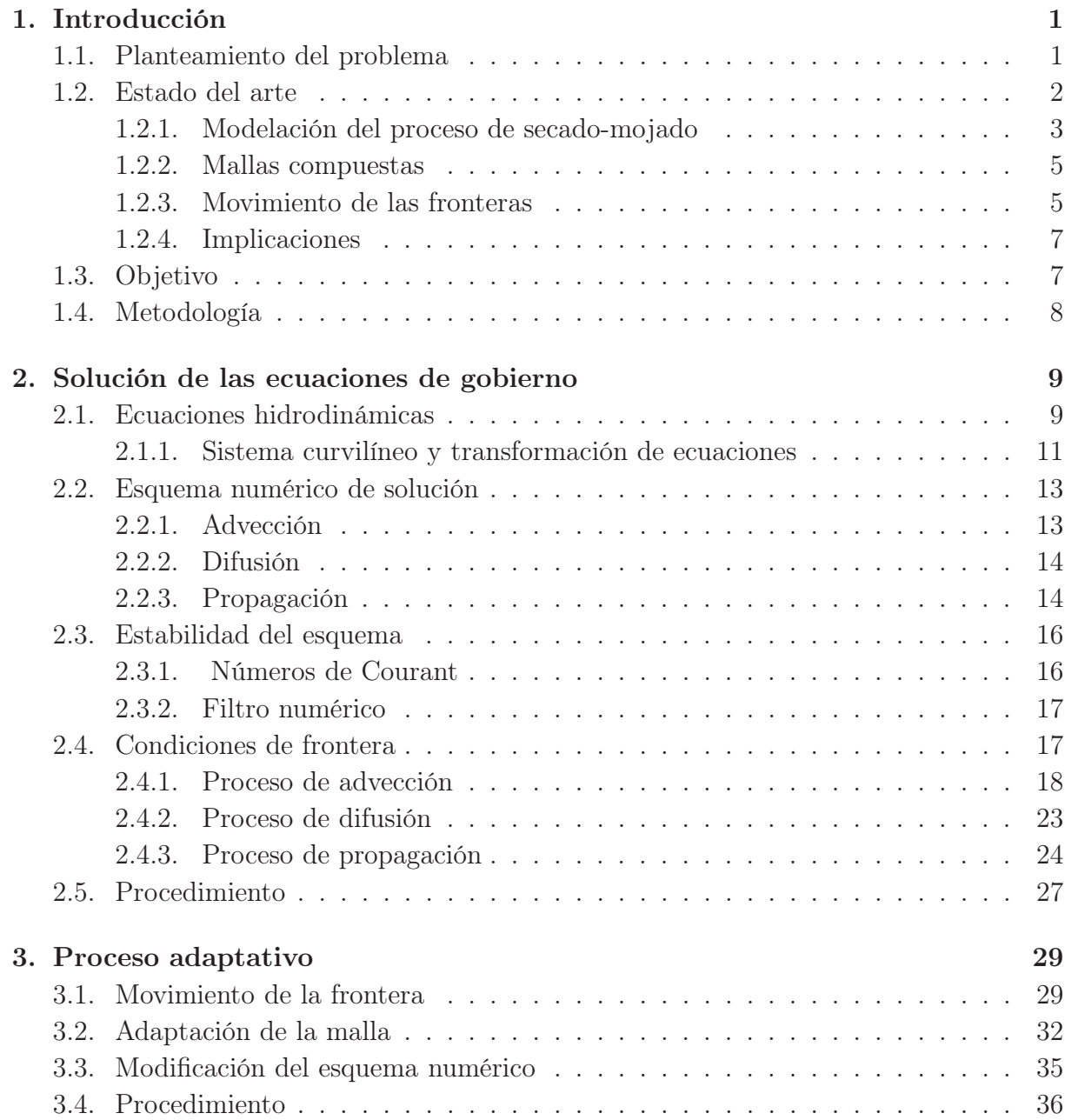

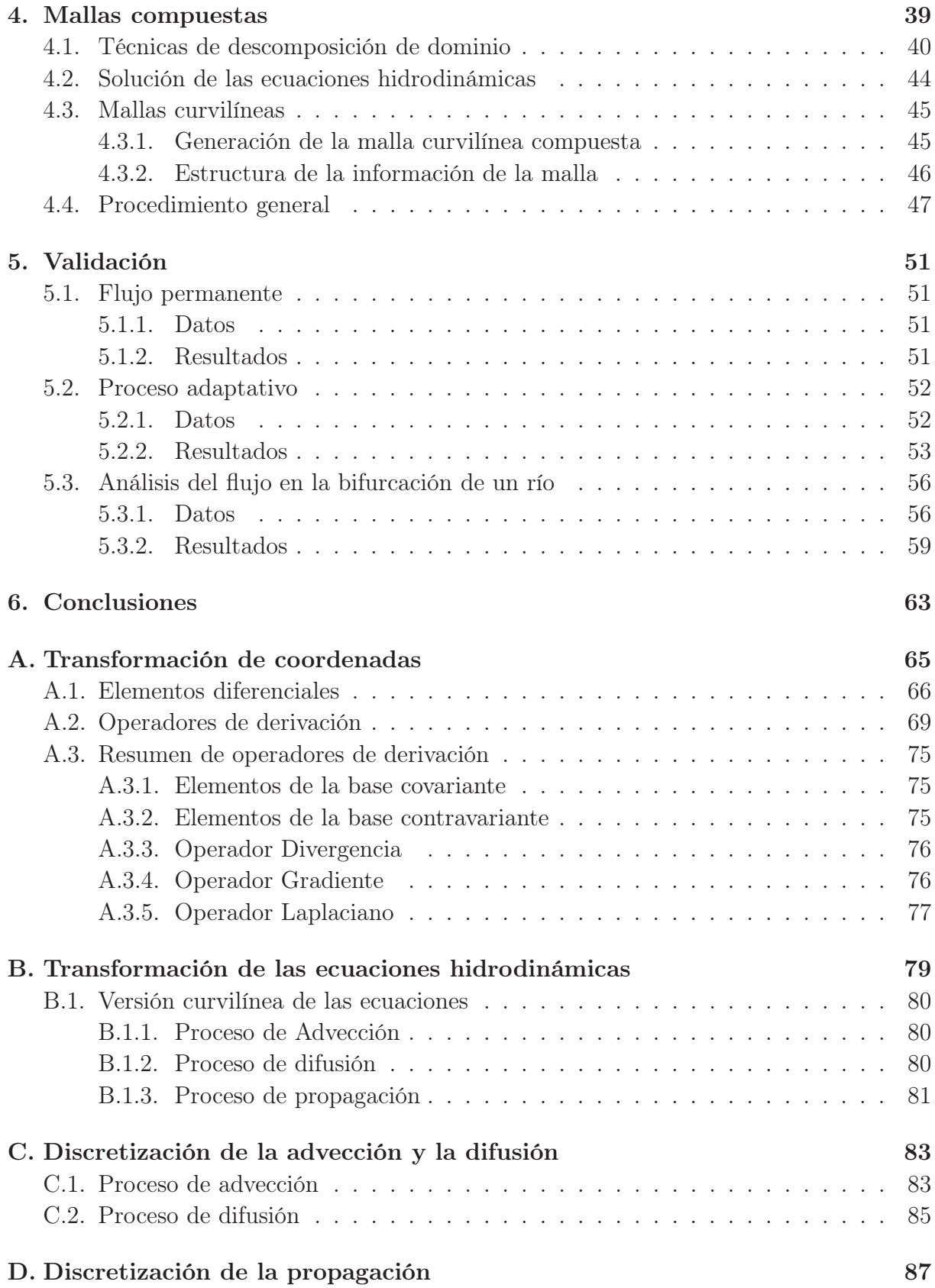

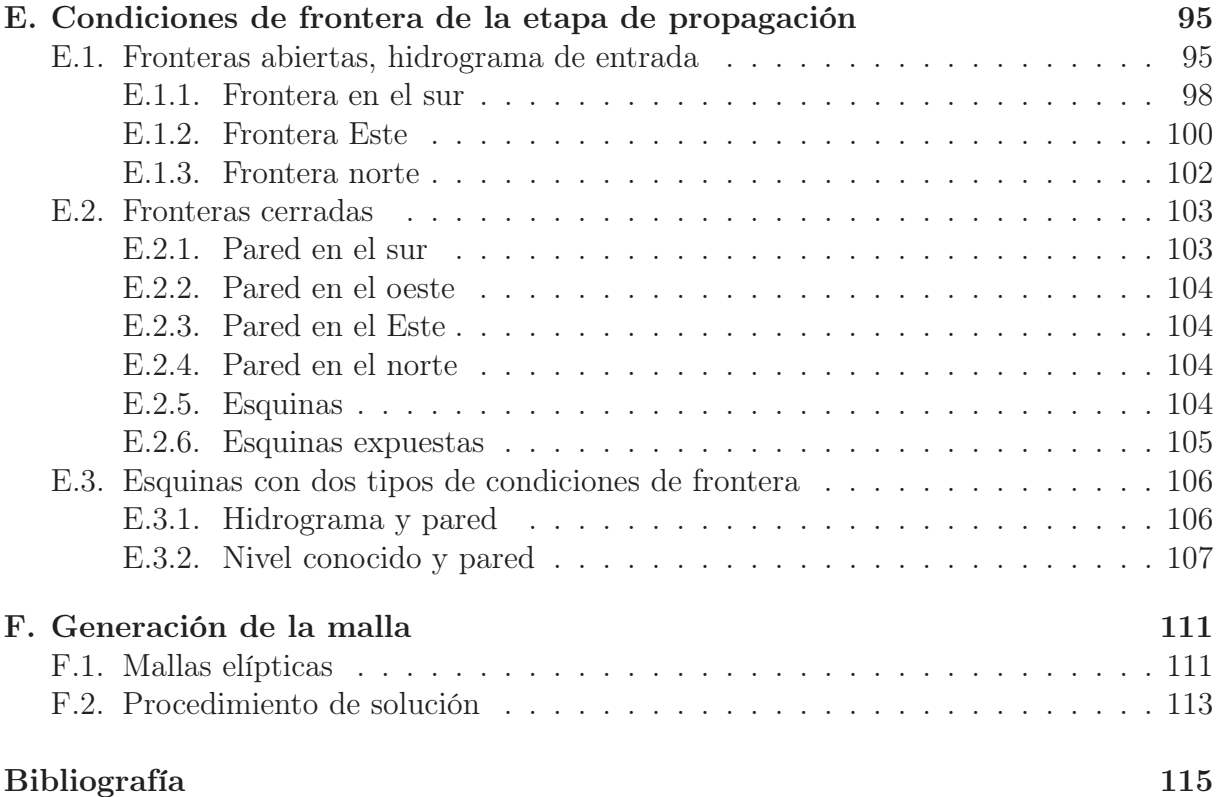

# Índice de figuras

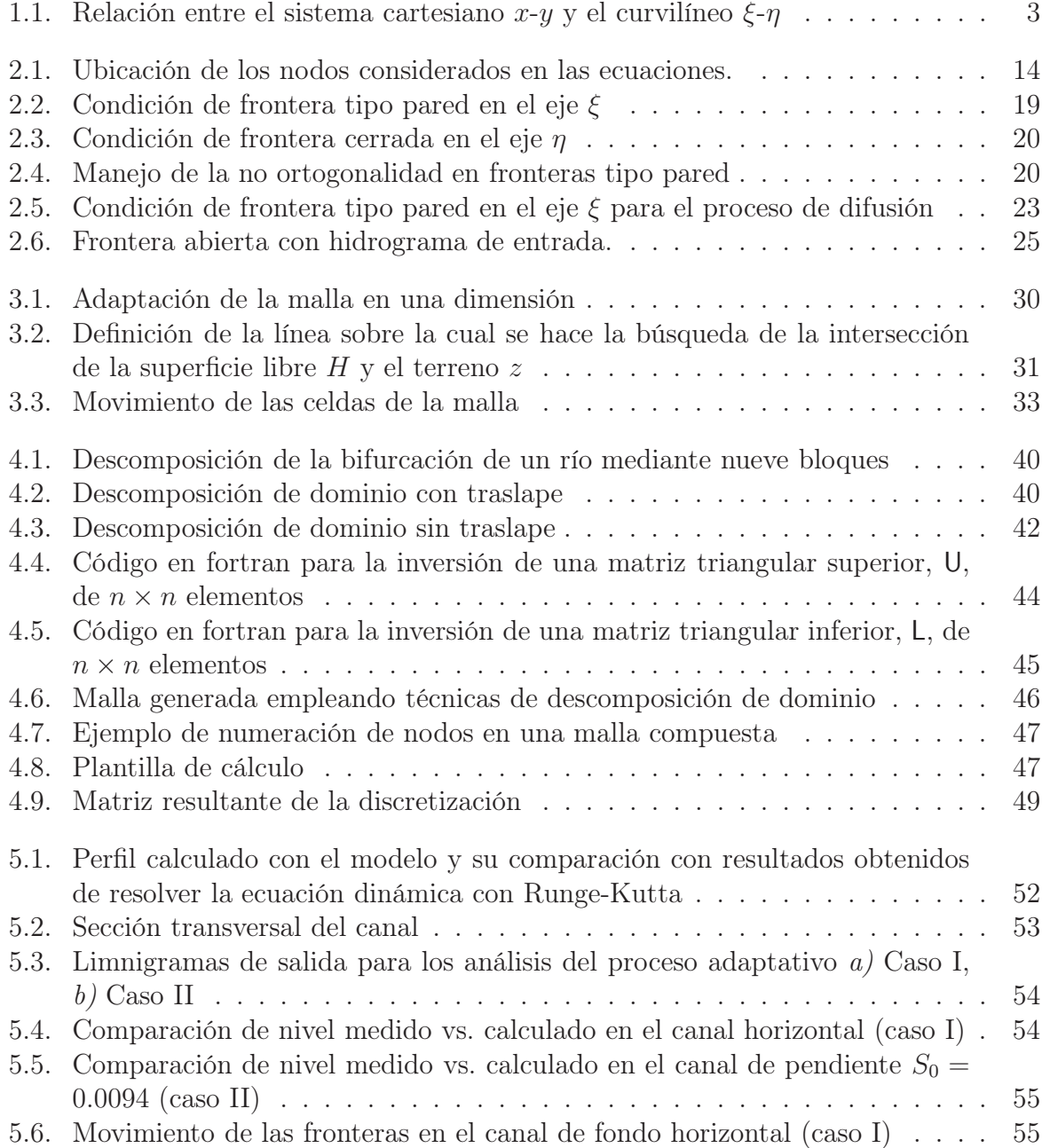

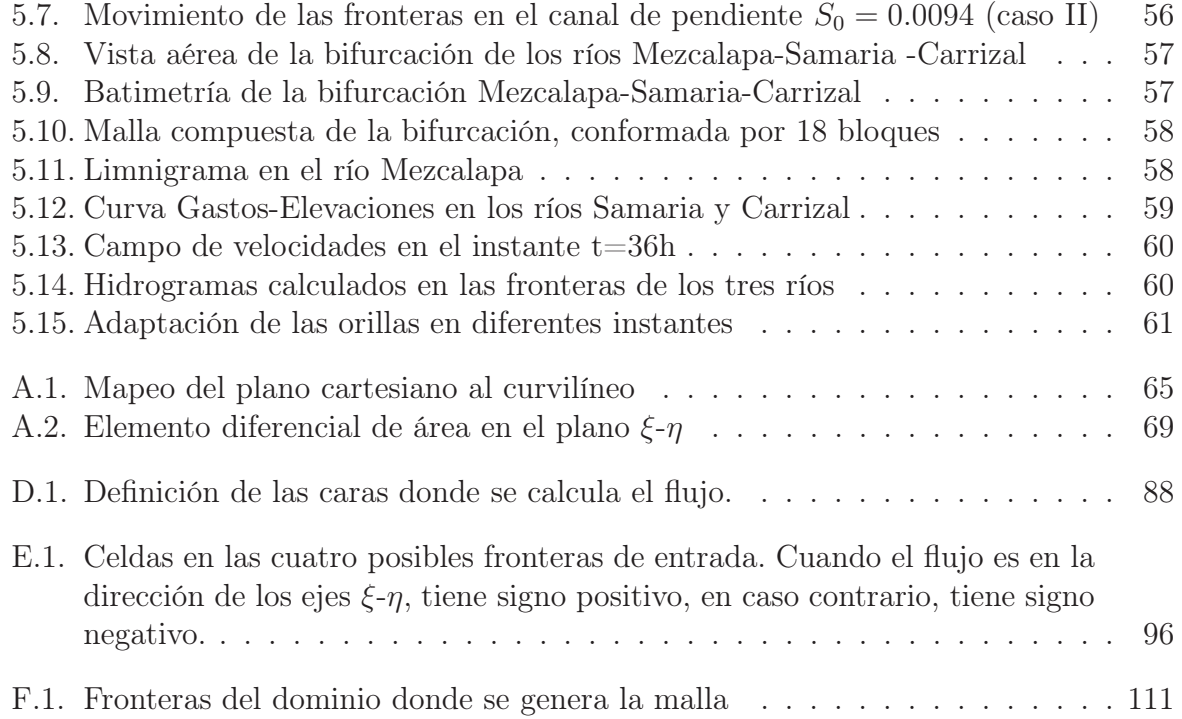

## Resumen

Se presenta una metodología para la solución de las ecuaciones hidrodinámicas de flujo bidimensional a superficie libre que incorpora en el cálculo el movimiento de las orillas producido por la variación del nivel del agua, es decir, el secado o mojado del terreno adyacente al cuerpo de agua. La metodología desarrollada es aplicable en geometrías de forma irregular. Con el fin de discretizar el dominio de cuerpos de agua con formas complejas se utilizan mallas compuestas, las cuales están conformadas por múltiples bloques, que son mallas en sistemas curvilíneos más pequeñas interconectadas entre ellas; se presenta la metodología para dar solución a las ecuaciones de flujo en este tipo de mallas. Debido a que se utilizan sistemas curvilíneos ajustados a las fronteras, cada vez que hay una adaptación de las orillas es necesario generar una nueva malla y transferir la información entre la malla anterior y la nueva; una metodología para este proceso también se desarrolló en este trabajo. Al final, se realizan comparaciones de los resultados proporcionados por el modelo propuesto, contra resultados conocidos de ecuaciones canónicas y con mediciones de laboratorio reportadas en la literatura, obteniéndose resultados satisfactorios.

## Abstract

A methodology for solving the shallow water equations in two-dimensions is presented; it takes into account the movement of the borders of the body of water produced by the variation of the level of water, which allows to model the wetting-drying processes at the borders. This methodology can be applied to domains with irregular shape. Bodies of water with complex geometries are discretized by means of multi-block grids, which are a composition of curvilinear single-block meshes interconnected one to the others. The scheme for solving the shallow water equations in this type of grids is presented. Since boundary-fitted curvilinear coordinates are utilized, the multiblock grid needs to be regenerated when an adaptation of the borders occurs; after that, information from old grid needs to be transferred to the new one. A methodology for this transference is presented as well. Results from the model are compared against results of canonical equations and laboratory results reported in literature, satisfactory results were obtained.

.

# Capítulo 1 Introducción

En este capítulo se define el problema por resolver en esta tesis. Se presenta el estado del arte en las metodologías que pueden utilizarse para su solución y sus implicaciones. Finalmente se presenta de forma resumida la metodología a seguir para su resolución.

## 1.1. Planteamiento del problema

El movimiento de las orillas en los cuerpos de agua es un fenómeno que ocurre durante crecidas de ríos, en inundaciones, por efectos de marea o cualquier otro proceso que genere una variación del nivel de la superficie libre. Este fenómeno consiste en que una zona previamente seca se ve anegada de agua o, viceversa, una zona inundada se seca una vez que el agua ha sido drenada cuando baja el nivel de un río, decrece la marea, u ocurre cualquier otro hecho que desplaza al agua. Determinar la posición de las fronteras del cuerpo de agua tiene dos propósitos: el primero es simular adecuadamente la hidrodinámica, debido a que se considera comúnmente como hipótesis que las fronteras del dominio son fijas, lo cual puede dar como resultado una modelación no precisa de la hidrodinámica. El segundo propósito es establecer la evolución en el tiempo de la posición de las orillas; esta información es a veces tan importante como lo es el cálculo de la hidrodinámica del cuerpo de agua, por ejemplo, para la toma de decisiones respecto a la construcción de obras de protección.

La posición de las fronteras en un cuerpo de agua se encuentra estrechamente ligada con la solución de las ecuaciones de aguas someras, también conocidas como ecuaciones de *St. Venant*, debido a que la forma del dominio está en función del nivel de la superficie libre del agua (la cual es una de las variables en las ecuaciones), y de las características topográficas del terreno.

El movimiento de las fronteras sigue siendo un reto en la solución de las ecuaciones de aguas someras (Liang y Borthwick, 2009); se han presentado diferentes metodologías en las últimas décadas para incorporarlo en la solución de las ecuaciones, Leclerc et al. (1990). Aunado a esto debe considerarse la metodología para discretizar dominios en geometrías irregulares.

En el apartado siguiente se presenta el estado del arte respecto a la modelación de los procesos de secado-mojado. También se investiga sobre el uso de las mallas compuestas (varias mallas conectadas entre ellas) que permiten discretizar geometrías complejas, en la solución de ecuaciones de flujo. Por último se aborda el tema de las metodologías existentes para determinar la ubicación de las orillas cuando se considera el movimiento de las mismas.

## 1.2. Estado del arte

Balzano (1998) categoriza las diferentes metodologías para el tratamiento del proceso de secado-mojado en tres grupos: los esquemas de malla fija, de malla adaptable, y los que emplean transformación de coordenadas. La metodología con transformación de coordenadas puede considerarse dentro de los esquemas de malla adaptable, por lo que las metodologías se reducen a dos casos de acuerdo a la naturaleza de la malla: los esquemas de malla fija, y los de malla adaptable.

Los esquemas que utilizan mallas fijas, o invariantes en el tiempo, son los más populares; se tienen esquemas de volumen finito que pueden utilizar mallas estructuradas, o no estructuradas, como los propuestos por Brufau et al. (2002) y Begnudelli y Sanders (2006), en los que se proponen diferentes metodologías para el tratamiento de las celdas de la zona seca, mojada y en la frontera entre las dos zonas. Existen también esquemas basados en elemento finito con mallas no estructuradas como el propuesto por Heniche et al. (2000).

Con los esquemas adaptables se tienen las metodologías de malla no estructurada y elemento o volumen finito, y los que emplean mallas estructuradas con diferencias finitas o volumen finito (Balzano, 1998). Las mallas estructuradas pueden ser rectangulares o emplear sistemas curvilíneos generales (Warsi, 1999).

La modelación a través de las sistemas curvilíneos adaptables tiene la ventaja de ajustarse con exactitud a la forma de las fronteras, al contrario de lo que pasa con las mallas rectangulares, las cuales generan fronteras escalonadas cuando éstas son diagonales a los ejes coordenados. Por otra parte, las mallas en sistemas curvilíneos tienen desventaja en cuanto a las forma del dominio físico, debido a que la generación de este tipo de mallas requiere que se definan cuatro bordes diferentes que delimiten al dominio; esto es, porque cualquier punto la región comprendida por la malla en el plano cartesiano, debe tener una relación uno a uno con el espacio curvilíneo, el cual es de forma rectangular, tal como se indica en la fig 1.1. Cuando la geometría del cuerpo de agua adquiere formas irregulares se complica la definición de estos cuatro bordes.

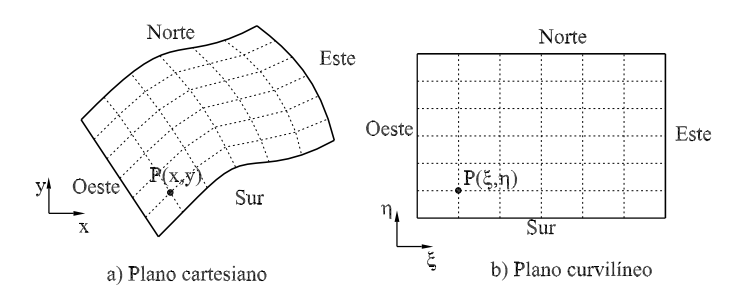

Figura 1.1: Relación entre el sistema cartesiano  $x-y$  y el curvilíneo  $\xi-\eta$ 

Una forma de discretizar geometrías con formas irregulares es con el uso de las mallas compuestas, también denominadas mallas mixtas (Darbandi y Naderi, 2006), las cuales consisten en dividir el dominio en dos o más bloques, y cada uno de ellos se discretiza con una malla, de esta forma, con la unión los bloques se obtiene una malla *multibloque*. Al utilizar este enfoque en conjunto con los sistemas curvilíneos se obtiene una metodología que facilita la discretización de dominios con geometrías irregulares, donde los bloques componentes de la malla son estructurados.

En lo que sigue se analiza con mayor profundidad las metodologías existentes para la modelación del proceso de secado-mojado, las mallas compuestas y el movimiento de las fronteras.

### 1.2.1. Modelación del proceso de secado-mojado

Este proceso consiste en la metodología para determinar la posición de las fronteras del dominio físico que delimita la zona mojada de la seca, e incorpora el movimiento de las orillas en la solución de las ecuaciones de gobierno. Como se indicó antes, el conjunto de metodologías existentes se pueden agrupar en dos categorías:

- 1. Enfoque de malla fija.
- 2. Enfoque de malla adaptable.

En ambos casos se tienen esquemas con mallas estructuradas y no estructuradas. Existen diferentes métodos para el enfoque de malla fija, los cuales se diferencian entre ellos por el criterio que siguen para establecer si una celda sale del cálculo y queda considerada como terreno seco, o bien, se moja y entra nuevamente al cálculo. Balzano (1998) realiza un análisis de las principales técnicas correspondientes a esta categoría; se proponen también tratamientos especiales a las celdas en el frente de la frontera seco-mojada para garantizar la conservación de masa y de momentum en esta zona (Heniche et al., 2000; Begnudelli y Sanders, 2006). Este tipo de modelación es el que comúnmente se utiliza ya que es más sencillo de implementar debido a que no requiere transformar las ecuaciones

hidrodinámicas al sistema coordenado curvilíneo general, en cuyo caso aumenta de forma notoria los términos en las ecuaciones y complica su resolución (Baghlani et al., 2008); sin embargo, la implementación de los esquemas de malla fija puede ser laboriosa debido al número de condiciones que se deben revisar en las celdas que se encuentran en los frentes seco-mojados.

Respecto a los enfoques de malla adaptable, se tienen pocos trabajos. En el caso de las mallas no estructuradas, Leclerc et al. (1990) reporta un esquema que utiliza elemento finito, donde los nodos de la malla se mueven con una velocidad proporcional al de las fronteras móviles. Con las mallas estructuradas se tiene el trabajo de Soto-Cortés (2000), que utiliza coordenadas curvilíneas generales. Aunque se encontró en la literatura diversos trabajos que emplean los sistemas curvilíneos para la resolución de las ecuaciones de aguas someras, son pocos en los que se incorpora el movimiento de las fronteras.

Empleando el enfoque del sistema coordenado curvilíneo ajustado a las fronteras, se tienen tres formas para trabajar con las variables de las ecuaciones de flujo (Shi et al., 2001): con los componentes de velocidad naturales, con los componentes de las proyecciones covariantes y, con los componentes de las proyecciones contravariantes. En cualquiera de estos casos el número de términos en las ecuaciones de gobierno del flujo se incrementan. Como se verá en los capítulos posteriores de la presente investigación, se realiza un planteamiento que emplea los componentes naturales de la velocidad, y las ecuaciones se expresan con términos vectoriales; esto último facilita la implementación de los esquemas numéricos de solución dado que reduce el número de términos en las ecuaciones.

Adicionalmente se ha desarrollado otros esquemas basados en las mallas *quadtree*, que son básicamente mallas rectangulares, donde cada celda puede dividirse en cuatro celdas más pequeñas, y así sucesivamente hasta un cierto nivel. Esto permite tener una representación adecuada de las fronteras, y refinar la malla donde los cálculos requieran mayor resolución. En Liang y Borthwick (2009) se presenta una metodología basada en este tipo de mallas para la solución de las ecuaciones de aguas someras con movimiento de las orillas. Puede considerarse como caso híbrido debido a que, por un lado se tienen celdas secas y mojadas, por lo cual se debe seguir un criterio para manejar las celdas en el frente seco-mojado tal como se hace con los enfoques de malla fija, pero por otro lado, la malla debe adaptarse continuamente para refinarse en las zonas de las orillas y dar una adecuada representación de ellas.

Una metodología como la propuesta por Soto-Cortés (2000) tiene la ventaja de manejar las orillas de forma precisa, tal como lo permiten los sistemas curvilíneos ajustados a la frontera, en un esquema que incorpora el proceso de secado mojado. Sin embargo, pueden presentarse dificultades en la discretización cuando el dominio físico tiene formas irregulares. Esto se debe a que el método desarrollado en los sistemas curvilíneos en su forma tradicional utiliza mallas estructuradas de un solo bloque, es decir, que están delimitados por cuatro ejes (Shi et al., 2001), como se indica en la fig 1.1a, los cuales pueden definirse

únicamente en cierto tipo de formas del dominio físico.

#### 1.2.2. Mallas compuestas

En el trabajo de Lien et al. (1996), se muestra el uso de mallas multibloque en sistemas curvilíneos para la solución de flujos turbulentos en dominios con geometrías complejas. En dicho trabajo, el dominio físico se descompone en múltiples subdominios o bloques, y se presenta un esquema iterativo que resuelve el flujo en cada uno de los subdominios hasta obtener la solución global. Los bloques utilizados para descomponer el espacio físico tienen traslape entre ellos.

Específicamente en el campo de los flujos bidimensionales a superficie libre, puede encontrarse por ejemplo el trabajo de Hu et al. (2006), el cual utiliza también un esquema de bloques con traslape, y resuelve el flujo con el método del volumen finito en un proceso iterativo.

El conjunto de metodologías para la solución de flujos en mallas compuestas, también nombradas mallas multibloque, empleadas en los trabajos antes citados, se agrupan en las denominadas *técnicas de descomposición de dominio*. Un tratado de estas técnicas lo conforman los trabajos de Toselli y Wildlund (2005), y Chan y Mathew (1994), entre otros.

## 1.2.3. Movimiento de las fronteras

La modelación del movimiento de la orilla en cuerpos de agua puede dividirse en dos problemas (Prasad y Svedsen, 2003): el primero consiste en determinar la evolución de la orilla en el tiempo, y el segundo se refiere a la forma de incorporar dicho movimiento al esquema numérico de solución de las ecuaciones hidrodinámicas.

El movimiento de la frontera se analiza desde el punto de vista de los procesos físicos involucrados en el trabajo de Prasad y Svedsen (2003), donde se obtiene la velocidad con que se mueve la orilla,  $u<sub>b</sub>$ , a partir de las ecuaciones hidrodinámicas de flujo en aguas someras; por ejemplo, al considerar el componente x del flujo bidimensional

$$
\frac{Du_b}{Dt} = -g\frac{\partial H}{\partial x} \tag{1.1}
$$

En la ec 1.1 q es la aceleración de la gravedad, y  $H$  la elevación de la superficie libre del agua; se deduce con la hipótesis de que no hay fricción en la orilla. En este caso el componente de velocidad  $u<sub>b</sub>$  depende solo del gradiente de la superficie libre del agua, H. Por otra parte, Sobey (2009) presenta un desarrollo distinto en el cual se toman en cuenta todos los procesos físicos, es decir, la fricción de fondo y la inducida por viento; con estas consideraciones propone lo siguiente

$$
\frac{Du_b}{Dt} = -g\frac{\partial H}{\partial x} - \frac{\tau_{bx}}{\rho h} + \frac{f_x}{h}
$$
\n(1.2)

donde  $\tau_{bx}$  es la tensión de corte en el fondo, y  $f_x$  incluye las fuerzas de origen meteorológico

$$
f_x = -gh\frac{\partial}{\partial x}\left(\frac{p_s}{g\rho}\right) + \frac{\tau_{sx}}{\rho} \tag{1.3}
$$

En la ec 1.3  $p_s$  es la presión atmosférica en la superficie libre y  $\tau_{sx}$  es la tensión de corte en la dirección del eje x ocasionado por el viento,  $\rho$  la densidad del agua y h el tirante.

Considerando flujo bidimensional, el otro componente de velocidad,  $v<sub>b</sub>$ , en la orilla se calcula de manera similar. La velocidad de desplazamiento de la frontera se obtiene al integrar la ec 1.1 (o la ec 1.2) para obtener el componente  $u<sub>b</sub>$ , y las ecuaciones equivalentes para determinar la componente  $v<sub>b</sub>$ .

Lynett et al. (2002) plantean una metodología alternativa para obtener la posición de la frontera; estos autores sugieren realizar una extrapolación de la superficie libre del agua hasta el terreno para definir la ubicación de la orilla.

Las metodologías propuestas por Prasad y Svedsen (2003), Sobey (2009) y Lynett et al. (2002) se basan en mallas fijas, con las ecuaciones en coordenadas cartesianas en las que los puntos que definen las fronteras no necesariamente coinciden con los nodos de las celdas de la malla. Por lo anterior estos autores establecen metodologías para evaluar las derivadas en las orillas, ya sea mediante diferencias finitas con  $\Delta x$  o  $\Delta y$  variable, o bien, por medio de extrapolación para hacer coincidir los valores en los nodos de la malla, con el fin de evaluar la ec 1.1 (o la ec 1.2). Otro punto destacable de estas metodologías es que consideran el movimiento de la frontera lo suficientemente rápido para requerir un ajuste de la orilla en cada paso del tiempo  $\Delta t$ . La modelación de flujos con estas condiciones se realiza mejor con una malla fija, ya que resultaría impráctico emplear un esquema de malla curvilínea adaptable, debido a que en cada paso sería necesario regenerar la malla, y esto consume tiempo de cómputo.

En el trabajo de Soto-Cortés (2000), se utiliza un esquema para determinar la orilla como el propuesto en Lynett et al. (2002), es decir, a través de extrapolar la superficie libre del agua y encontrar la intersección con el terreno; sin embargo, a diferencia de los autores antes mencionados, Soto-Cortés (2000) emplea una malla curvilínea adaptable, y la adaptación de la malla se lleva a cabo con base en el siguiente criterio

$$
|H^{\tau+1} - H^{\tau}| > \varepsilon_H \tag{1.4}
$$

En la ec $1.4$ ,  $H^{\tau}$  es el nivel del agua la última vez que se adaptó la malla,  $H^{\tau+1}$  es el nivel del agua en el instante actual, y  $\varepsilon_H$  es un valor umbral que, una vez rebasado, indica que deben ajustarse las fronteras a su nueva posición y adaptar la malla. Se observa que con

este criterio el movimiento de la malla depende de la rapidez con que se mueva la superficie libre del agua. Dicha adaptación ocurre de manera más frecuente cuando el nivel de la superficie libre tiene variaciones importantes en el tiempo, y cuando se selecciona un valor de  $\varepsilon_H$  cada vez más cercano a cero. La regeneración de la malla puede ocurrir una vez cada N pasos del cálculo de la hidrodinámica, es decir, cada N∆t.

### 1.2.4. Implicaciones

La modelación del proceso de mojado-secado se realiza predominantemente con esquemas de malla fija; ello requiere plantear un conjunto de condicionantes para el cálculo en las celdas que se encuentran en la frontera seco-mojada, lo que complica el uso de estas metodologías. Cuando se tienen geometrías de forma irregular este tipo de esquemas utiliza mallas no estructuradas; lo anterior implica una mayor complejidad para programar los métodos numéricos de solución. Las mallas fijas en general no representan de forma adecuada la forma de las orillas.

Por otra parte, se tiene que los esquemas basados en sistemas coordenados curvilíneos ajustados a las fronteras presentan ciertas ventajas: permiten una representación exacta de las orillas, y por tratarse de mallas estructuradas, la programación de los esquemas numéricos resulta más simple de implementar que en mallas no estructuradas.

Una alternativa para la discretización geometrías con forma irregular, sin el uso de mallas no estructuradas, es a través de las mallas compuestas, en las cuales cada bloque que las conforma es estructurado. El uso de este tipo de mallas requiere de una metodología para hacer compatible la solución en las interfaces entre los bloques; lo cual es abordado por las técnicas de descomposición de dominio.

## 1.3. Objetivo

El objetivo de este trabajo es desarrollar un esquema de solución que permita emplear mallas compuestas con sistemas coordenados curvilíneos y fronteras móviles para la modelación de flujos bidimensionales a superficie libre.

Con los sistemas curvilíneos se obtiene la ventaja de representar con exactitud la forma de las fronteras. Al utilizar mallas estructuradas por bloques, se obtiene una alternativa que facilita la discretización de dominios con geometrías irregulares, con la ventaja que proporcionan las mallas estructuradas para la implementación de los esquemas numéricos para resolver las ecuaciones de flujo.

## 1.4. Metodología

Es necesario definir un conjunto de hipótesis que delimiten las condiciones en las que la metodología para solución de las ecuaciones de aguas someras con movimiento de las fronteras, es aplicable. Las hipótesis son las siguientes:

- 1. El flujo es gobernado exclusivamente por las ecuaciones de aguas someras con velocidades integradas en la vertical (Chaudhry, 2008).
- 2. Los dominios físicos con geometría irregular pueden discretizarse utilizando mallas compuestas, las cuales consisten en mallas curvilíneas de un único bloque interconectadas entre ellas.
- 3. La topografía del terreno se mantiene constante en el tiempo, esto quiere decir que no hay depósito de sedimento ni socavación.
- 4. El terreno donde se presenta el flujo es de forma cóncava, por lo tanto no se presentarán efectos de vertedero durante el movimiento de las fronteras.

El cumplimiento de la condición 4 es importante para que la hipótesis 1 se cumpla también, ya que si se presentara una zona de vertedero sería necesario emplear un conjunto de ecuaciones adicional a las hidrodinámicas de aguas someras.

La metodología por desarrollar en este trabajo se divide en tres problemas a resolver:

- 1. Solución de las ecuaciones hidrodinámicas utilizando sistemas coordenados curvilíneos; esto se aborda en el capítulo 2.
- 2. Adaptación de la malla, que implica calcular el movimiento de las fronteras y la modificación del esquema numérico de solución para tener en cuenta dicha adaptación. Esto se analiza en el capítulo 3.
- 3. Resolución de las ecuaciones de gobierno empleando mallas compuestas; esto se trata en el capítulo 4.

En el capítulo 5 se presenta la validación del modelo al comparar los resultados obtenidos con los reportados en la literatura y un caso de aplicación.

# Capítulo 2 Solución de las ecuaciones de gobierno

En la literatura se encuentran esquemas numéricos ya desarrollados para la solución de ecuaciones de flujo bidimensional con velocidades integradas en la vertical, en coordenadas curvilíneas; se tienen métodos basados en volumen finito, por ejemplo Baghlani et al. (2008), y en diferencias finitas Jiménez y Berezowsky (2004), y Rivera-Trejo (2001), entre otros.

Con el fin de utilizar mallas compuestas, que se explican en el capítulo 4, es conveniente que el esquema de solución trabaje con mallas donde toda la información esté concentrada en un solo nodo, que en este caso es el centro de la celda. Esto es algo que no tienen los esquemas de los autores antes citados, debido a que poseen diferentes mallas, para los distintos parámetros físicos involucrados en las ecuaciones.

En este trabajo se desarrolla un esquema de solución similar al presentado por Soto-Cortés (2000), modificado para manejar en una única malla todos los parámetros físicos.

## 2.1. Ecuaciones hidrodinámicas

Las ecuaciones hidrodinámicas de flujo a superficie libre, promediadas en la vertical, y obtenidas con las hipótesis de Saint Venant (Chaudhry, 2008) son las siguientes:

$$
(hu)_t + \nabla \cdot \left(hu\vec{U}\right) + ghH_x + \frac{\tau_{bx}}{\rho} - \nu_r\nabla^2(hu) = 0 \qquad (2.1)
$$

$$
(hv)_t + \nabla \cdot \left(hv\vec{U}\right) + ghH_y + \frac{\tau_{by}}{\rho} - \nu_r\nabla^2(hv) = 0
$$
\n(2.2)

$$
H_t + \nabla \cdot \left(h\vec{U}\right) = 0\tag{2.3}
$$

donde

- $u, v$  componentes de velocidad, en la dirección del eje x y y respectivamente, en  $LT^{-1}$
- $\vec{U}$  velocidad expresada en forma vectorial:  $\vec{U} = u\hat{i} + v\hat{j}$ , en LT<sup>-1</sup>
- $H$  nivel total de la superficie libre del agua, en  $L$
- $h$  tirante, en  $L$
- $\tau_{bx}, \tau_{by}$  tensión de corte en el fondo en la dirección de los ejes x y y respectivamente, en  $ML^{-1}T^{-2}$
- $\nu_r$  viscosidad de remolino, en  $L^2T^{-1}$
- $\rho$  densidad del agua, en  $ML^{-3}$ .

El proceso de discretización que se describe adelante, requiere que el sistema de ecuaciones conformado por las ecs 2.1 a 2.3 se divida según el tipo de proceso físico. De esta manera el proceso de advección, que está asociado con el transporte de cantidad de movimiento, es gobernado por las ecuaciones

$$
(hu)_t + \vec{U} \cdot \nabla hu + hu \nabla \cdot \vec{U} = 0 \qquad (2.4)
$$

$$
(hv)_t + \vec{U} \cdot \nabla hv + hv \nabla \cdot \vec{U} = 0 \qquad (2.5)
$$

En las expresiones anteriores se desarrollaron los términos  $\nabla \cdot (hu\vec{U})$  y  $\nabla \cdot (hv\vec{U})$  y quedaron expresados en una forma que facilita su discretización. El proceso difusivo está dado por

$$
(hu)_t - \nu_r \nabla^2 hu = 0 \tag{2.6}
$$

$$
(hv)_t - \nu_r \nabla^2 hv = 0 \tag{2.7}
$$

Finalmente, el proceso de propagación, en el cual se consideran las fuerzas de cuerpo, gravitacionales, y conservación de masa, es gobernado por las ecuaciones

$$
H_t + \nabla \cdot \left(h\vec{U}\right) = 0\tag{2.8}
$$

$$
\left(h\vec{U}\right)_t + gh\nabla H + \frac{1}{\rho}\vec{\tau}_b = 0\tag{2.9}
$$

En la ec 2.9 la fricción de fondo  $\vec{\tau}_b$  se determina mediante el coeficiente de Chezy o el de Manning (Sotelo-Ávila, 2002). Con Chezy se tiene

$$
\vec{\tau}_b = g \rho \frac{|\vec{U}|\vec{U}}{C_h^2} \tag{2.10}
$$

donde  $C_h$  es el coeficiente de Chezy. Con Manning,

$$
\vec{\tau}_b = g\rho n^2 \frac{|\vec{U}|\vec{U}}{h^{1/3}}\tag{2.11}
$$

donde n es el coeficiente de rugosidad de Manning.

## 2.1.1. Sistema curvilíneo y transformación de ecuaciones

Las ecs 2.1 a 2.9 están expresadas en la forma canónica, en un sistema de coordenadas cartesiano. Como se explicó en el capítulo 1, el esquema por desarrollar en este trabajo utiliza mallas curvilíneas, con el fin de tener una malla que se adapte a fronteras con forma irregular; por lo anterior, se requiere transformar las ecuaciones hidrodinámicas a una versión curvilínea, tal como se ha hecho en otras investigaciones (Soto-Cortés, 2000; Jiménez y Berezowsky, 2004).

Las relaciones de transformación del sistema coordenado cartesiano al curvilíneo parten de la hipótesis de que existe una relación uno a uno entre los dos sistemas. Esto es posible por medio de la relación

$$
\vec{r} = x(\xi, \eta)\hat{i} + y(\xi, \eta)\hat{j} \tag{2.12}
$$

En la expresión 2.12,  $\vec{r}$  ubica cualquier punto en el plano cartesiano, y tal posición se determina a partir de las coordenadas curvilíneas. Con  $\vec{r}$  se define la base covariante de la siguiente manera:

$$
\vec{a}_1 = \vec{r}_{\xi} = x_{\xi}\hat{i} + y_{\xi}\hat{j} \tag{2.13a}
$$

$$
\vec{a}_2 = \vec{r}_\eta = x_\eta \hat{i} + y_\eta \hat{j} \tag{2.13b}
$$

El vector  $\vec{a}_1$  es tangente al eje curvilíneo  $\xi$ , mientras que  $\vec{a}_2$  es tangente al eje  $\eta$ . Estos vectores se obtienen con facilidad de una malla generada numéricamente.

El sistema curvilíneo posee otra base, denominada base contravariante, que se define como sigue

$$
\vec{a}^1 = \nabla \xi = \xi_x \hat{i} + \xi_y \hat{j}
$$
\n(2.14a)

$$
\vec{a}^2 = \nabla \eta = \eta_x \hat{i} + \eta_y \hat{j} \tag{2.14b}
$$

En este caso, el vector  $\vec{a}^1$  es perpendicular al eje curvilíneo  $\xi$ , mientras que  $\vec{a}^2$  es perpendicular a η. Esta base no se determina de manera directa, sino a través de operaciones algebraicas con los vectores de la base covariante.

El hecho de que las bases covariante y contravariante sean tangenciales y normales, respectivamente, a los ejes coordenados curvilíneos es de gran utilidad para la proyección en las fronteras y las caras de volúmenes de control.

La transformación de ecuaciones emplea los denominados elementos métricos; el primer conjunto se define a través de la base covariante

$$
a_{11} = \vec{a}_1 \cdot \vec{a}_1 \tag{2.15a}
$$

$$
a_{22} = \vec{a}_2 \cdot \vec{a}_2 \tag{2.15b}
$$

$$
a_{12} = \vec{a}_1 \cdot \vec{a}_2 \tag{2.15c}
$$

El sentido físico de los valores anteriores se comprende al considerar la relación  $d\vec{r} =$  $\overline{a_{11}}d\xi$  (Thompson et al., 1985); el término  $\sqrt{a_{11}}$  establece un factor de relación de un incremento diferencial en el eje curvilíneo  $\xi$  y su reflejo en el espacio cartesiano. Se tiene lo mismo con un elemento diferencial en  $\eta$ ,  $d\vec{r} = \sqrt{a_{22}}d\eta$ . Por otra parte, los elementos definidos con la base contravariante son los siguientes:

$$
a^{11} = \vec{a}^1 \cdot \vec{a}^1 \tag{2.16a}
$$

$$
a^{22} = \vec{a}^2 \cdot \vec{a}^2 \tag{2.16b}
$$

$$
a^{12} = \vec{a}^1 \cdot \vec{a}^2 \tag{2.16c}
$$

En el Apéndice A, se describen con detalle las relaciones de la transformación general a un sistema coordenado curvilíneo. En el Apéndice B, se desarrolla la transformación de las ecs 2.6 a 2.9 al sistema curvilíneo. A continuación sólo se presentan los resultados. Las ecuaciones de la etapa de advección son

$$
(hu)_t + \left[\vec{f}_{hu}^{\dagger} \mathsf{M}\right] \cdot \vec{r}_t = -\vec{U} \cdot \left(\vec{a}^1(hu)_\xi + \vec{a}^2(hu)_\eta\right) \tag{2.17a}
$$

$$
(hv)_t + \left[\vec{f}_{hv}^{\dagger} \mathsf{M}\right] \cdot \vec{r}_t = -\vec{U} \cdot \left(\vec{a}^1 (hv)_\xi + \vec{a}^2 (hv)_\eta\right) \tag{2.17b}
$$

Mientras que las correspondientes de la etapa de difusión se expresan como

$$
(hu)_t = \nu_r \left( a^{11} (hu)_{\xi\xi} + 2a^{12} (hu)_{\xi\eta} + a^{22} (hu)_{\eta\eta} + \left( \nabla^2 \xi \right) (hu)_{\xi} + \left( \nabla^2 \eta \right) (hu)_{\eta} \right) \tag{2.18a}
$$

$$
(hv)_t = \nu_r \left( a^{11} (hv)_{\xi\xi} + 2a^{12} (hv)_{\xi\eta} + a^{22} (hu)_{\eta\eta} + \left( \nabla^2 \xi \right) (hv)_{\xi} + \left( \nabla^2 \eta \right) (hv)_{\eta} \right) \tag{2.18b}
$$

Finalmente, la etapa de propagación queda como sigue

$$
H_t + \left[\bar{f}'_H \mathsf{M}\right] + \vec{a}^1 \cdot \left(h\vec{U}\right)_{\xi} + \vec{a}^2 \cdot \left(h\vec{U}\right)_{\eta} = 0 \tag{2.19a}
$$

$$
\left(h\vec{U}\right) + gh\left(\vec{a}^1 H_\xi + \vec{a}^2 H_\eta\right) + \frac{1}{\rho} \vec{\tau}_b = 0 \tag{2.19b}
$$

Los términos  $\left[\bar{f}'_G \mathsf{M}\right] \cdot \vec{r}_t$  utilizados en las ecuaciones anteriores resultan de tomar en cuenta el proceso adaptativo de la malla, e involucran la corrección a las derivadas en el tiempo. Cuando la malla permanece fija en el tiempo, estos términos son nulos.

El desarrollo de los términos correctivos mencionados en el párrafo anterior se explica el en siguiente capítulo, apartado 3.2. La matriz M está dada en función de los elementos métricos. El término  $\vec{f}'_G$  involucra las derivadas de diferentes parámetros,  $G$  puede referirse a  $(hu)$ ,  $(hv)$  o H, y son derivadas respecto a los ejes curvilíneos

$$
\vec{f}'_G = G_{\xi}\hat{\mathbf{i}} + G_{\eta}\hat{\mathbf{j}} = \begin{bmatrix} G_{\xi} & G_{\eta} \end{bmatrix}
$$
\n(2.20)

Al final, conviene representar  $\vec{f}'_G$  en forma matricial como se indica en la expresión 2.20, con el propósito de realizar el producto con M.

## 2.2. Esquema numérico de solución

En este trabajo se seleccionó el método de pasos fraccionados propuesto por Benqué et al. (1982) para solucionar las ecuaciones hidrodinámicas, razón por la cual las ecuaciones de gobierno se dividieron en tres grupos de ecuaciones en los apartados anteriores. Aunque en la literatura se presentan otros esquemas de pasos fraccionados para resolver las ecuaciones de aguas someras (Shoucri, 2004, 2007), el método planteado tiene la ventaja de asociar cada paso con un proceso físico, resolviendo los sistemas de ecuaciones de advección, difusión y propagación descritos en el apartado anterior.

Estos procesos se resuelven de forma secuencial, inicialmente el proceso de advección, posteriormente se toman los resultados obtenidos para dar solución al proceso de difusión, y finalmente los resultados de la difusión se toman para resolver la propagación. Las ecuaciones se resuelven con un método de diferencias finitas implícito. A continuación se explican las discretizaciones de los tres procesos físicos.

### 2.2.1. Advección

La ec 2.17a se discretiza con un esquema de de diferencias finitas centradas en el espacio, y hacia adelante en el tiempo, de la siguiente manera:

$$
(hu)_t = -\alpha \left[ \vec{U} \cdot \left( \vec{a}^1 (hu)_\xi + \vec{a}^2 (hu)_\eta \right) + hu \nabla \cdot \vec{U} \right]^{n+1} +
$$

$$
- (1 - \alpha) \left[ \vec{U} \cdot \left( \vec{a}^1 (hu)_\xi + \vec{a}^2 (hu)_\eta \right) + hu \nabla \cdot \vec{U} \right]^n - \left[ \vec{f}_{hu} M \right]^n \cdot \vec{r}_t \quad (2.21)
$$

En la expresión 2.21  $\alpha$  es un coeficiente de peso entre los tiempos  $(n+1)\Delta t$  y  $(n)\Delta t$ , que toma valores entre  $0 \le \alpha \le 1$  La ec 2.17b se discretiza de la misma forma. Al final, se obtiene una ecuación lineal, que posee como incógnitas los flujos

$$
C\left(h\vec{U}\right)_{c}^{n+1} + C_{1}\left(h\vec{U}\right)_{e}^{n+1} + C_{2}\left(h\vec{U}\right)_{n}^{n+1} - C_{1}\left(h\vec{U}\right)_{w}^{n+1} - C_{2}\left(h\vec{U}\right)_{s}^{n+1} = \vec{D}_{a} \quad (2.22)
$$

donde

$$
C = 1 + \alpha \Delta t \nabla \cdot \vec{U}^n \tag{2.23a}
$$

$$
C_1 = \frac{\alpha}{2} \Delta t \left( \vec{U}_c^n \cdot \vec{a}^1 \right) \tag{2.23b}
$$

$$
C_2 = \frac{\alpha}{2} \Delta t \left( \vec{U}_c^n \cdot \vec{a}^2 \right) \tag{2.23c}
$$

$$
\vec{D}_a = (\alpha - 1)\Delta t \left( \left[ \vec{U} \cdot \nabla h u \right]_c^n \cdot \vec{r}_t \hat{i} + \left[ \vec{U} \cdot \nabla h v \right]_c^n \cdot \vec{r}_t \hat{j} \right) + \n- \Delta t \left( \left[ \vec{f}_{hu}^{\dagger} \mathsf{M} \right]_c^n \hat{i} + \left[ \vec{f}_{hv}^{\dagger} \mathsf{M} \right]_c^n \hat{j} \right) - \left( h \vec{U} \right)_c^n
$$
\n(2.23d)

Los subíndices  $e, n, w, y$  s en las ecs 2.22 y 2.23 se refieren a los puntos cardinales este, norte, oeste y sur; el subíndice c se refiere al centro, tal como se indica en la figura 2.1. El proceso algebraico para llegar a la ec 2.22 se describe en el Apéndice C.

| ηΙ |                                     |               |                        |   |
|----|-------------------------------------|---------------|------------------------|---|
|    | nw                                  | $\mathfrak v$ | $\overline{\text{pe}}$ |   |
|    | W                                   | $\mathcal{C}$ | ę                      |   |
|    | $\mathbf{s}_{\mathbf{W}}^{\bullet}$ | $\ddot{s}$    | $\frac{1}{5}$ e        |   |
|    |                                     |               |                        | ξ |
|    |                                     |               |                        |   |

Figura 2.1: Ubicación de los nodos considerados en las ecuaciones.

## 2.2.2. Difusión

Este proceso se discretiza de manera similar a la advección; el desarrollo completo se presenta en el Apéndice C, en el cual se llega a la ecuación lineal para los obtener los flujos en el tiempo  $(n + 1)\Delta t$ 

$$
C_e \left(h\vec{U}\right)_e^{n+1} + C_n \left(h\vec{U}\right)_n^{n+1} + C_w \left(h\vec{U}\right)_w^{n+1} + C_s \left(h\vec{U}\right)_s^{n+1} + C_c \left(h\vec{U}\right)_c^{n+1} + C \left(\left(h\vec{U}\right)_{ne} + \left(h\vec{U}\right)_{sw} - \left(h\vec{U}\right)_{se} + \left(h\vec{U}\right)_{nw}\right) = \vec{D}_d \quad (2.24)
$$

donde

$$
C_e = \alpha \Delta t \nu_r \left( a^{11} + \frac{1}{2} (\nabla^2 \xi) \right) \tag{2.25a}
$$

$$
C_w = \alpha \Delta t \nu_r \left( a^{11} - \frac{1}{2} (\nabla^2 \xi) \right) \tag{2.25b}
$$

$$
C_n = \alpha \Delta t \nu_r \left( a^{22} + \frac{1}{2} (\nabla^2 \eta) \right) \tag{2.25c}
$$

$$
C_s = \alpha \Delta t \nu_r \left( a^{22} - \frac{1}{2} (\nabla^2 \eta) \right) \tag{2.25d}
$$

$$
C_c = 1 - 2\alpha \Delta t \nu_r \left( a^{11} + a^{22} \right) \tag{2.25e}
$$

$$
C = \frac{\alpha}{2} \Delta t \nu_r a^{12}
$$

$$
\vec{D}_d = (1 - \alpha)\Delta t \nu_r \left(\nabla^2 u^n \hat{\mathbf{i}} + \nabla^2 v^n \hat{\mathbf{j}}\right) - \left(h\vec{U}\right)_c^n \tag{2.25f}
$$

## 2.2.3. Propagación

La ecuación de continuidad 2.19a tiene como uno de sus parámetros el nivel total del agua. El esquema de diferencias finitas se plantea para obtener la variación de H en el

tiempo, esto es, para  $\Delta H = H^{n+1} - H^n$ ; también se puede determinar a través del tirante:  $\Delta H = h^{n+1} - h^n$ . Al manipular algebraicamente las ecuaciones de propagación como se indica en el Apéndice D, se llega a una ecuación lineal para determinar ∆H

$$
C_e\Delta H_e + C_n\Delta H_n + C_w\Delta H_w + C_s\Delta H_s +
$$
  
+ 
$$
C_c\Delta H_c + C_{ne}\Delta H_{ne} + C_{nw}\Delta H_{nw} + C_{se}\Delta H_{se} + C_{sw}\Delta H_{sw} = C_I
$$
 (2.26)

donde

$$
C_c = 1 + \alpha \Delta t \left( \omega_e [T_{11}]_e + \omega_w [T_{11}]_w + \omega_n [T_{22}]_n + \omega_s [T_{22}]_s - (\omega_w - \omega_e) [T_1]_c - (\omega_s - \omega_n) [T_2]_c \right)
$$
\n(2.27a)

$$
C_e = -\alpha \Delta t \left( \omega_e \left[ T_{11} + T_1 \right]_e + \frac{1}{2} (\omega_w - \omega_e) \left[ T_{11} \right]_c + \frac{1}{2} (\omega_s - \omega_n) \left[ T_{12} \right]_c \right) \tag{2.27b}
$$

$$
C_w = \alpha \Delta t \left( \omega_w \left[ -T_{11} + T_1 \right]_w + \frac{1}{2} (\omega_w - \omega_e) [T_{11}]_c + \frac{1}{2} (\omega_s - \omega_n) [T_{12}]_c \right) \tag{2.27c}
$$

$$
C_n = -\alpha \Delta t \left( \omega_n \left[ T_{22} + T_2 \right]_n + \frac{1}{2} (\omega_s - \omega_n) \left[ T_{22} \right]_c + \frac{1}{2} (\omega_w - \omega_e) \left[ T_{12} \right]_c \right) \tag{2.27d}
$$

$$
C_s = \alpha \Delta t \left( \omega_s \left[ -T_{22} + T_2 \right]_s + \frac{1}{2} (\omega_s - \omega_n) (T_{22})_c + \frac{1}{2} (\omega_w - \omega_e) [T_{12}]_c \right) \tag{2.27e}
$$

$$
C_{ne} = -\frac{1}{2}\alpha \Delta t \left(\omega_e [T_{12}]_e + \omega_n [T_{12}]_n\right) \tag{2.27f}
$$

$$
C_{se} = \frac{1}{2} \alpha \Delta t \left( \omega_e [T_{12}]_e + \omega_s [T_{12}]_s \right) \tag{2.27g}
$$

$$
C_{sw} = -\frac{1}{2}\alpha \Delta t \left(\omega_w [T_{12}]_w + \omega_s [T_{12}]_s\right)
$$
\n(2.27h)

$$
C_{nw} = \frac{1}{2} \alpha \Delta t \left( \omega_w [T_{12}]_w + \omega_n [T_{12}]_n \right) \tag{2.27i}
$$

$$
C_I = \Delta t D_c + \alpha \Delta t \Big\{ \omega_e \left( [K_1]_e \right) - \omega_w \left( [K_1]_w \right) + + \omega_n \left( [K_2]_n \right) - \omega_s \left( [K_2]_s \right) + \\ + (\omega_w - \omega_e) \left( [K_1]_c \right) + (\omega_s - \omega_n) \left( [K_2]_c \right) \Big\} \tag{2.27j}
$$

Los coeficientes  $T_{ij}$  y  $T_i$  son términos que consideran las proyecciones de los flujos en las caras del volumen de control

$$
T_{ij} = sh^n a^{ij} \tag{2.28}
$$

$$
T_i = s \; \vec{a}^i \cdot \nabla H^n \tag{2.29}
$$

con

$$
s = \frac{\alpha g \Delta t}{\left(g \frac{|\vec{U}^n|}{C_h^2 h^n}\right) \Delta t + 1}
$$
\n(2.30)

De igual forma se tiene

$$
K_i = \frac{C_h^2 h^n}{g|\vec{U}^n|} \vec{a}^i \cdot \left(g\Delta t \; h^n \nabla H^n - \left(h\vec{U}\right)^n\right) \tag{2.31}
$$

Los términos  $\omega_k$  son factores de peso ponderado por el área de las celdas que se emplean para transferencia de masa en las interfaces de las celdas y se calculan como

$$
\omega_k = J_k \left( J_k + J_c \right)^{-1} \tag{2.32}
$$

donde k se refiere a los puntos cardinales  $n, s, e \vee w$ ; J es el Jacobiano de transformación al sistema curvilíneo, por la forma como se define, representa el área de la celda. La deducción de los términos 2.28 a 2.32 se presenta en el Apéndice D.

Una vez que se conoce la evolución del nivel del agua en el tiempo  $(n + 1)\Delta t$ , se emplea la ec 2.19b para calcular los flujos; dicha ecuación en diferencias finitas queda como

$$
(h\vec{U})_c^{n+1} = -\frac{1}{2}\vec{T}_1(\Delta H_e - \Delta H_w) - \frac{1}{2}\vec{T}_2(\Delta H_n - \Delta H_s) - s\nabla H^n \Delta H_c - \vec{K}\Delta t + (h\vec{U})_c^n
$$
 (2.33)

Los términos  $\vec{T_i}$  y  $\vec{K}$  se deducen también en el Apéndice D, y son definidos como sigue

$$
\vec{T}_i = s \; h^n \vec{a}^i \tag{2.34}
$$

$$
\vec{K} = \frac{C_h^2 h^n}{g|\vec{U}^n|} \left( g\Delta t \ h^n \nabla H^n - \left( h\vec{U} \right)^n \right) \tag{2.35}
$$

## 2.3. Estabilidad del esquema

#### 2.3.1. Números de Courant

No se realizó un análisis formal de la estabilidad de los esquemas numéricos de solución, sin embargo, lo recomendable es que los números de Courant no excedan la unidad. En dos dimensiones los números pueden calcularse de esta forma:

$$
C_n^a = \frac{\sqrt{u^2 + v^2} \Delta t}{\min(\Delta x, \Delta y)}
$$

$$
C_n^d = \frac{\nu \Delta t}{\min((\Delta x)^2, (\Delta y)^2)}
$$

$$
C_n^p = \frac{\sqrt{gh}\Delta t}{\min(\Delta x, \Delta y)}
$$

los cuales, transformados a coordenadas curvilíneas quedan definidos como

$$
C_n^a = \frac{\sqrt{u^2 + v^2} \Delta t}{\sqrt{\min(a_{11}, a_{22})}}\tag{2.36}
$$

$$
C_n^d = \frac{\nu \Delta t}{\min(a_{11}, a_{22})}
$$
\n(2.37)

$$
C_n^p = \frac{\sqrt{gh}\Delta t}{\sqrt{\min(a_{11}, a_{22})}}\tag{2.38}
$$

El valor de Courant deseado se obtiene a través de establecer una adecuada relación entre el espaciamiento de la malla, y el valor de  $\Delta t$ .

#### 2.3.2. Filtro numérico

En pruebas realizadas al esquema numérico planteado en este trabajo, cierto tipo de condiciones de frontera produce oscilaciones en la solución. Por ello se implementó un filtro numérico, que originalmente se planteó para flujo unidimensional en Abbott (1979), el caso bidimensional se da en Jiménez y Berezowsky (2004). El filtro queda expresado de la siguiente manera

$$
F^f = (1 - 4\theta)F_c + \theta R\tag{2.39}
$$

con

$$
R = F_n + F_s + F_e + F_w \tag{2.40}
$$

El valor F representa el flujo  $h\vec{U}$  o el nivel total del agua H. Los subíndices indican la posición de las celdas. El coeficiente de peso  $\theta$  en la ec 2.39 toma valores entre 0 y 0.25. Cuando  $\theta = 0$  se tiene  $F^f = F_c$ , lo que equivale a no aplicar el filtro; por otra parte, cuando  $\theta = 0.25$ ,  $F^f = F_n + F_s + F_e + F_w$ , equivale a que el valor interpolado sea igual al promedio de las celdas circundantes.

## 2.4. Condiciones de frontera

Las condiciones de frontera son uno de los aspectos más importantes por tener en cuenta en el proceso de solución de las ecuaciones hidrodinámicas, ya que son las que establecen las condiciones en que se presenta el flujo. Si se consideran las ecuaciones de gobierno desde el punto de vista matemático, las condiciones de frontera son de tipo Dirichlet, en

el cual se conoce el valor en la frontera, tipo Newmann, cuando se conoce la derivada, o como una combinación lineal de Dirichlet y Newmann (Kolar et al., 1994). Sin embargo, desde el punto de vista físico, es necesario tener una comprensión del problema y su relación con las condiciones de frontera. Para ello, se utiliza la teoría o método de las características (Chaudhry, 2008; Vreugdenhil, 1998), en el cual se considera el régimen del flujo para establecer el número de variables que deben ser definidas en la entrada y salida del del dominio físico.

Las condiciones de frontera más sencillas de definir, dado que son independientes del régimen del flujo, son las fronteras tipo pared. En ellas se puede emplear la hipótesis de libre deslizamiento (Bristeau y Coussin, 2001) para determinar los componentes de velocidad. Dicha hipótesis establece que la velocidad es tangencial a la frontera del flujo, por lo cual se cumple

$$
\vec{U} \cdot \vec{n} = 0 \tag{2.41}
$$

donde  $\vec{n}$  es un vector perpendicular a la pared.

Para el caso de las fronteras abiertas, en este trabajo se considera que el régimen de flujo es subcrítico, por lo cual en la entrada y en la salida deben ser conocidos un conjunto de parámetros físicos. En ambos tipos de frontera se especifica el flujo,  $h\vec{U}$ , o el tirante h y la dirección del flujo.

Las consideraciones anteriores se utilizan para adaptar el esquema numérico de solución e incorporar el manejo de las condiciones de frontera. En los apartados siguientes se describen las adaptaciones a la discretización de las ecuaciones de gobierno de los tres procesos físicos.

### 2.4.1. Proceso de advección

#### Fronteras cerradas

Como se indicó antes, se emplea la hipótesis de libre deslizamiento en las paredes. Esta condición implica que el vector de flujo  $\left(h\vec{U}\right)$ en la frontera es tangencial a la orilla.<br> $\boldsymbol{f}$ Dado que las orillas coinciden con los ejes del sistema curvilíneo, se tiene entonces que el vector de flujo es paralelo a alguno de los elementos de la base covariante, es decir: si la frontera coincide con el eje  $\xi, \left(h\vec{U}\right)$ es paralelo a  $\vec{a}_1$ , mientras que si la frontera coincide con el eje  $\eta$ , entonces  $\left(h\vec{U}\right)$ es paralelo a  $\vec{a}_2$ . De esta forma, se puede determinar el sentido y dirección de  $(h\vec{U})$ , en tanto que su magnitud se calcula como la proyección del vector de velocidad cercano a la frontera,  $(h\vec{U})$  $_c$ sobre el eje coordenado paralelo a la pared.

En la figura 2.2, se presenta el caso donde la pared es paralela al eje ξ; el nodo en la frontera se denomina f, y el nodo cercano a la frontera se nombra c. La proyección de la velocidad  $(h\vec{U})$ sobre el eje $\xi$ se calcula mediante la operación

$$
\left(h\vec{U}\right)_f = \left[\left(h\vec{U}\right)_c \cdot \left(\hat{e}_1\right)_f\right] \left(\hat{e}_1\right)_f \tag{2.42}
$$

Que es el resultado de aplicar la hipótesis de libre deslizamiento. El subíndice c indica el nodo donde se considera el valor, según se muestra en la figura 2.3. El vector unitario  $\hat{e}_1$ es tangencial al eje  $\xi$ , por tanto se determina como

$$
\hat{e}_1 = \frac{\vec{a}_1}{|\vec{a}_1|} \tag{2.43}
$$

Figura 2.2: Condición de frontera tipo pared en el eje ξ

De manera análoga, cuando la pared es paralela al eje  $\eta$ , según se muestra en la figura 2.3, la velocidad en la frontera se obtiene nuevamente con una proyección

$$
\left(h\vec{U}\right)_f = \left[\left(h\vec{U}\right)_c \cdot \left(\hat{e}_2\right)_f\right](\hat{e}_2)_f\tag{2.44}
$$

En la expresión anterior,  $\hat{e}_2$  es el vector unitario tangencial al eje  $\eta$ , calculado como

$$
\hat{e}_2 = \frac{\vec{a}_2}{|\vec{a}_2|} \tag{2.45}
$$

Las ecs 2.42 y 2.44 establecen las relaciones entre las velocidades de las celdas junto a las orillas, y las velocidades en las celdas de pared. Dichas ecuaciones no sustituidas en forma directa en la ec 2.22 debido a que ello complica la estructura del sistema de ecuaciones y se dificulta su solución. Esto puede verificarse fácilmente al realizar la operación indicada por la ec 2.42, si se considera que  $\hat{e}_1 = A\hat{i} + B\hat{j}$ , se tiene

$$
\left(h\vec{U}\right)_f = \left[\left(hu\hat{i} + hv\hat{j}\right)_c \cdot \left(A\hat{i} + B\hat{j}\right)_f\right] \left(A\hat{i} + B\hat{j}\right)_f
$$

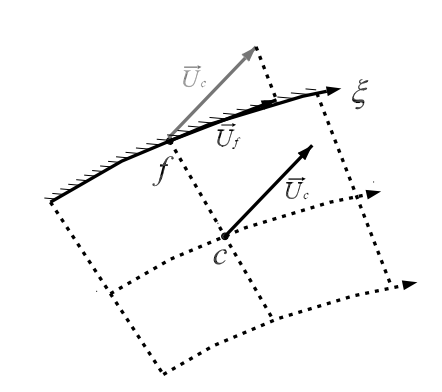

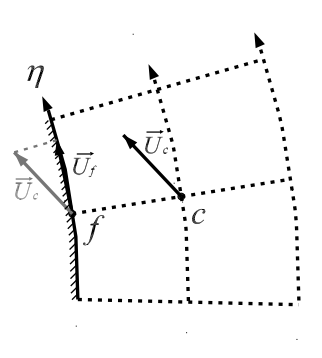

Figura 2.3: Condición de frontera cerrada en el eje η

Desarrollando, se llega a lo siguiente

$$
\left(h\vec{U}\right)_f = \left(A^2(hu)_c + AB(hv)_c\right)\hat{i} + \left(AB(hu)_c + B^2(hv)_c\right)\hat{j}
$$
\n(2.46)

La ecuación lineal para el flujo dada por la expresión 2.22 tiene valores de hu en los componentes  $\hat{i}$ , y valores hv en los componentes  $\hat{j}$ . Sin embargo, como puede verse en la ec 2.46, a menos que alguno de los valores,  $A \circ B$  sean cero, hay un cruce de componentes: hv se acopla a los valores en  $\overline{i}$ , y hu se acopla a los valores en  $\overline{j}$ .

Para evitar el problema anterior y mantener los componentes hu sólo en  $\tilde{i}$  y hv sólo en j, la ec 2.46 se divide en dos partes: una donde los componentes hu y hv están en  $\hat{i}$  y j respectivamente, y otra donde están cruzados,

$$
\left(h\vec{U}\right)_f = \left(A^2(hu)_c\hat{i} + B^2(hv)_c\hat{j}\right) + AB\left(hv\hat{i} + hu\hat{j}\right)_c\tag{2.47}
$$

Otro aspecto más por considerar en la celda de frontera es el efecto de la no ortogonalidad de la malla; esto se muestra en la figura 2.4. El punto de la proyección del nodo c sobre la orilla se encuentra a una distancia d al nodo f, que en el caso de dicha figura, f corresponde al nodo en el sur, s.

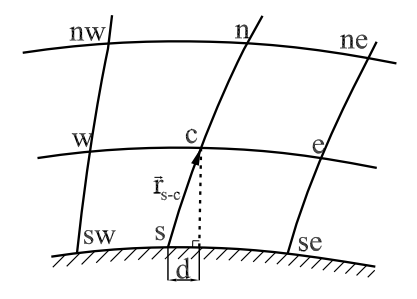

Figura 2.4: Manejo de la no ortogonalidad en fronteras tipo pared

La no ortogonalidad requiere que se agregue un término correctivo a los valores calculados en la frontera; por ejemplo, en el caso para el componente hu se tiene

$$
(hu)_s = (hu)_c - d(\nabla(hu) \cdot \hat{e}_1)_s \tag{2.48a}
$$

$$
(hv)_s = (hv)_c - d(\nabla(hv) \cdot \hat{e}_1)_s \tag{2.48b}
$$

donde la distancia d se calcula como

$$
d = \vec{r}_{sc} \cdot \left(\hat{e}^1\right)_s \tag{2.49}
$$

Teniendo en cuenta las expresiones 2.47 y 2.48, la ec 2.22 se modifica como sigue

$$
\vec{C} \odot \left(h\vec{U}\right)_{c}^{n+1} + C_{1} \left(h\vec{U}\right)_{e}^{n+1} + C_{2} \left(h\vec{U}\right)_{n}^{n+1} - C_{1} \left(h\vec{U}\right)_{w}^{n+1} = \vec{D} + \vec{D}' \tag{2.50}
$$

La operación binaria ⊙ significa el producto individual de los componentes  $\hat{i}$ ,  $\hat{j}$  de los dos vectores, y el resultado sigue siendo un vector, mientras que  $\vec{C}$  se define como

$$
\vec{C} = (\hat{i} + \hat{j}) - C_2(\hat{e}_1 \odot \hat{e}_1)_s \tag{2.51}
$$

y

$$
\vec{D}' = C_2 AB(hv\hat{i} + hu\hat{j})_c^n + C_2 \left( d(\nabla(hu) \cdot \hat{e}_1)_s \hat{i} + d(\nabla(hv) \cdot \hat{e}_1)_s \hat{j} \right)
$$
(2.52)

Los valores A y B son los componentes del vector  $\hat{e}_1 = A\hat{i} + B\hat{j}$ . El procedimiento aplicado aquí para una frontera cerrada en el lado sur es análogo en fronteras ubicadas en el norte, este y oeste; en estos dos últimos casos la proyección en las fronteras se realiza sobre el vector  $\hat{e}_2$ .

#### Fronteras abiertas: hidrograma de entrada

Debido a que se considera flujo en régimen subcrítico, se deben especificar condiciones de frontera en la entrada y salida del dominio. En la frontera de entrada se puede proporcionar un hidrograma a través del cual se determinan los flujos como se indica a continuación

$$
\left(h\vec{U}\right)_f^{n+1} = q^{n+1} \cdot \hat{e}^{1,2} \tag{2.53}
$$

En la ec $2.53, q^{n+1}$  es el gasto unitario que se obtiene del hidrograma de entrada, y  $\hat{e}^{1,2}$  es el vector unitario normal a la frontera, ya sea el eje  $\xi$  o  $\eta$ . La velocidad en la frontera de entrada es, por tanto, un valor conocido, y pasa al término independiente de la ec 2.22.

#### Fronteras abiertas: salida

En el caso de una frontera de salida, las diferencias centradas que se realizaron para discretizar en la expresión C.3, se considera que la velocidad en las celdas de salida es igual a la velocidad de las celdas interiores inmediatas; para que esto sea válido se requiere que la malla sea ortogonal en la zona de la frontera de salida, de lo contrario se deben calcular las proyecciones para corregir las velocidades. Teniendo en cuenta lo anterior, se realizan las siguientes modificaciones.

Salida en el sur:

$$
\frac{(hu)_c^{n+1} - (hu)_c^n}{\Delta t} = -\alpha \left[ \vec{U}_c^n \cdot \left( \vec{a}^1 \frac{(hu)_e^{n+1} - (hu)_w^{n+1}}{2\Delta \xi} + \vec{a}^2 \frac{(hu)_n^{n+1} - (hu)_c^{n+1}}{2\Delta \eta} \right) \right] - D_1
$$
\n(2.54)

De esta forma, el coeficiente 2.21a de la ec 2.22 se redefine como

$$
C = 1 - \frac{\alpha}{2} \Delta t \left( \vec{U}_c^n \cdot \vec{a}^1 \right) + \alpha \Delta t \nabla \cdot \vec{U}^n \tag{2.55}
$$

Salida en el norte:

$$
\frac{(hu)_c^{n+1} - (hu)_c^n}{\Delta t} = -\alpha \left[ \vec{U}_c^n \cdot \left( \vec{a}^1 \frac{(hu)_e^{n+1} - (hu)_w^{n+1}}{2\Delta \xi} + \vec{a}^2 \frac{(hu)_c^{n+1} - (hu)_s^{n+1}}{2\Delta \eta} \right) \right] - D_1
$$
\n(2.56)

En este caso, el coeficiente 2.21a es

$$
C = 1 + \frac{\alpha}{2} \left( \vec{U}_c^n \cdot \vec{a}^1 \right) + \alpha \Delta t \nabla \cdot \vec{U}^n \tag{2.57}
$$

Salida en el oeste:

$$
\frac{(hu)_c^{n+1} - (hu)_c^n}{\Delta t} = -\alpha \left[ \vec{U}_c^n \cdot \left( \vec{a}^1 \frac{(hu)_e^{n+1} - (hu)_c^{n+1}}{2\Delta \xi} + \vec{a}^2 \frac{(hu)_n^{n+1} - (hu)_s^{n+1}}{2\Delta \eta} \right) \right] - D_1
$$
\n(2.58)

Así el coeficiente 2.21a queda

$$
C = 1 - \frac{\alpha}{2} \Delta t \left( \vec{U}_c^n \cdot \vec{a}^1 \right) + \alpha \Delta t \nabla \cdot \vec{U}^n \tag{2.59}
$$

Salida en el este:

$$
\frac{(hu)_c^{n+1} - (hu)_c^n}{\Delta t} = -\alpha \left[ \vec{U}_c^n \cdot \left( \vec{a}^1 \frac{(hu)_c^{n+1} - (hu)_w^{n+1}}{2\Delta \xi} + \vec{a}^2 \frac{(hu)_n^{n+1} - (hu)_s^{n+1}}{2\Delta \eta} \right) \right] - D_1
$$
\n(2.60)

De esta manera el coeficiente 2.21a es

$$
C = 1 + \frac{\alpha}{2} \Delta t \left( \vec{U}_c^n \cdot \vec{a}^1 \right) + \alpha \Delta t \nabla \cdot \vec{U}^n \tag{2.61}
$$

### 2.4.2. Proceso de difusión

El manejo de las fronteras tipo pared es similar al realizado en el proceso de advección; sin embargo, aquí debe tenerse en cuenta que la célula de cálculo involucrada en la ec 2.24 es de nueve nodos, lo cual implica que al discretizar los valores de una celda interna que se encuentra junto a una pared, se tendrán tres nodos de frontera. Para ejemplificar esto, se considera nuevamente que se tiene una frontera cerrada en el sur como se indica en la figura 2.5; en este caso, la ec 2.24 se modifica así

$$
C_e \vec{U}_e^{\nu+1} + C_n \vec{U}_n^{\nu+1} + C_w \vec{U}_w^{\nu+1} + C_c \vec{U}_c^{\nu+1} + \n+ C \left( \vec{U}_{ne}^{\nu+1} + \vec{U}_{nw}^{\nu+1} \right) = \vec{D}_d - C_s \vec{U}_s^{\nu} - C \left( \vec{U}_{sw}^{\nu} - \vec{U}_{se}^{\nu} \right) \tag{2.62}
$$

donde

$$
\vec{U}_s^{\nu} = \left[\vec{U}_c^{\nu} \cdot (\hat{e}_1)_s\right](\hat{e}_1)_s
$$

$$
\vec{U}_{sw}^{\nu} = \left[\vec{U}_w^{\nu} \cdot (\hat{e}_1)_{sw}\right](\hat{e}_1)_{sw}
$$

$$
\vec{U}_{se}^{\nu} = \left[\vec{U}_e^{\nu} \cdot (\hat{e}_1)_{se}\right](\hat{e}_1)_{se}
$$

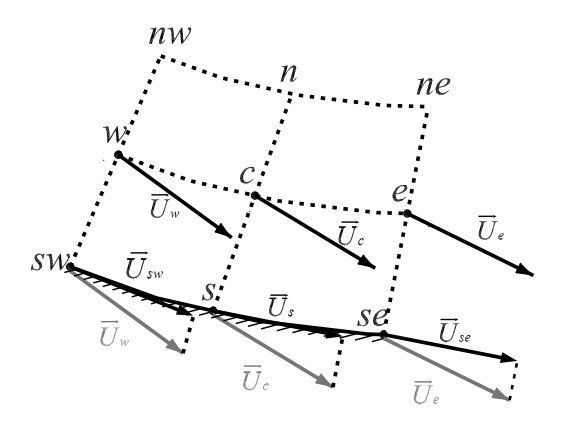

Figura 2.5: Condición de frontera tipo pared en el eje ξ para el proceso de difusión

En la primera iteración, los valores de  $\vec{U}_e^{\nu}$ ,  $\vec{U}_e^{\nu}$ ; y  $\vec{U}_w^{\nu}$  corresponden a los del tiempo  $n\Delta t$ , en las subsecuentes se toman los valores de la última iteración.

Las fronteras de entrada se manejan igual que en el proceso de advección. La velocidad se calcula con la ec 2.53. Al ser un valor conocido, el término de velocidad en la frontera pasa al lado derecho de la ec 2.24.

En las fronteras de salida, se considera que el valor de la velocidad en el nodo de frontera es igual al valor del nodo interno más cercano

### 2.4.3. Proceso de propagación

En este proceso se presentan dos tipos de condiciones en las fronteras abiertas: la primera es cuando se conoce el hidrograma de entrada; dado que el sistema de ecuaciones resultante de discretizar el proceso de propagación se resuelve para  $\Delta H$ , y lo que este tipo de condición proporciona es el flujo, deben establecerse las hipótesis necesarias para calcular  $\Delta H$  en la frontera en función del flujo. La segunda condición corresponde a que el nivel de la superficie libre del agua es dado por medio de un limnigrama o de una curva gastoselevaciones; en cualquiera de los dos casos, el valor de  $\Delta H$  es conocido en la frontera.

#### Fronteras abiertas: hidrograma

Cuando se dispone de un hidrograma, es posible determinar la magnitud del flujo unitarios, lo que falta por determinar es su dirección y sentido. Esto es proporcionado por un vector normal a la frontera de entrada.

El valor ∆H en las celdas de entrada donde se tiene un hidrograma, se define a través de calcular el almacenamiento, haciendo el balance de masa con los flujos en las cuatro paredes  $w'$ , e' n' y s', como se muestra en la celda de la figura 2.6.

Los flujos  $\vec{F_c}$ ,  $\vec{F_n}$  y  $\vec{F_s}$  se determinan a partir del hidrograma, por lo cual son conocidos en todo momento, y mediante los mismos se calculan los flujos normales a las caras  $n'$  y s ′ . En condiciones ideales, la malla es ortogonal y estos flujos son nulos. Por otra parte el flujo en la cara $e^\prime$  es la interpolación de los valores en  $c$  y  $e$ 

$$
[\vec{a}^1 \cdot \vec{F}^{n+1}]_{e'} = \omega_e [\vec{a}^1 \cdot \vec{F}^{n+1}]_c + (1 - \omega_e)[\vec{a}^1 \cdot \vec{F}^{n+1}]_e
$$

En la expresión anterior  $\vec{F}_c^{n+1}$ , es desconocido en esta etapa del cálculo; sin embargo dicho flujo puede expresarse en función de los desniveles  $\Delta H$  de las celdas circundantes, con tal fin se utiliza la ec D.25a, y se obtiene
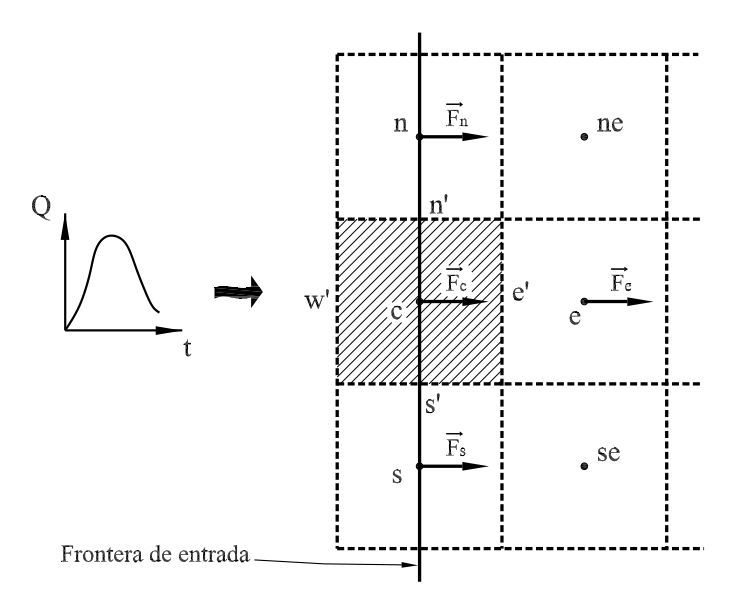

Figura 2.6: Frontera abierta con hidrograma de entrada.

$$
[\vec{a}^1 \cdot \vec{F}^{n+1}]_{e'} = \omega_e [\vec{a}^1 \cdot \vec{F}^{n+1}]_c + (1 - \omega_e) - T_{11} (\Delta H_e - \Delta H_c) - \frac{1}{2} T_{12} (\Delta H_{ne} - \Delta H_{se}) - T_1 \Delta H_e - K_1 + \left[ \vec{a}^1 \cdot \vec{F}^n \right]_e
$$

En la expresión anterior, se observa que al despejar  $\Delta H_c$  se llega una función del tipo

$$
\Delta H_c = f(\Delta H_{ne}, \Delta H_e, \Delta H_{se})
$$
\n(2.63)

Hasta este punto el flujo que cruza por la frontera  $w'$  es el que falta por determinar; se considera que es igual al flujo en el centro de la celda, esto es

$$
\vec{F}_{w'} = \vec{F}_c \tag{2.64}
$$

Cuando la ec 2.26 se plantea en una celda anexa a una frontera como es el caso de la celda e en la figura 2.6, el valor de  $\Delta H$  en c se estima mediante un desarrollo para obtener una función como la indicada por la ec 2.63. Los detalles algebraicos de la transformación de la ec 2.26, cuando se tienen fronteras con hidrograma en los cuatro puntos cardinales se incluyen en el Apéndice E.

#### Fronteras abiertas: limnigrama o curva gastos-elevaciones

En esta condición se dispone de las relaciones  $H = H(t)$ , o  $H = H(Q)$ , que son conocidas a través de un limnigrama o de una curva gastos-elevaciones, respectivamente. Empleando estas funciones se determina  $\Delta H$  en las celdas de la frontera. De esta forma, se tiene un conjunto de términos en lado izquierdo de la ec 2.26 que son conocidos, y pasan al lado derecho. Por ejemplo, considerando que la frontera se encuentra en el lado este, los valores conocidos se determinan como

$$
\Delta H_e = (h^{n+1} - h^n)_e
$$
  

$$
\Delta H_{se} = (h^{n+1} - h^n)_{se}
$$
  

$$
\Delta H_{ne} = (h^{n+1} - h^n)_{ne}
$$

La ec 2.26 queda de la forma

$$
C_n \Delta H_n + C_w \Delta H_w + C_s \Delta H_s + C_c \Delta H_c +
$$
  
+ 
$$
C_{nw} \Delta H_{nw} + C_{sw} \Delta H_{sw} = C_I - C_e \Delta H_e - C_{ne} \Delta H_{ne} - C_{se} \Delta H_{se}
$$
 (2.65)

Se observa que los valores correspondientes a la frontera han pasado al término independiente de la ecuación.

Lo siguiente es calcular el flujo en la frontera con la ec 2.33, por lo que se requiere especificar un parámetro adicional. Para ello, se hace la hipótesis de que el flujo tiene una dirección normal a la frontera de salida, esta información proporciona el parámetro faltante.

#### Fronteras cerradas

Como se ha mencionado, en las paredes se sigue la hipótesis de pared reflejante. Por tanto, los valores ∆H en la frontera se consideran iguales a los de la celda adyacente. Si la frontera se localiza en el sur, se tiene

$$
\Delta H_s = \Delta H_c
$$

$$
\Delta H_{se} = \Delta H_e
$$

$$
\Delta H_{sw} = \Delta H_w
$$

Lo anterior es válido cuando la malla es ortogonal en las orillas; sin embargo, esto no sucede siempre; por ello es necesario hacer una corrección a las expresiones descritas antes.

Considerando nuevamente el lado sur,

$$
\Delta H_s = \Delta H_c - (\nabla(\Delta H) \cdot \hat{e}_1)_s (\vec{r}_{s-c} \cdot \hat{e}_1)
$$

El componente  $\nabla(\Delta H) \cdot \hat{e}_1$  corresponde al gradiente de  $\Delta H$  proyectado en la dirección en que se encuentra la frontera. En otras palabras, indica la tasa de variación de ∆H por unidad de distancia en la línea de pared. Por otra parte, el componente  $\vec{r}_{sc} \cdot \hat{e}_1$  es la distancia desde el punto que debe ser corregida por la no ortogonalidad. Este proceso es el mismo que se siguio para hacer la corrección en el proceso advectivo.

El procedimiento es similar con los otros nodos de la frontera: se y sw; para ellos se tiene

$$
\Delta H_{sw} = \Delta H_w - (\nabla(\Delta H) \cdot \hat{e}_1)_{sw} (\vec{r}_{se-e} \cdot \hat{e}_1)
$$

$$
\Delta H_{se} = \Delta H_e - (\nabla(\Delta H) \cdot \hat{e}_1)_{se} (\vec{r}_{sw-w} \cdot \hat{e}_1)
$$

Con lo anterior, la ec 2.26 se modifica de la siguiente forma

$$
C_n \Delta H_n + [C_w + C_{sw}] \Delta H_w + [C_s + C_c] \Delta H_c + [C_e + C_{se}] \Delta H_e + C_{ne} \Delta H_{ne} + C_{nw} \Delta H_{nw} = C_I + C_s \left(\nabla(\Delta H) \cdot \hat{e}_1\right)_s \left(\vec{r}_{s-c} \cdot \hat{e}_1\right) + C_{sw} \left(\nabla(\Delta H) \cdot \hat{e}_1\right)_{sw} +
$$
  
\n
$$
(\vec{r}_{se-e} \cdot \hat{e}_1) + C_{se} \left(\nabla(\Delta H) \cdot \hat{e}_1\right)_{se} \left(\vec{r}_{sw-w} \cdot \hat{e}_1\right) \tag{2.66}
$$

Se utiliza el mismo procedimiento para las otras fronteras: norte, este y oeste.

# 2.5. Procedimiento

El cálculo en cada paso de tiempo  $\Delta t$  se realiza de la siguiente manera:

- 1. Cálculo de los coeficientes para los sistemas de ecuaciones del proceso de advección, dados por las ecs 2.23.
- 2. Solución de los sistemas de ecuaciones, con lo que se obtiene  $h\vec{U}^{n+1}$  asociado al proceso de advección.
- 3. Cálculo de los coeficientes de difusión, dados por las ecs 2.25.
- 4. Solución de los sistemas de ecuaciones generados con 2.24, con esto se obtiene  $h\vec{U}^{n+1}$ asociado al proceso de difusión.
- 5. Cálculo de los coeficientes dados por las ecs 2.27, correspondientes el proceso de propagación.
- 6. Solución del sistema de ecuaciones lineales generado por 2.26, con lo que se obtiene  $\Delta H$ , y a través de ello,  $H^{n+1}$ .
- 7. Los valores ∆H obtenidos del paso anterior se sustituyen en 2.33, para obtener el valor  $h\vec{U}^{n+1}$  final.

# Capítulo 3 Proceso adaptativo

En la literatura (Prasad y Svedsen, 2003), el proceso adaptativo se divide en dos pasos: el primero es el movimiento y adaptación de las fronteras, y el segundo corresponde a evaluar los términos correctivos incorporados al esquema numérico de solución de las ecuaciones de gobierno originados por el movimiento de la malla. Sin embargo, en este trabajo se propone dividir la adaptación en tres etapas:

- 1. Cálculo del movimiento de las fronteras.
- 2. Interpolación de la información de la malla antigua, en la nueva.
- 3. Evaluar los términos correctivos de las ecuaciones de gobierno para considerar el movimiento de la malla.

El movimiento de la frontera se determina como lo proponen Lynett et al. (2002) y Soto-Cortés (2000), donde la orilla se calcula al extrapolar la superficie libre de agua y encontrar su intersección con la superficie del terreno, lo cual se detalla más adelante. La modificación de las ecuaciones de gobierno y el esquema de interpolación se describen en los subcapítulos siguientes.

# 3.1. Movimiento de la frontera

La orilla se determina a través de la intersección de la superficie libre del agua y la del terreno, según se muestra en la fig 3.1, donde inicialmente se tiene la malla en el tiempo  $\tau$ , delimitada por la orilla  $F^{\tau}$ ; al aumentar (o disminuir) el nivel de la superficie libre y traspasar un valor umbral  $\varepsilon_H$ , como indica la desigualdad

$$
|H^{\tau+1} - H^{\tau}| > \varepsilon_H \tag{3.1}
$$

se inicia el procedimiento para definir la posición de la orilla nueva,  $F^{\tau+1}$ , el cual consiste en extrapolar el valor de  $H$  en el nodo 0 hasta que se interseca con la superficie del terreno, según se muestra en el esquema derecho de la fig 3.1. Una vez determinada la posición de

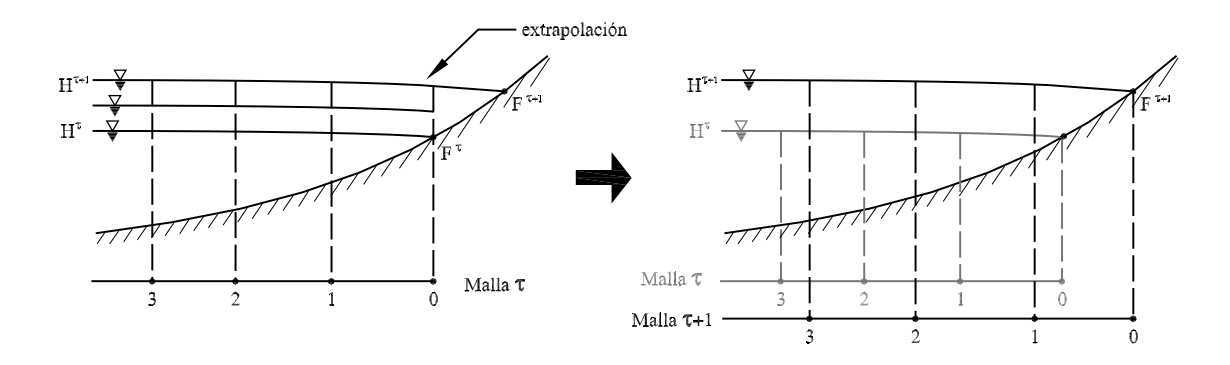

Figura 3.1: Adaptación de la malla en una dimensión

la frontera se regenera la malla.

Esto corresponde al caso en una dimensión; el concepto es el mismo en dos dimensiones. El cálculo del movimiento de las fronteras se realiza considerando las siguientes hipótesis:

- 1. El movimiento de la superficie libre del agua es suficientemente lento, de tal forma que en la vecindad de las paredes se tiene  $\partial H/\partial \vec{n} \approx 0$ , donde  $\vec{n}$  es normal a la orilla.
- 2. Los nodos de la malla en la zona de la orilla se mueven en dirección perpendicular a la misma, según se muestra en la fig 3.2.

La hipótesis 1 se emplea para determinar el valor de H extrapolado, al establecer que la superficie libre del agua es horizontal en la dirección perpendicular en la zona de la orilla. La hipótesis 2 es útil para identificar la dirección hacia donde se mueven los nodos en las fronteras.

De acuerdo con lo anterior, la región que define la orilla es aquella en la cual se iguala el nivel de la superficie libre del agua y la cota del terreno, es decir

$$
H^e - z = 0 \tag{3.2}
$$

donde  $H^e$  es el nivel extrapolado, y z es la cota del terreno, los nuevos puntos que definen las orillas  $F^{\tau+1}$  son aquellos que cumplen con la condición dada por la ec 3.2. El valor de H<sup>e</sup> se obtiene de la solución más reciente de las ecuaciones hidrodinámicas, es el valor  $H^{n+1}$  propiamente en la orilla. Dado que la topografía es comúnmente descrita por datos discretos, el valor z se obtiene por medio de algún esquema de interpolación. De esta manera, el problema de encontrar la posición de la nueva frontera se reduce a hallar las coordenadas en las que z cumpla con la condición

$$
z(\vec{r}) = H^e \tag{3.3}
$$

La ec 3.3 se resuelve con algún esquema iterativo, por ejemplo, el método de Newton para búsqueda de raíces (Engeln y Uhlig, 1996). Así,  $\vec{r}$  se busca sistemáticamente a partir de

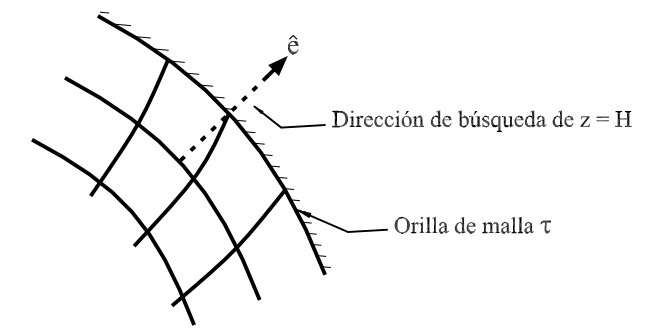

Figura 3.2: Definición de la línea sobre la cual se hace la búsqueda de la intersección de la superficie libre  $H$  y el terreno  $z$ 

un nodo de la orilla  $F^{\tau}$ , sobre una línea perpendicular a la misma, según se establece en la hipótesis 2 y se indica en la figura 3.2. El vector normal unitario  $\hat{e}$  se obtiene de manera sencilla ya que puede utilizarse alguno de los dos elementos de la base contravariante, los cuales, por definición son normales a los ejes coordenados curvilíneos. De esta forma, la ecuación para encontrar  $\vec{r}$  es

$$
\vec{r}^{j+1} = \vec{r}^j - \frac{f(\vec{r}^j)}{f'(\vec{r}^j)}\tag{3.4}
$$

con

$$
f(\vec{r}) = H^e - z(\vec{r})\tag{3.5}
$$

mientras que la derivada  $f'(\vec{r})$  se evalúa numéricamente de la siguiente forma:

$$
f'(\vec{r}) = \frac{1}{2\Delta s} \left( z(\vec{r} + \Delta s \,\hat{e}) - z(\vec{r} - \Delta s \,\hat{e}) \right) \tag{3.6}
$$

donde ∆s es un un incremento que se selecciona en relación con el espaciamiento de los puntos que definen la topografía. Puede observarse que cuando ocurre un incremento en el nivel del agua, H, el punto  $\vec{r}$  se encontrará en una región fuera de la malla  $\tau$ , mientras que cuando H disminuye, el punto estará dentro de la misma; el método de Newton implícitamente proporciona el sentido correcto de búsqueda de la nueva ubicación.

Los puntos que definen el terreno pueden estar dados de dos maneras: la primera, como un arreglo rectangular, con un espaciamiento constante  $\Delta x$ ,  $\Delta y$  entre ellos; la segunda, con los puntos dispersos en posiciones arbitrarias. Lo más práctico es tener los datos en un arreglo rectangular, de esta forma se facilita determinar cuáles son los cuatro nodos que rodean al punto donde se requiere hacer la interpolación, y la misma se realiza por medio de un esquema bilineal (Press et al., 2007), con lo que se obtiene  $z(\vec{r})$  requerida por las ecs 3.5 y 3.6. Por ello cuando los puntos son dispersos, debe realizarse una interpolación para cambiar su representación a un arreglo rectangular, y de esta forma aplicar el esquema bilineal.

# 3.2. Adaptación de la malla

En la fig 3.1, se observa que ocurre un desplazamiento de los nodos internos al pasar de la malla  $\tau$  a la  $\tau$  + 1. Cuando ocurre el movimiento de la frontera, es necesario generar nuevamente la malla. La adaptación se divide en dos procesos: el primero consiste en la generación de la nueva malla; el segundo, en transferir la información de la malla en el tiempo  $\tau$  a la nueva, en el tiempo  $\tau + 1$ .

La malla se crea utilizando un generador elíptico (Thompson et al., 1985), el procedimiento se explica en el Apéndice F. El segundo proceso, que corresponde a la transferencia de datos desde los nodos de la malla  $\tau$ , a los nodos de  $\tau + 1$ , se realiza por medio de una interpolación. Como indican Tang y Tang (2003), la interpolación comúnmente se realiza mediante dos vías: por interpolación lineal; o mediante un método conservativo, como el propuesto en los trabajos Tang y Tang (2003); Tang (2005). Aunque la interpolación lineal es el método más sencillo de implementar, en este trabajo se emplea un esquema conservativo.

El esquema conservativo propuesto por Tang y Tang (2003), se basa en calcular la propiedad física  $\phi$  dentro de un área de control,

$$
\int_{\tilde{A}} \tilde{\phi}(\tilde{x}, \tilde{y}) d\tilde{A} = \int_{A} \phi(x - s^x, y - s^y) J dA
$$
\n(3.7)

En la ec 3.7, J es el Jacobiano de transformación asociado al cambio del sistema coordenado X a un sistema X°. Utilizando las ecuaciones de transformación  $\tilde{x} = x - s^x$  y  $\tilde{y}=y-s^y$ el Jacobiano queda como

$$
J = 1 - (s^x)_x - (s^y)_y \tag{3.8}
$$

Se observa que  $s^x$  y  $s^y$  representan la magnitud del desplazamiento en los ejes x y y, respectivamente. Al desarrollar  $\phi(x - s^x, y - s^y)$ , empleando series de Taylor (LeVeque, 2007), se tiene

$$
\phi(x - s^x, y - s^y) = \phi(x, y) - s^x \phi_x - s^y \phi_y \tag{3.9}
$$

Al sustituir las expresiones 3.8 y 3.9 en la ec 3.7 se obtiene

$$
\int_{\tilde{A}} \tilde{\phi}(\tilde{x}, \tilde{y}) d\tilde{A} = \int_{A} \phi(x, y) dA - \int_{A} \left( (s^x \phi)_x + (s^y \phi)_y \right) dA \tag{3.10}
$$

Al dividir el término del lado izquierdo de la ec 3.10 entre la magnitud del área A, se obtiene el valor promedio de la propiedad  $\phi$  en dicha área. La primera integral del lado derecho de la ec $3.10$ tiene la misma representación; por tanto, se deduce que  $\int_A ((s^x \phi)_x +$  $(s^{y} \phi)_{y}$ )dA representa el flujo que cruza las fronteras al desplazarse el área de control A hacia  $A$ . Por lo anterior la ec 3.10 se reescribe como

$$
\int_{\tilde{A}} \tilde{\phi}(\tilde{x}, \tilde{y}) d\tilde{A} = \int_{A} \phi(x, y) dA + (a_s \phi)_n + (a_s \phi)_s + (a_s \phi)_e + (a_s \phi)_w \tag{3.11}
$$

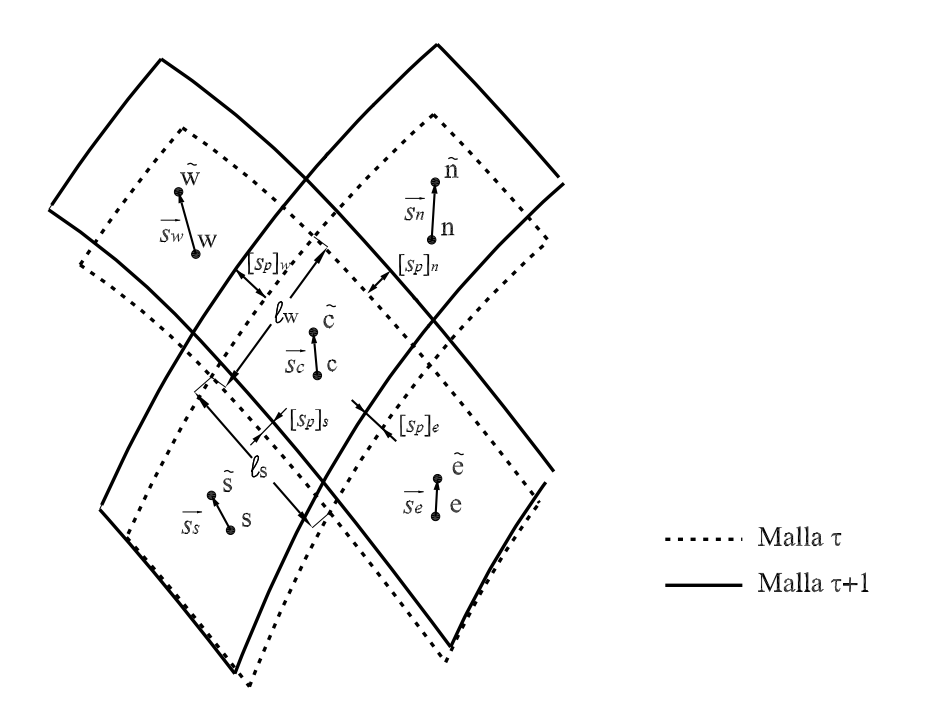

Figura 3.3: Movimiento de las celdas de la malla

Los términos  $a_s$  son las áreas desplazadas por las caras del volumen de control, definidas como

$$
a_s = \ell s_p \tag{3.12}
$$

En la ec $3.12$ ,  $s_p$  es el desplazamiento en la dirección perpendicular a las caras del volumen de control del área A; y ℓ la longitud de la cara, tal como se indica en la fig 3.3. El desplazamiento  $s_p$  es positivo cuando ocurre hacia fuera de la celda y negativo en caso contrario; en este sentido, el área  $a_s$  conserva el signo de  $s_p$ . De la ec 3.11 se tiene

$$
\tilde{A}_c \tilde{\phi}_c = A_c \phi_c + (a_s \phi)_n + (a_s \phi)_s + (a_s \phi)_e + (a_s \phi)_w
$$
\n(3.13)

El valor interpolado  $\tilde{\phi}$  en la malla  $\tau + 1$  se determina a partir de la información de  $\phi$  en la malla  $\tau$  como sigue

$$
\tilde{\phi}_c = \frac{1}{\tilde{A}_c} \left( A_c \phi_c + (a_s \phi)_n + (a_s \phi)_s + (a_s \phi)_e + (a_s \phi)_w \right) \tag{3.14}
$$

Los valores  $(a_s \phi)$  en las cuatro fronteras se calculan a través de los componentes interpolados en las fronteras; por ejemplo, para la cara este del volumen de control indicado en la fig 3.3, se tiene

$$
(a_s \phi)_e = [s_p]_e \ell_e \phi'_e \tag{3.15}
$$

donde  $[s_p]_e$  se obtiene al proyectar los vectores de desplazamiento en la dirección normal a la cara de la celda; esto se logra proyectando el desplazamiento sobre los vectores unitarios  $\hat{e}^1$  y  $\hat{e}^2$ , los cuales son paralelos a la base contravariante. Sin embargo; debe tenerse en cuenta que tanto el vector de desplazamiento  $\vec{s}$  como los vectores unitarios, son conocidos en los centros de las celdas, no en las caras; por ello se debe efectuar una interpolación para determinar el desplazamiento en dichas caras. Esto se realiza con un promedio ponderando entre el desplazamiento de la celda central, y el de la celda ubicada a lado de la cara donde se realiza la interpolación. Por ejemplo, si la cara se encuentra en el lado este, la interpolación es

$$
[s_p]_e = \omega_e [\hat{e}^1 \cdot \vec{s}]_e + (1 - \omega_e) [\hat{e}^1 \cdot \vec{s}]_c
$$
\n(3.16)

El valor  $\phi'$ en el mismo lado se interpola de forma equivalente

$$
\phi'_e = \omega_e \phi_e + (1 - \omega_e)\phi_c \tag{3.17}
$$

Se observa que  $\omega_e$  es el factor de peso asociado a la celda este, mientras que  $(1 - \omega_e)$ corresponde al factor de peso de la celda central; ambos factores suman 1.0;  $\omega_e$  se define a partir del Jacobiano de transformación al sistema curvilíneo (ecs A.25),  $\omega_e = J_e/(J_e + J_c)$ . El esquema de interpolación dado en las ecs 3.16 y 3.17 es el mismo que se empleó para interpolar el flujo  $h\vec{U}$  en las caras de la celda, para la discretización de la propagación, según se describe en el Apéndice D. La longitud de la cara se interpola de manera lineal, y se obtiene como

$$
\ell = \frac{1}{2} \left( \sqrt{[a_{22}]_c} + \sqrt{[a_{22}]_e} \right) \tag{3.18}
$$

Los vectores  $\vec{s}$  utilizados en la ec 3.16 corresponden al desplazamiento de los nodos de la malla; se calculan como la diferencia de la posición en el tiempo  $\tau$  y  $\tau + 1$  de dichos nodos

$$
\vec{s} = \vec{r}^{\tau+1} - \vec{r}^{\tau} \tag{3.19}
$$

Procediendo de forma similar con las otras tres caras del volumen de control, se tienen

$$
(a_s \phi)_w = [s_p]_w \ell_w \phi'_w \tag{3.20a}
$$

$$
(a_s \phi)_n = [s_p]_n \ell_n \phi'_n \tag{3.20b}
$$

$$
(a_s \phi)_s = [s_p]_s \ell_s \phi'_s \tag{3.20c}
$$

donde las magnitudes de desplazamiento  $[s_p]$  en dirección perpendicular a las caras del volumen de control, los valores  $\phi'$  y las longitudes  $\ell$  en las mismas se obtienen como:

$$
[s_p]_w = \omega_w \left[\hat{e}^1 \cdot \vec{s}\right]_w + (1 - \omega_w)\left[\hat{e}^1 \cdot \vec{s}\right]_c \tag{3.21a}
$$

$$
[s_p]_n = \omega_w [\hat{e}^2 \cdot \vec{s}]_n + (1 - \omega_n) [\hat{e}^2 \cdot \vec{s}]_c
$$
  
\n
$$
[s_p]_s = \omega_s [\hat{e}^2 \cdot \vec{s}]_s + (1 - \omega_s) [\hat{e}^2 \cdot \vec{s}]_c
$$
\n(3.21c)

$$
\phi'_w = \omega_w \phi_w + (1 - \omega_w)\phi_c \tag{3.22a}
$$

$$
\phi'_n = \omega_n \phi_n + (1 - \omega_n)\phi_c \tag{3.22b}
$$

$$
\phi_s' = \omega_s \phi_s + (1 - \omega_s) \phi_c \tag{3.22c}
$$

$$
\ell_w = \frac{1}{2} \left( \sqrt{[a_{22}]_c} + \sqrt{[a_{22}]_c} \right) \tag{3.23a}
$$

$$
\ell_n = \frac{1}{2} \left( \sqrt{[a_{11}]_n} + \sqrt{[a_{11}]_c} \right) \tag{3.23b}
$$

$$
\ell_s = \frac{1}{2} \left( \sqrt{[a_{11}]_s} + \sqrt{[a_{11}]_c} \right) \tag{3.23c}
$$

El vector  $\hat{e}^2$  es unitario y paralelo al componente de la base contravariante  $\vec{a}^2$ , tal como se definió en el capítulo anterior por la ec 2.45.

Según se mencionó, el Jacobiano representa el área de la celda, por tanto, la ec 3.14 se rescribe como

$$
\tilde{\phi}_c = \frac{1}{\tilde{J}_c} \left( J_c \phi_c + (a_s \phi)_n + (a_s \phi)_s + (a_s \phi)_e + (a_s \phi)_w \right) \tag{3.24}
$$

Un aspecto importante del esquema de interpolación conservativo descrito, es que, al emplear series de Taylor para llegar a la ec 3.9, este tipo de interpolación tiene un orden de error  $O(s^2)$ , donde s es la magnitud de desplazamiento. El valor s es proporcional al umbral  $\varepsilon_H$ , y en las orillas puede establecerse la relación

$$
s = \frac{1}{k} \varepsilon_H \tag{3.25}
$$

El talud del terreno k es medido en las orillas del cuerpo de agua. El flujo en un canal encañonado tiene  $k \to \infty$  por tanto el desplazamiento s es nulo; en el otro extremo, en un terreno muy plano k es pequeño y por ello s será varias veces el valor de  $\varepsilon_H$ . Por lo anterior, y de acuerdo con las características del terreno, se debe seleccionar el valor umbral  $\varepsilon_H$  adecuado, de tal forma que el orden de magnitud de error  $O(s^2)$  sea reduzca.

## 3.3. Modificación del esquema numérico

El proceso de adaptación del sistema coordenado curvilíneo tiene un efecto en las derivadas del tiempo. Así, con un parámetro físico F cualquiera  $F = F(x, y)$ , donde la ubicación de  $(x, y)$  cambia,  $x = x(t)$  y  $y = y(t)$ , la derivada en el tiempo de F debe modificarse para que tenga en cuenta los desplazamientos de  $(x, y)$ .

$$
\frac{\mathrm{d}F}{\mathrm{d}t} = \frac{\partial F}{\partial t} + \frac{\partial F}{\partial x}\frac{\partial x}{\partial t} + \frac{\partial F}{\partial y}\frac{\partial y}{\partial t}
$$

Rescribiendo con notación de subíndices como derivadas se tiene

$$
F_t^{(x-y)} = F_t^{(\xi-\eta)} + F_x x_t + F_y y_t \tag{3.26}
$$

En la expresión anterior,  $F_t^{(x-y)}$  $t^{(x-y)}$  corresponde a la derivada en el plano cartesiano  $x-y$ , y  $F_t^{(\xi-\eta)}$ <sup> $\tau$ ( $\xi$ - $\eta$ )</sup> representa la derivada en el espacio curvilíneo  $\xi$ - $\eta$ . Si se emplean las transformaciones dadas por las ecs A.37a y A.37b, indicadas en el Apéndice A, resulta

$$
F_t^{(x-y)} = F_t^{(\xi-\eta)} + \frac{1}{J} (y_\eta F_\xi - y_\xi F_\eta) x_t + \frac{1}{J} (-x_\eta F_\xi + x_\xi F_\eta) y_t
$$
(3.27)

o de otra forma,

$$
F_t^{(x-y)} = F_t^{(\xi-\eta)} + (\xi_x F_{\xi} + \eta_x F_{\eta}) x_t + (\xi_y F_{\xi} + \eta_y F_{\eta}) y_t
$$
(3.28)

La ec 3.28 se simplifica si se definen la matriz y los siguientes Vectores:

$$
\mathsf{M} = \frac{1}{J} \begin{bmatrix} y_{\eta} & -x_{\eta} \\ -y_{\xi} & x_{\xi} \end{bmatrix} = \begin{bmatrix} \xi_x & \xi_y \\ \eta_x & \eta_y \end{bmatrix} \tag{3.29}
$$

$$
\vec{F'} = F_{\xi}\hat{\mathbf{i}} + F_{\eta}\hat{\mathbf{j}} = \begin{bmatrix} F_{\xi} & F_{\eta} \end{bmatrix}
$$
 (3.30)

$$
\vec{r_t} = x_t \hat{i} + y_t \hat{j} \tag{3.31}
$$

Así, la ec 3.28 queda como

$$
F_t^{(x-y)} = F_t^{(\xi-\eta)} + \left[\vec{F}'\mathsf{M}\right] \cdot \vec{r_t}
$$
\n(3.32)

En la ec 3.32, se observa que cuando  $\vec{r}_t = 0$ , el término correctivo  $[\vec{F}'M] \cdot \vec{r}_t$  es nulo y las derivadas respecto al tiempo en el plano cartesiano y en el plano curvilíneo son iguales.

Retomando las ecuaciones hidrodinámicas en su versión curvilínea, que se indican por las ecs 2.17 y 2.18, al aplicar la ec 3.32,  $F$  se refiere específicamente a  $H$  en la ec 2.19a, y a los componentes del flujo hu y hv, como se ve en las ecs 2.17.

# 3.4. Procedimiento

Cada vez que se resuelve la hidrodinámica en el tiempo  $\Delta t(n+1)$  y se obtienen los nuevos parámetros físicos, se revisa la condición  $|H^{\tau+1} - H^{\tau}| > \varepsilon_H$  en las fronteras tipo pared. Si el umbral  $\varepsilon_H$  es rebasado, la adaptación se realiza de la siguiente manera:

- 1. Se calcula la nueva posición de las orillas como se indica en el subcapítulo 3.1.
- 2. Se efectúa la regeneración de la malla para adaptarla a las nuevas fronteras; con esto se obtienen también las nuevas bases covariante, contravariante y los elementos métricos de la nueva malla.
- 3. Se determina la cota del terreno, z, en el centro de las nuevas celdas.
- 4. Se calcula la derivada de los desplazamientos  $\vec{r}_t$ , que se utiliza como término correctivo en el proceso de solución de las ecuaciones hidrodinámicas.
- 5. Se realiza la interpolación del nivel total del agua, H, y los flujos  $h\vec{U}$  a la nueva malla, como se describe en el subcapítulo 3.3.
- 6. Se obtienen las variables físicas derivadas a partir de las principales que son resueltas por las ecuaciones de gobierno:  $h = H - z$  y  $\vec{U} = (h\vec{U})/h$ .

# Capítulo 4

# Mallas compuestas

Como se discutió en el capítulo 1, el planteamiento de este trabajo se basa en resolver las ecuaciones hidrodinámicas en dominios con geometrías irregulares, los cuales se presentan cuando hay objetos aislados dentro del flujo, como islas, brazos, o cualquier otro objeto que se cruce en el flujo o altere su dirección, y que dificulte su discretización con una malla estructurada de bloque único.

Para discretizar este tipo de dominios se propone emplear mallas compuestas, las cuales consisten en la integración de múltiples submallas interconectadas. En este capítulo de describen las características de este tipo de mallas y las consideraciones para la solución de las ecuaciones hidrodinámicas.

Al utilizar el enfoque de las mallas compuestas se conserva la ventaja de usar mallas estructuradas en geometrías irregulares, lo cual facilita establecer un esquema de solución numérico; dichas geometrías por lo general sólo pueden ser discretizadas con mallas no estructuradas (Thompson et al., 1999). Como ejemplo de una malla compuesta se muestra la discretización del dominio físico conformado por la bifurcación de un río, ilustrado en la fig 4.1. En dicha figura, se observa que la malla está constituida por nueve bloques.

El empleo de mallas compuestas requiere una metodología para hacer compatible la solución en las interfaces de los bloques; en la literatura al respecto, se encuentran por ejemplo, los trabajos de Hu et al. (2006) y Lien et al. (1996), en los cuales se utilizan mallas traslapadas y la solución se obtiene con métodos iterativos. En este trabajo, se emplean los planteamientos de las técnicas de descomposición de dominio, cuyas bases teóricas se explican, por ejemplo en Chan y Mathew (1994) y Toselli y Wildlund (2005). Aquí se presenta un resumen de las metodologías existentes y su aplicación a las ecuaciones hidrodinámicas.

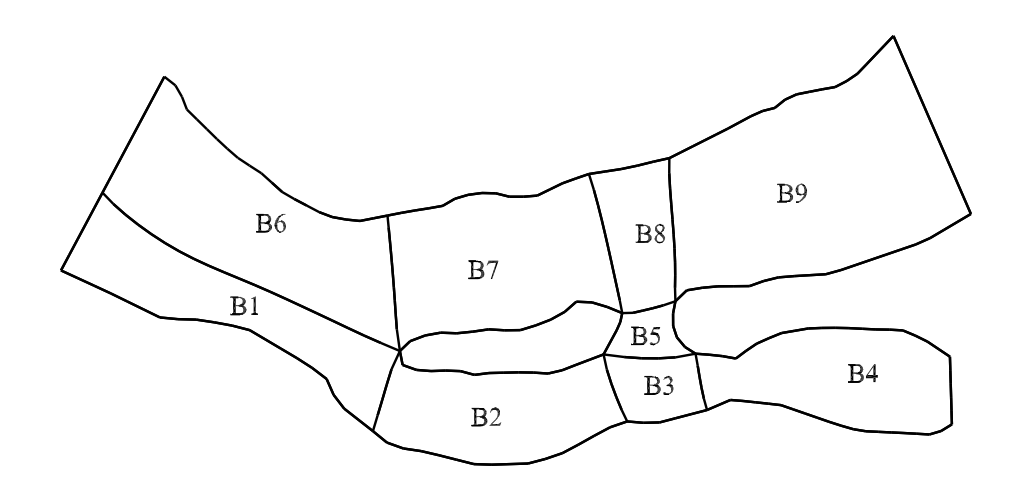

Figura 4.1: Descomposición de la bifurcación de un río mediante nueve bloques

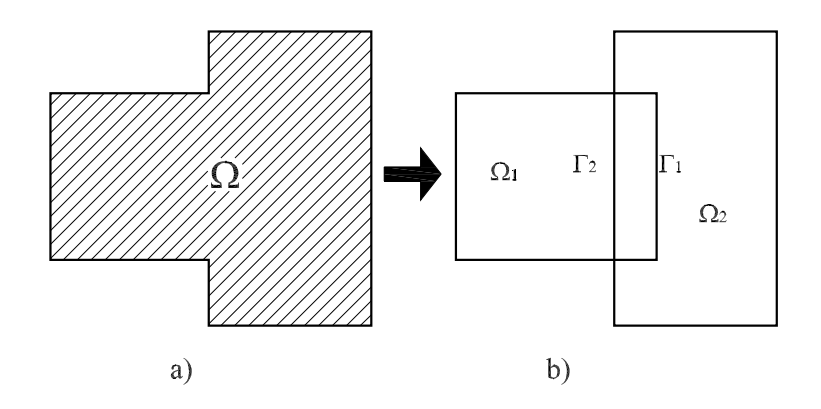

Figura 4.2: Descomposición de dominio con traslape

# 4.1. Técnicas de descomposición de dominio

Las técnicas de descomposición de dominio se dividen en dos categorías: las primeras se denominan técnicas con traslape, y las segundas, sin traslape. Para ejemplificar el primer tipo de técnicas, en la fig (4.2) se muestra el caso de un dominio  $\Omega$ , con un contorno  $\partial\Omega$ , que se ha descompuesto en dos subdominios traslapados entre sí,  $\Omega_1$  y  $\Omega_2$ , cada uno con el contorno  $\partial\Omega_1$  y  $\partial\Omega_2$ , respectivamente. La parte del contorno  $\partial\Omega_1$  que se interna dentro de  $\Omega_2$ se denomina  $\Gamma_1,$ y la parte del contorno  $\partial\Omega_2$  que se interna dentro de  $\Omega_1$ se nombra  $\Gamma_2$ .

Con el fin de ejemplificar el proceso de solución, se plantea el siguiente problema:

$$
\begin{cases} \mathcal{F}(u) = 0 & \text{en } \Omega \\ \mathcal{B}(u) = 0 & \text{en } \partial\Omega \end{cases}
$$
 (4.1)

En la expresión 4.1, se indica que la solución  $u$  se obtiene al resolver el operador diferencial  $\mathcal F$  sujeto a condiciones de frontera establecidas por la función  $\mathcal B$ . Al descomponer en dos subdominios, el problema 4.1 se divide en los siguientes problemas acoplados, para el subdominio  $\Omega_1$ , se tiene

$$
\begin{cases}\n\mathcal{F}(u_1^{k+1}) = 0 & \text{ en } \Omega_1' \\
u_1^{k+1} = u_2^k & \text{ en } \Gamma_1 \\
\mathcal{B}(u_1^{k+1}) = 0 & \text{ en } \partial\Omega \setminus \Gamma_1\n\end{cases}
$$
\n(4.2)

mientras que para  $\Omega_2$ , se tiene

$$
\begin{cases}\n\mathcal{F}(u_2^{k+1}) = 0 & \text{en } \Omega_2' \\
u_2^{k+1} = u_1^{k+1} & \text{en } \Gamma_2 \\
\mathcal{B}(u_2^{k+1}) = 0 & \text{en } \partial\Omega \setminus \Gamma_2\n\end{cases}
$$
\n(4.3)

Se observa que la solución de las expresiones 4.2 y 4.3 es un proceso iterativo, debido a que cada uno de los subdominios está inmerso en el otro. Por ello, para resolver el problema 4.2 se requiere que en la interface  $\Gamma_1$  se tomen valores del subdominio  $\Omega_2$ , donde al inicio de la iteración se tienen los valores  $u_2^k$ , con lo que se obtiene la solución  $u_1^{k+1}$ . Posteriormente, al resolver el problema 4.3 se toman los valores de  $u_1^{k+1}$  para ser empleados en  $Γ<sub>2</sub>$ , con lo que se obtiene la solución en el subdominio  $Ω<sub>2</sub>$ . Este proceso iterativo se repite hasta convergir en una solución, es decir, cuando  $u_1^{k+1} = u_1^k$ , y  $u_2^{k+1} = u_2^k$ .

El segundo tipo de técnicas, que corresponde a la descomposición de dominio sin traslape, se ejemplifica en la fig 4.3. En este caso, el dominio  $\Omega$  se descompone en los subdominios  $\Omega_1$  y  $\Omega_2$ , los cuales están delimitados por las fronteras  $\partial \Omega_1$  y  $\partial \Omega_2$  respectivamente. Dichas fronteras se intersecan en Γ, que es la frontera de interface entre los dos bloques, y establece la conexión entre los subdominios.

Con esta técnica el problema 4.1 se divide en las siguientes cuestiones: Para  $\Omega_1$ , se tiene

$$
\begin{cases}\n\mathcal{F}(u_1) = 0 & \text{en } \Omega_1 \\
\mathcal{B}(u_1) = 0 & \text{en } \partial \Omega_1 \setminus \Gamma \\
u_1 = u_\Gamma & \text{en } \Gamma\n\end{cases}
$$
\n(4.4)

Mientras que para  $\Omega_2$  se tiene

$$
\begin{cases}\n\mathcal{F}(u_2) = f & \text{en } \Omega_2 \\
\mathcal{B}(u_2) = 0 & \text{en } \partial\Omega_2 \setminus \Gamma \\
u_2 = u_\Gamma & \text{en } \Gamma\n\end{cases}
$$
\n(4.5)

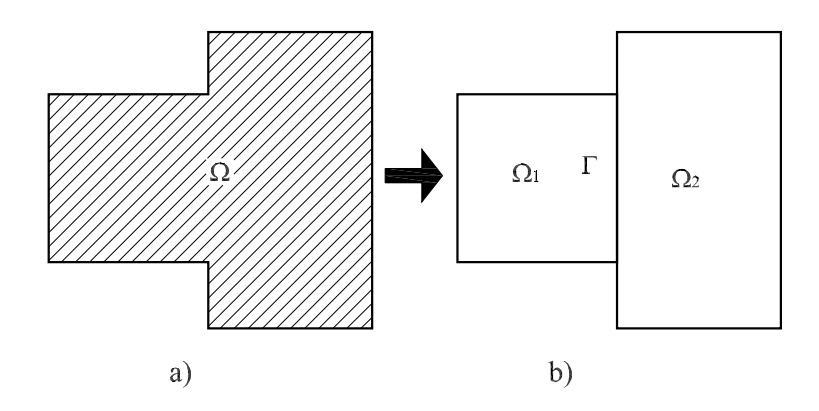

Figura 4.3: Descomposición de dominio sin traslape

Se observa que empleando las expresiones 4.4 y 4.5 es posible obtener la solución de el problema 4.1, pero para realizar esto es necesario determinar de alguna manera la solución en la interface, Γ. También se observa que en las expresiones 4.4 y 4.5 se puede proponer cualquier valor de solución,  $u_{\Gamma} = u'_{\Gamma}$ Γ en la interface, y obtener la solución en cada subdominio, Sin embargo, para que dichas soluciones correspondan a la del dominio completo, Ω, y no a una particular en los subdominios, se requiere que haya continuidad en la primera derivada de u en la interface, es decir,

$$
\vec{n}_1 \cdot \nabla u_1 = \vec{n}_2 \cdot \nabla u_2 \text{ en } \Gamma \tag{4.6}
$$

En la ec 4.6,  $\vec{n}_2$  es un vector normal sobre la interface Γ, apuntando hacia fuera del dominio  $\Omega_1$ ; de igual forma,  $\vec{n}_2$  es un vector normal a Γ apuntado hacia fuera de  $\Omega_2$ . La manera de obtener la solución en la interface depende del esquema de solución que se utilice, como se verá mas adelante. El conjunto de valores  $u'_{\Gamma}$ que proporciona la solución del dominio completo, Ω, es aquél que cumple con la ec (4.6), (Toselli y Wildlund, 2005).

Al realizar la discretización del domino  $\Omega$ , se obtiene un conjunto de nodos que pertenecen al subdominio  $\Omega_1$ , otro conjunto de nodos que pertenecen a  $\Omega_2$  y, finalmente, un conjunto de nodos que pertenecen a la interface Γ. El sistema de ecuaciones resultante de discretizar un sistema de ecuaciones diferenciales, o específicamente las ecuaciones de gobierno dadas en el capítulo 2 en un dominio dividido en dos bloques, tiene la estructura

$$
\begin{bmatrix}\n\mathsf{A}_1 & \mathsf{A}_{1,\Gamma} \\
\mathsf{A}_2 & \mathsf{A}_{2,\Gamma} \\
\mathsf{A}_{\Gamma,1} & \mathsf{A}_{\Gamma,2} & \mathsf{A}_{\Gamma}\n\end{bmatrix}\n\begin{bmatrix}\n\vec{u}_1 \\
\vec{u}_2 \\
\vec{u}_{\Gamma}\n\end{bmatrix} = \n\begin{bmatrix}\n\vec{f}_1 \\
\vec{f}_2 \\
\vec{f}_{\Gamma}\n\end{bmatrix}
$$
\n(4.7)

Los componentes involucrados en la expresión 4.7 son vectores y matrices;  $A_1$  y  $A_2$  son las matrices resultantes de las discretizaciones de los subdominios  $\Omega_1$  y  $\Omega_2$ , respectivamente, mientras que la matriz  $A_{\Gamma}$  corresponde a la discretización de la interface  $\Gamma$ . Por otra parte,  $A_{i,\Gamma}$  y  $A_{\Gamma,i}$  son las matrices que establecen la interacción de la interface y los subdominios.

Por último, los vectores  $\vec{u}_1$ ,  $\vec{u}_2$  y  $\vec{u}_\Gamma$  representan la solución en  $\Omega_1$ ,  $\Omega_2$  y  $\Gamma$ , respectivamente.

El sistema 4.7 está conformado por una matriz en bloque, o matriz de matrices, y se puede resolver mediante el procedimiento de eliminación de Gauss por bloques, (Ortega, 1998). Al realizar esto se obtiene un sistema equivalente

$$
\begin{bmatrix} A_1 & A_{1,\Gamma} \\ A_2 & A_{2,\Gamma} \\ S & S \end{bmatrix} \begin{bmatrix} \vec{u}_1 \\ \vec{u}_2 \\ \vec{u}_\Gamma \end{bmatrix} = \begin{bmatrix} \vec{f}_1 \\ \vec{f}_2 \\ \vec{\gamma} \end{bmatrix}
$$
(4.8)

Como se verifica fácilmente, en el sistema 4.8 la matriz S y el vector  $\vec{\gamma}$  están definidos de la siguiente manera

$$
S = A_{\Gamma} - A_{\Gamma,1}A_1^{-1}A_{1,\Gamma} - A_{\Gamma,2}A_2^{-1}A_{2,\Gamma}
$$
\n(4.9)

$$
\vec{\gamma} = \vec{f}_{\Gamma} - A_{\Gamma,1} A_1^{-1} \vec{f}_1 - A_{\Gamma,2} A_2^{-1} \vec{f}_2
$$
\n(4.10)

Se observa que la solución en la interface se logra al resolver el sistema de ecuaciones escalar, que corresponde al último renglón del sistema 4.8

$$
\mathsf{S}\,\vec{u}_{\Gamma} = \vec{\gamma} \tag{4.11}
$$

Una vez que se conoce  $\vec{u}_{\Gamma}$ , es posible obtener  $\vec{u}_1$  y  $\vec{u}_2$  al solucionar los sistemas de ecuaciones asociados a los subdominios  $\Omega_1$  y  $\Omega_2$ , ubicados en los renglones 1 y 2, respectivamente, del sistema 4.8

$$
A_1 \vec{u}_1 = (\vec{f}_1 - A_{1,\Gamma} \vec{u}_\Gamma) \tag{4.12}
$$

$$
A_2 \vec{u}_2 = (\vec{f}_2 - A_{2,\Gamma} \vec{u}_{\Gamma})
$$
\n(4.13)

Al resolver los sistemas 4.11, 4.12 y 4.13, se obtiene la solución del dominio completo; se observa que el número de sistemas por resolver es igual al número de subdominios más uno, que corresponde a la solución de la interface. Las ecs 4.9 y 4.10 corresponden a una descomposición de dos subdominios; sin embargo se generaliza para n subdominios como sigue

$$
S = A_{\Gamma} - \sum_{i=1}^{n} A_{\Gamma,i} A_{i,i}^{-1} A_{i,\Gamma}
$$
 (4.14)

$$
\vec{\gamma} = \vec{f}_{\Gamma} - \sum_{i=1}^{n} A_{\Gamma,i} A_{i,i}^{-1} \vec{f}_{i}
$$
\n(4.15)

De igual forma, los sistemas 4.12 y 4.13 se generalizan para cualquier bloque como

$$
\mathsf{A}_{i}\vec{u}_{i} = (\vec{f}_{i} - \mathsf{A}_{i,\Gamma}\vec{u}_{\Gamma})
$$
\n(4.16)

```
do i = 1, n
   a(i,i) = 1/u(i,i)do j = i+1, n
      sum = 0do k = i, j-1sum = sum + a(i,k) * u(k,j)end do
      a(i,j) = -sum/u(j,j)end do
end do
```
Figura 4.4: Código en fortran para la inversión de una matriz triangular superior, U, de  $n \times n$  elementos

En las expresiones 4.14 y 4.15, las cuales proporcionan la matriz y el vector requeridos para obtener la solución en la interface al resolver la ec 4.11, se observa que es necesario invertir las matrices de cada uno de los subdominios. Aunque en la literatura (Chan y Mathew, 1994), se recomienda resolver la ec 4.7 de forma iterativa, en este trabajo se propone una solución directa, lo que involucra la inversión de las matrices de los subdominios para obtener la matriz S y el vector  $\vec{\gamma}$  dados por las expresiones (4.14) y (4.15).

La inversión de las matrices de los subdominios,  $A_i^{-1}$ , se lleva a cabo a través de la factorización LU, para posteriormente invertir las matrices triangulares  $L_i$  y  $U_i$ , con lo cual se obtienen las matrices  $A_i^{-1}$ i

$$
\mathsf{A}_i = \mathsf{L}_i \mathsf{U}_i \tag{4.17}
$$

$$
A_i^{-1} = U_i^{-1} L_i^{-1}
$$
\n(4.18)

Los algoritmos para invertir una matriz triangular superior e inferior pueden deducirse fácilmente; la codificación en fortran se indica en las figs 4.4 y 4.5, donde las matrices invertidas quedan almacenadas en el arreglo  $a(i,j)$ .

### 4.2. Solución de las ecuaciones hidrodinámicas

En el capítulo 2, se planteó el esquema numérico para resolver las ecuaciones hidrodinámicas. El esquema desarrollado resuelve tres sistemas de ecuaciones, los cuales están asociados a los procesos físicos de advección, difusión y propagación. El esquema de solución basado en las técnicas de descomposición sin traslape, planteado en este capítulo, permite generar sistemas de ecuaciones en los bloques que conforman la malla y resolver cada uno de ellos.

```
do i = 1, n
  a(i,i) = 1/1(i,i)do j = i-1, 1, -1sum = 0do k = j+1, i
      sum = sum + a(i,k) * l(k,j)enddo
    a(i,j) = -sum/1(j,j)enddo
enddo
```
Figura 4.5: Código en fortran para la inversión de una matriz triangular inferior, L, de  $n \times n$  elementos

# 4.3. Mallas curvilíneas

Al inicio de este capítulo, se planteó el uso de mallas estructuradas; y debido a que las fronteras del dominio físico pueden ser de forma irregular, se emplean mallas curvilíneas. Una parte involucrada en el proceso de solución de las ecuaciones hidrodinámicas es la generación de la malla. En este trabajo, se utiliza un generador elíptico (Thompson et al., 1999, 1985), El algoritmo de generación se detalla en el Apéndice F.

Lo que se discute a continuación es la manera de generar la malla con el enfoque de múltiples bloques.

### 4.3.1. Generación de la malla curvilínea compuesta

La malla se genera por medio de una metodología que emplea la ecuación de Laplace, para imponer condiciones de ortogonalidad, con lo que se obtiene una ecuación de tipo Poisson.

Según se indicó en el subcapítulo 4.1, el sistema de solución de múltiples bloques es aplicable a prácticamente cualquier ecuación diferencial cuya solución se resuelva mediante de sistemas de ecuaciones lineales, por lo cual la metodología de solución sin traslape es aplicable para generar la malla.

En la modelación de flujos a superficie libre, siempre se conoce el contorno del cuerpo de agua, o al menos se puede determinar de alguna manera; este tipo de información es la requerida por un generador elíptico para crear la malla. No es necesario especificar la posición de las interfaces entre bloques, ya que su ubicación se resuelve por el esquema de múltiples bloques, y corresponden a las regiones denotadas como Γ en el subcapítulo 4.1. Para ejemplificar lo anterior, se retoma la bifurcación de un río mostrada en la fig 4.1, conformada por nueve bloques. Se observa que existen nueve interfaces entre los bloques; aunque en dicha figura, se encuentran indicadas, la ubicación de las mismas se desconoce

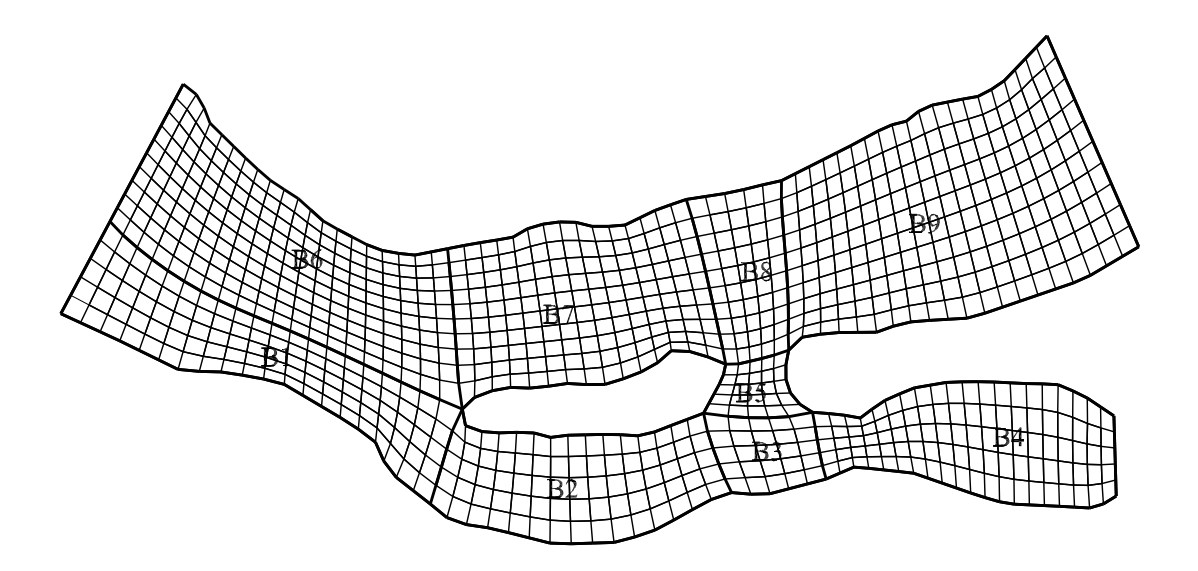

Figura 4.6: Malla generada empleando técnicas de descomposición de dominio

hasta se genera la malla. Al inicio de la generación, lo único definido de las interfaces son los puntos de origen; es decir, los puntos donde se interceptan con las fronteras de la malla.

En la figura 4.6, se muestra la malla creada al utilizar el generador elíptico descrito en el Apéndice F. Una ventaja que se observa al emplear un esquema de bloques sin traslape es que la malla compuesta se genera de forma directa; al contrario de lo que pasa con un esquema con bloques traslapados donde, además de generar la malla, se requiere un criterio para definir las regiones de traslape.

#### 4.3.2. Estructura de la información de la malla

Antes se mencionó que la ventaja de las mallas estructuradas es la facilidad con que se puede hacer referencia a la información: en una malla de un solo bloque, la identificación de los nodos que se encuentran en los cuatro puntos cardinales de un nodo dado  $i, j$  se obtiene con una expresión algebraica. Esta misma ventaja se conserva en las mallas compuestas cuando están conformadas por bloques estructurados. En este caso, se debe tener en cuenta que existe una numeración local de los nodos para cada bloque, y global para toda la malla, así también es posible determinar con operaciones algebraicas cuáles con los nodos que se hallan alrededor de un nodo dado.

Los datos contenidos en la tabla 4.1 permiten ensamblar las matrices. Este tipo de tablas se genera para cada malla en particular, en este caso corresponde a malla de tres bloques indicada en la fig 4.7. Para utilizar la plantilla de cálculo indicada en la fig 4.8, la cual corresponde a la discretización de la ecuación de Laplace, o cualquier otra plantilla asociada a la ecuación que se esté resolviendo, es necesario conocer el identificador de los nodos

| 25 | 26               | 27 | · Interfase |    |                |    |  |
|----|------------------|----|-------------|----|----------------|----|--|
| 22 | Bloque 3<br>23   | 24 |             |    |                |    |  |
| 19 | 20               | 21 | $j_{\ell}$  |    |                |    |  |
| 28 | 29               | 30 |             |    | ۰i             |    |  |
| 7  | 8                | 9  | 33          | 16 | 17             | 18 |  |
| 4  | 5                | 6  | $-32$       | 13 | 14             | 15 |  |
| 1  | $B$ loque 1<br>2 | 3  | $-31$       | 10 | Bloque 2<br>11 | 12 |  |
|    |                  |    |             |    |                |    |  |

Figura 4.7: Ejemplo de numeración de nodos en una malla compuesta

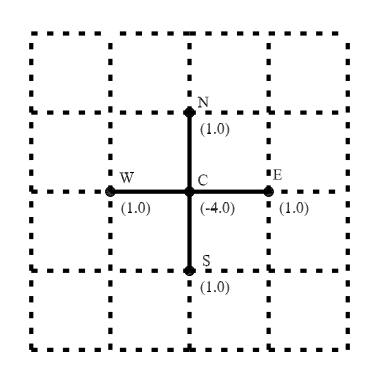

Figura 4.8: Plantilla de cálculo

indicados, por ello se facilita el ensamblado de la matriz, si la información está contenida en una tabla como la 4.1.

La matriz indicada en la fig 4.9 resulta de la discretización del dominio con la malla compuesta indicada en la fig 4.7; se construye a partir de la información de la tabla 4.1 y con una plantilla de cálculo como la indicada en la fig 4.8. Se observa que esta matriz en bloque tiene en su diagonal principal las matrices asociadas a cada uno de los tres bloques y a la interface, y en la tercera columna y tercer renglón, las matrices de interacción entre la interface y los bloques.

# 4.4. Procedimiento general

Con los elementos desarrollados en este capítulo en los anteriores es posible definir el procedimiento general para dar solución a las ecuaciones de flujo a superficie libre con

|                | id global id interno | $\overline{\mathbf{i}}$ | $\mathbf{j}$   | bloque         | Sur            | Oeste            | Este           | <b>Norte</b>    |
|----------------|----------------------|-------------------------|----------------|----------------|----------------|------------------|----------------|-----------------|
| 1              |                      | 1                       | $\mathbf{1}$   | 1              | frontera       | frontera         | $\overline{2}$ | 4               |
| $\overline{2}$ | $\overline{2}$       | 1                       | $\overline{2}$ | 1              | frontera       |                  | $\overline{3}$ | $\overline{5}$  |
| 3              | 3                    | 1                       | 3              | $\mathbf{1}$   | frontera       | $\overline{2}$   | 31             | 6               |
| $\overline{4}$ | 4                    | $\overline{2}$          | 1              | $\mathbf 1$    | 1              | frontera         | $\overline{5}$ | $\overline{7}$  |
|                |                      |                         |                |                |                |                  |                |                 |
| 10             | 1                    | $\overline{1}$          | $\mathbf{1}$   | $\overline{2}$ | frontera       | 31               | 11             | 13              |
| 11             | $\overline{2}$       | 1                       | $\overline{2}$ | $\overline{2}$ | frontera       | 10               | 12             | 14              |
| 12             | 3                    | 1                       | 3              | $\overline{2}$ | frontera       | 11               | frontera       | 15              |
| 13             | $\overline{4}$       | $\overline{2}$          | 1              | $\overline{2}$ | 10             | 32               | 14             | 16              |
|                |                      |                         |                |                |                |                  |                |                 |
| 19             | 1                    | 1                       | $\mathbf{1}$   | $\overline{3}$ | 28             | frontera         | 20             | $\overline{22}$ |
| 20             | $\overline{2}$       | 1                       | $\overline{2}$ | 3              | 29             | 19               | 21             | 23              |
| 21             | $\overline{3}$       | 1                       | $\overline{3}$ | $\overline{3}$ | 30             | 20               | frontera       | 24              |
| 22             | $\overline{4}$       | $\overline{2}$          | 1              | 3              | 19             | ${\rm frontier}$ | 23             | 25              |
|                |                      |                         |                |                |                |                  |                |                 |
| 28             | 1                    | $\overline{0}$          | 1              | interface      | $\overline{7}$ | frontera         | 29             | 19              |
| 29             | $\overline{2}$       | $\overline{0}$          | $\overline{2}$ | interface      | 8              | 28               | 30             | 20              |
| 30             | $\overline{3}$       | $\overline{0}$          | 3              | interface      | 9              | 29               | 31             | 21              |
| 31             | $\overline{4}$       | $\mathbf{1}$            | $\overline{0}$ | interface      | frontera       | 3                | 10             | 32              |
| 32             | $\rm 5$              | $\overline{2}$          | $\overline{0}$ | interface      | 31             | $\overline{6}$   | 13             | 33              |
| 33             | 6                    | 3                       | $\theta$       | interface      | 33             | 9                | 16             | frontera        |

Cuadro 4.1: Datos requeridos en cada nodo para ensamblar las matrices

movimiento de las fronteras en mallas compuestas. La secuencia de cálculo en cada paso de tiempo  $\Delta t$  es la siguiente:

- 1. Solución de los procesos de advección, difusión y propagación teniendo en cuenta el procedimiento descrito al final del capítulo 2. Cada proceso se resuelve de la siguiente forma:
	- Ensamblado de las matrices de cada uno de los bloques que conforman la malla, en la interface, y las matrices de interacción bloque-interface.
	- Obtener la matriz del complemento de Schur S y el vector  $\vec{\gamma}$  a través de las ecs 4.14 y 4.15 respectivamente.
	- Resolver para la interface con el sistema formado por la matriz S y el vector  $\vec{\gamma}$ (sistema dado por la ec 4.11).
	- Una vez obtenida la solución en la interface, se resuelve de forma independiente

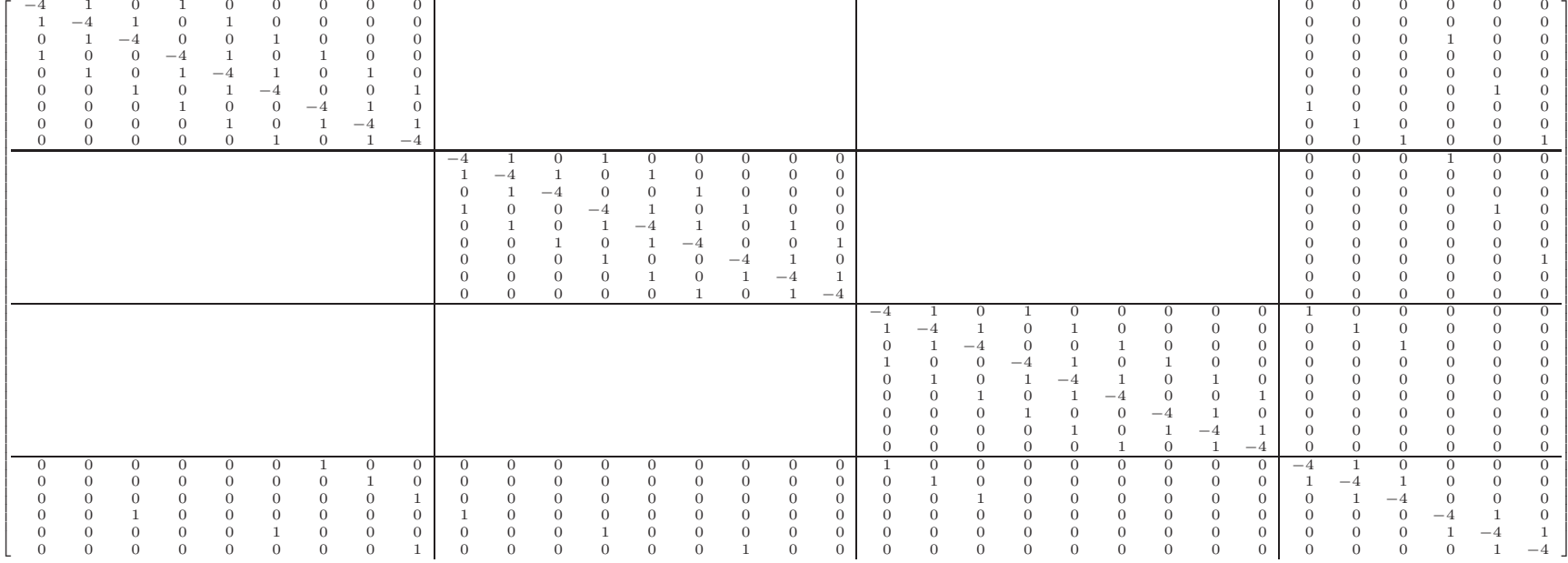

Figura 4.9: Matriz resultante de la discretización

cada uno de los bloques con la ec 4.16, para al final obtener la solución en el dominio completo.

2. Revisar si se rebasa el umbral  $\varepsilon_H$  dado por la expresión 3.1 en las celdas que se encuentran en fronteras tipo pared. Si no se rebasa  $\varepsilon_H$ , se continua con el cálculo de la hidrodinámica (paso 1); si el umbral es rebasado, se realiza el procedimiento para la adaptación de las orillas y generación de la malla indicado al final del capítulo 3.

# Capítulo 5 Validación

En este capítulo se presentan los resultados de las pruebas hechas para verificar el funcionamiento del esquema de solución planteado en este trabajo, y que de aquí en adelante se denomina como el modelo. Las pruebas se realizan con el fin de evaluar el desempeño con tres condiciones diferentes:

- 1. Verificación del perfil obtenido con flujo permanente.
- 2. Revisión del proceso adaptativo con mediciones reportadas en la literatura.
- 3. Verificación del desempeño del modelo en una malla conformada por varios bloques. Este caso se utiliza para mostrar las ventajas que aportan las mallas compuestas.

Las pruebas para verificar los puntos anteriores se presentan en los siguientes subcapítulos.

# 5.1. Flujo permanente

#### 5.1.1. Datos

Esta prueba consiste en calcular el perfil de la superficie libre del agua en un canal rectangular con ancho de 3 m, pendiente  $S_0 = 0.0001$  gasto  $Q = 10 \frac{m^3}{s}$  y coeficiente de Chezy  $C_h = 60.5 \, m^{1/2} s$ . toma. Los resultados proporcionados por el modelo se comparan con la solución obtenida de la ecuación dinámica de flujo gradualmente variado (Sotelo-Ávila, 2002).

#### 5.1.2. Resultados

La ecuación dinámica de flujo unidimensional espacialmente variado se resuelve a través del método Runge-Kutta de cuarto orden. Para esta comparación en el modelo hidrodinámico se desprecia el proceso de difusión. Debido a que en las ecuaciones de flujo bidimensional se tiene como hipótesis que el tirante es igual al radio hidráulico,  $R_h = h$ .

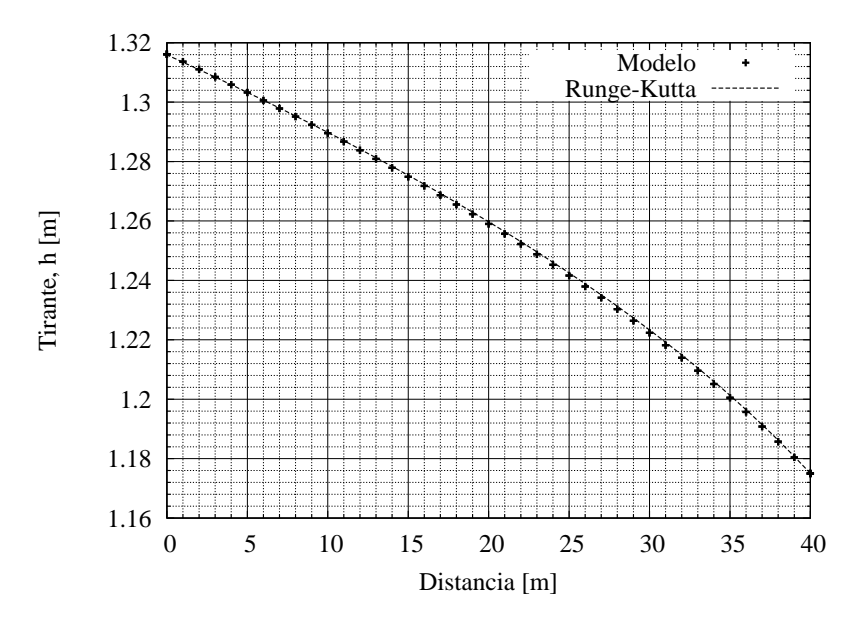

Figura 5.1: Perfil calculado con el modelo y su comparación con resultados obtenidos de resolver la ecuación dinámica con Runge-Kutta

La ecuación dinámica de flujo unidimensional fue resuelta con la misma condición.

El modelo resuelve el flujo con una malla de  $6 \times 40$  elementos; la ecuación dinámica de flujo unidimensional se calcula con el método de Runge-Kutta de cuarto orden, con un  $\Delta x = 0.1$  m. Los perfiles obtenidos se muestran en la fig 5.1. Puede observarse que las dos soluciones son prácticamente las mismas.

# 5.2. Proceso adaptativo

#### 5.2.1. Datos

Los datos medidos para verificar el desempeño del proceso adaptivo del modelo se toman de Soto-Cortés (2000). En dicho trabajo se realizaron mediciones en un canal de 26 m de longitud, 0.9 m de profundidad y 0.78 m de ancho; fue modificado con un talud, como se indica en la fig 5.2, para reproducir el movimiento de las fronteras. Las condiciones establecidas para las dos pruebas realizadas se indican en la tabla 5.1. Por las características del material de las paredes y el fondo el coeficiente de Chezy es  $C_h = 40 \, m^{1/2} s$ . Los limnigramas medidos en la salida, y que se usan como condición de frontera para el modelo numérico, son indicados en la fig 5.3.

En Soto-Cortés (2000) se reportan las mediciones realizadas para estos dos casos a 5 m aguas arriba de la salida. En dicho trabajo se realizó el cálculo numérico con una malla adaptable que abarca  $12 \, m$  hacia aguas arriba de la salida del canal; aquí se utiliza una malla de las mismas dimensiones.

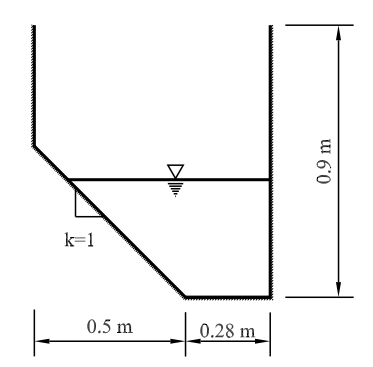

Figura 5.2: Sección transversal del canal

Cuadro 5.1: Condiciones de flujo en los dos casos reportados en Soto-Cortés (2000)

| $\parallel$ Caso $\overline{\parallel}$ Gasto entrada $(l/s)$   Pendiente   Limnigrama salida $\parallel$ |        |            |
|----------------------------------------------------------------------------------------------------|--------|------------|
| -05                                                                                                    |        | Fig $5.3a$ |
|                                                                                                    | 0.0094 | Fig $5.3b$ |

#### 5.2.2. Resultados

Debido a que se utiliza la hipótesis de libre deslizamiento en las fronteras, es válido realizar la modelación numérica en un canal trapecial, donde una mitad corresponde a la geometría del canal donde se realizaron las mediciones mostrado en la fig 5.2. En estas condiciones, se empleó una malla de 13 celdas en la dirección longitudinal, y 9 en la dirección trasversal. Donde se estableció como umbral para la adaptación  $\varepsilon_H = 1$ mm y un paso en el tiempo de  $\Delta t = 0.2$ s.

En la fig 5.4 se muestra la comparación del perfil medido contra el calculado, correspondiente al caso del canal con fondo horizontal. En la fig 5.5 se presenta la comparación del nivel medido contra el calculado en el canal con pendiente; ambos casos en una sección transversal 5 m aguas arriba de la salida.

En las figs 5.6 y 5.7 se indica la evolución en el tiempo de las orillas calculadas por el modelo para el caso del canal de fondo horizontal y el caso con pendiente. En estas figuras el flujo va de izquierda a derecha, la margen derecha del canal, que corresponde a la pared vertical mostrada en la fig 5.2, coincide con el eje x = 0 mientras que la margen izquierda, que es la que está en constante movimiento por el talud del canal y la variación del nivel H, son las líneas indicadas para los diferentes tiempos especificados en las figuras.

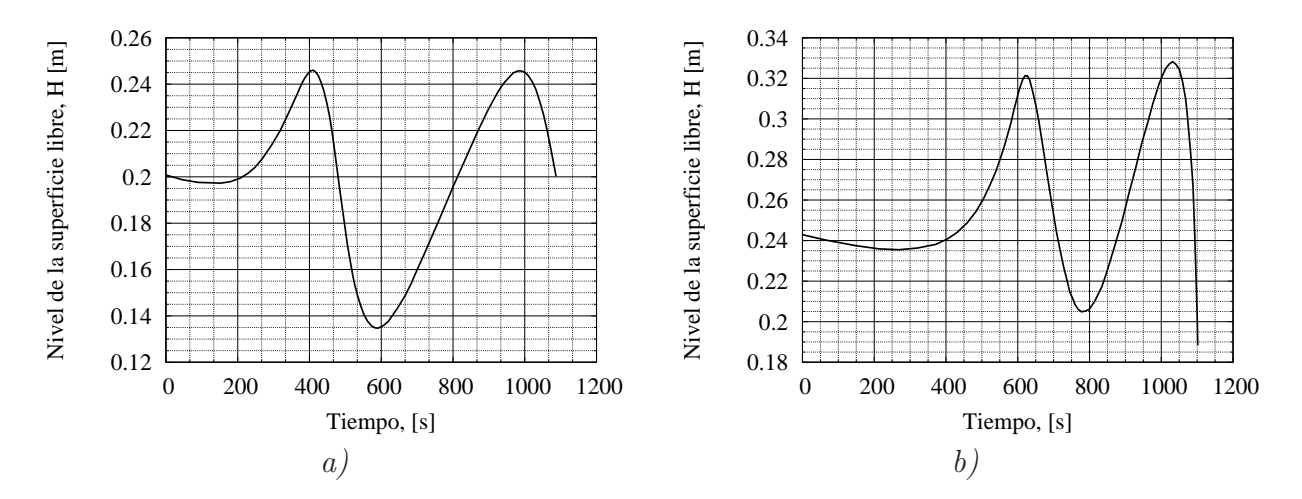

Figura 5.3: Limnigramas de salida para los análisis del proceso adaptativo *a)* Caso I, *b)* Caso II

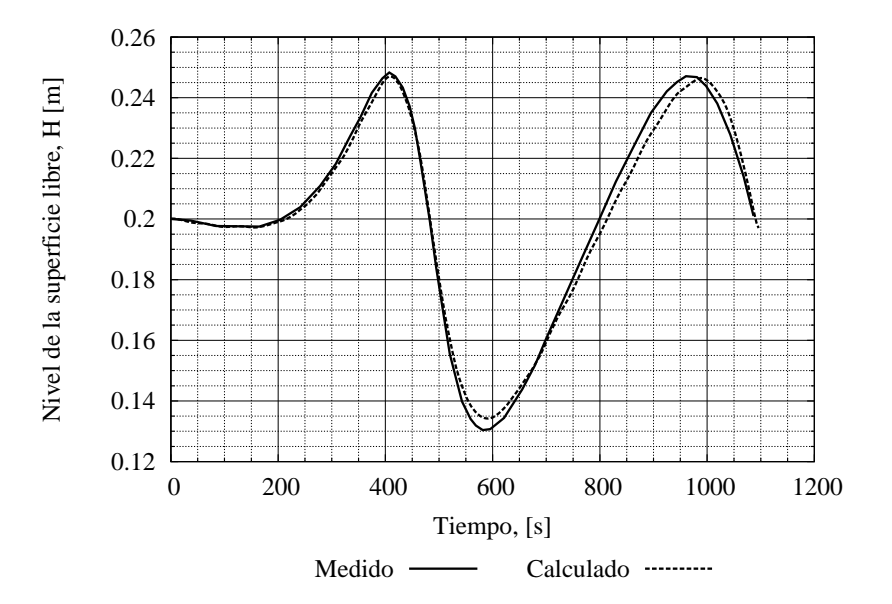

Figura 5.4: Comparación de nivel medido vs. calculado en el canal horizontal (caso I)

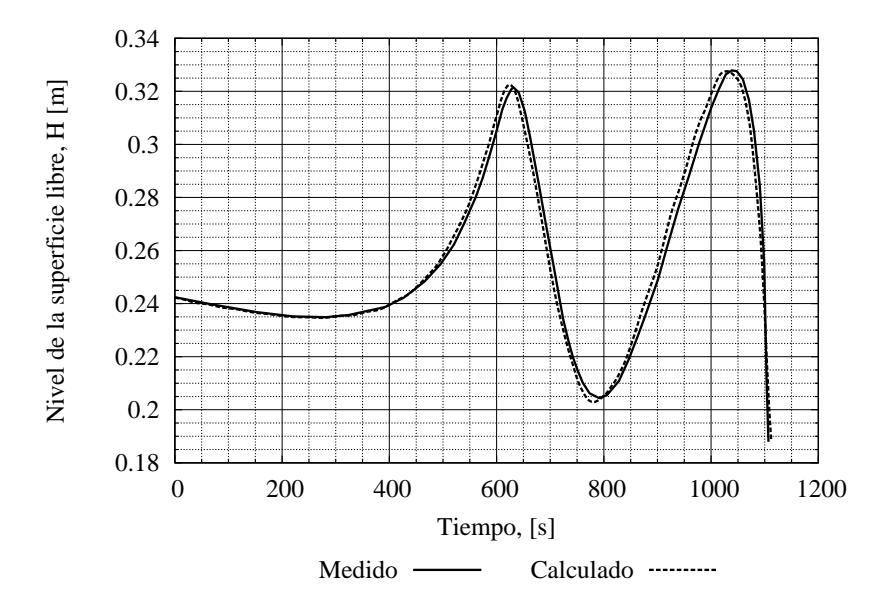

Figura 5.5: Comparación de nivel medido vs. calculado en el canal de pendiente  $S_0$  = 0.0094 (caso II)

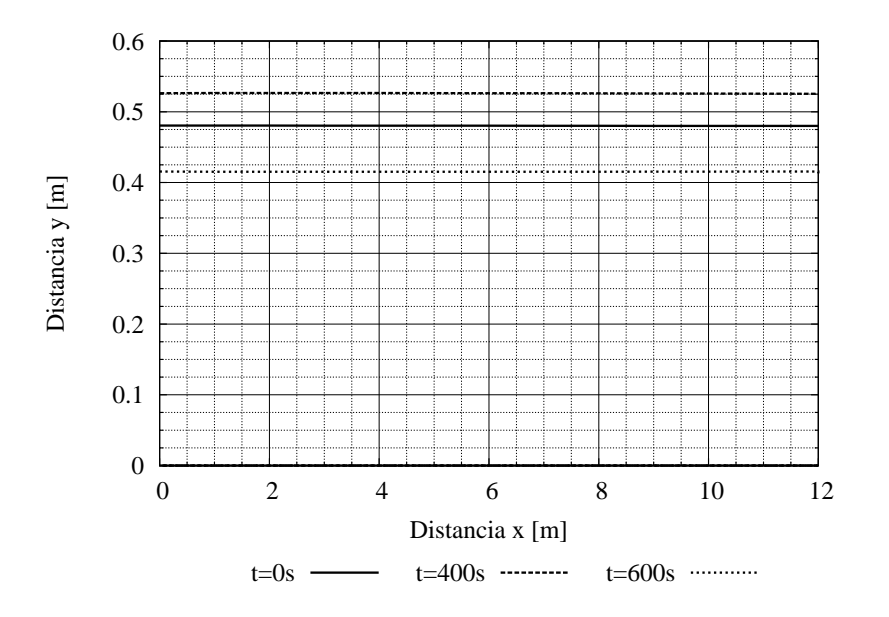

Figura 5.6: Movimiento de las fronteras en el canal de fondo horizontal (caso I)

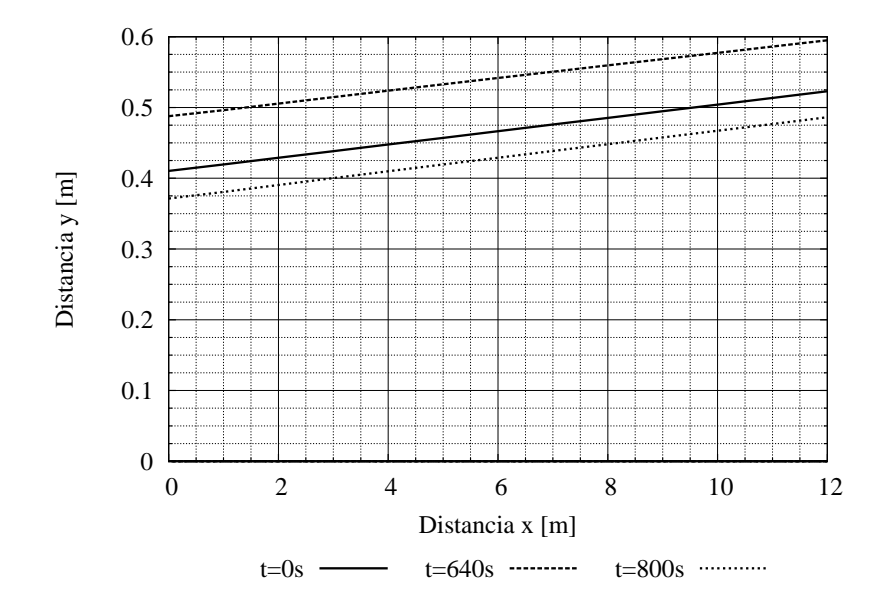

Figura 5.7: Movimiento de las fronteras en el canal de pendiente  $S_0 = 0.0094$  (caso II)

# 5.3. Análisis del flujo en la bifurcación de un río

#### 5.3.1. Datos

Este análisis consiste en calcular el flujo en la bifurcación del río Mezcalapa en los ríos Samaria y Carrizal, la zona corresponde a la región mostrada en la figura 5.8. La geometría conformada por los ríos hace necesario el uso de una malla compuesta. La batimetría de la zona, que es mostrada en la fig 5.9, se tomó del trabajo de Jiménez et al. (2007).

En la fig 5.10 se indica la discretización del dominio físico, que fue descompuesto en 18 bloques. En esta misma figura se muestra la malla inical, que es conformada por 843 celdas internas y 236 celdas en las fronteras. Los vértices en la malla corresponden a los centros de las celdas.

En la frontera de entrada se especificó el limnigrama mostrado en la fig 5.11, tomado de Jiménez y Berezowsky (2009), mientras que en los brazos del río Carrizal y Samaria se imponen como condiciones de frontera las curvas Q-H mostradas en la fig 5.12.

La modelación se realizó partiendo de que el nivel del agua es constante en los ríos, con valor  $H = 16.65$  m, y velocidad nula. Se tuvo un periodo de calentamiento de 24 h para establecer el flujo en los ríos. El movimiento del agua se genera por efecto del limnigrama impuesto como condición de frontera en el río Mezcalapa. El intervalo del tiempo para la modelación es  $\Delta t = 5s$  y el umbral para la adaptación de la malla es  $\varepsilon_H = 5mm$ .

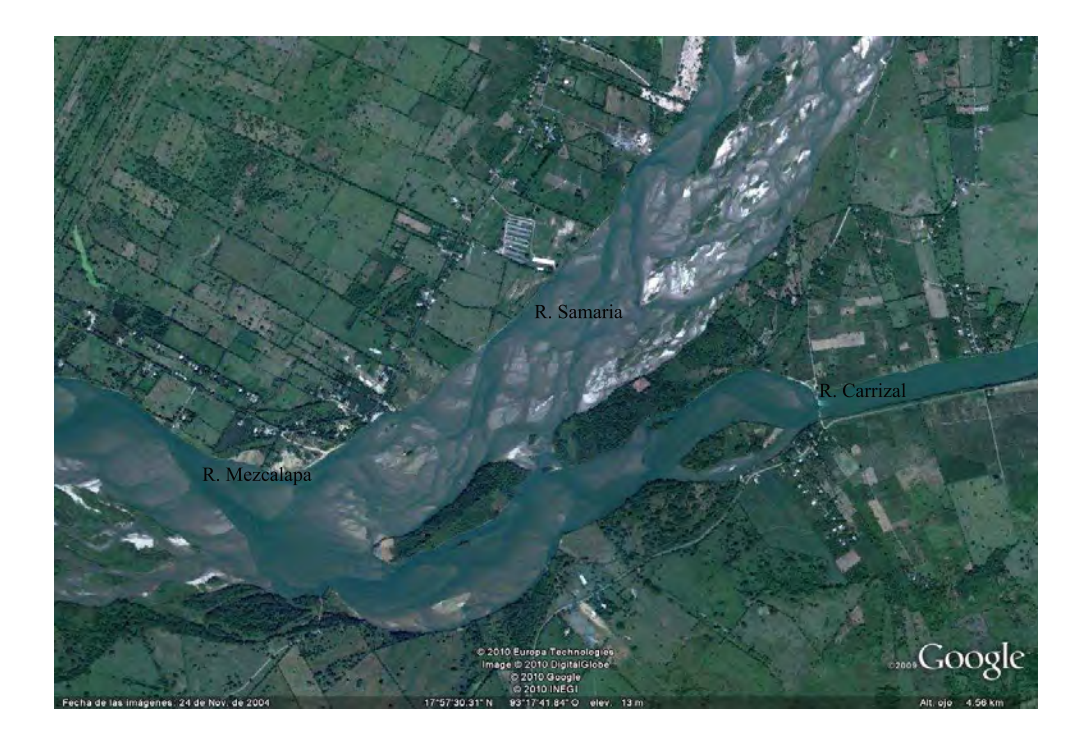

Figura 5.8: Vista aérea de la bifurcación de los ríos Mezcalapa-Samaria -Carrizal

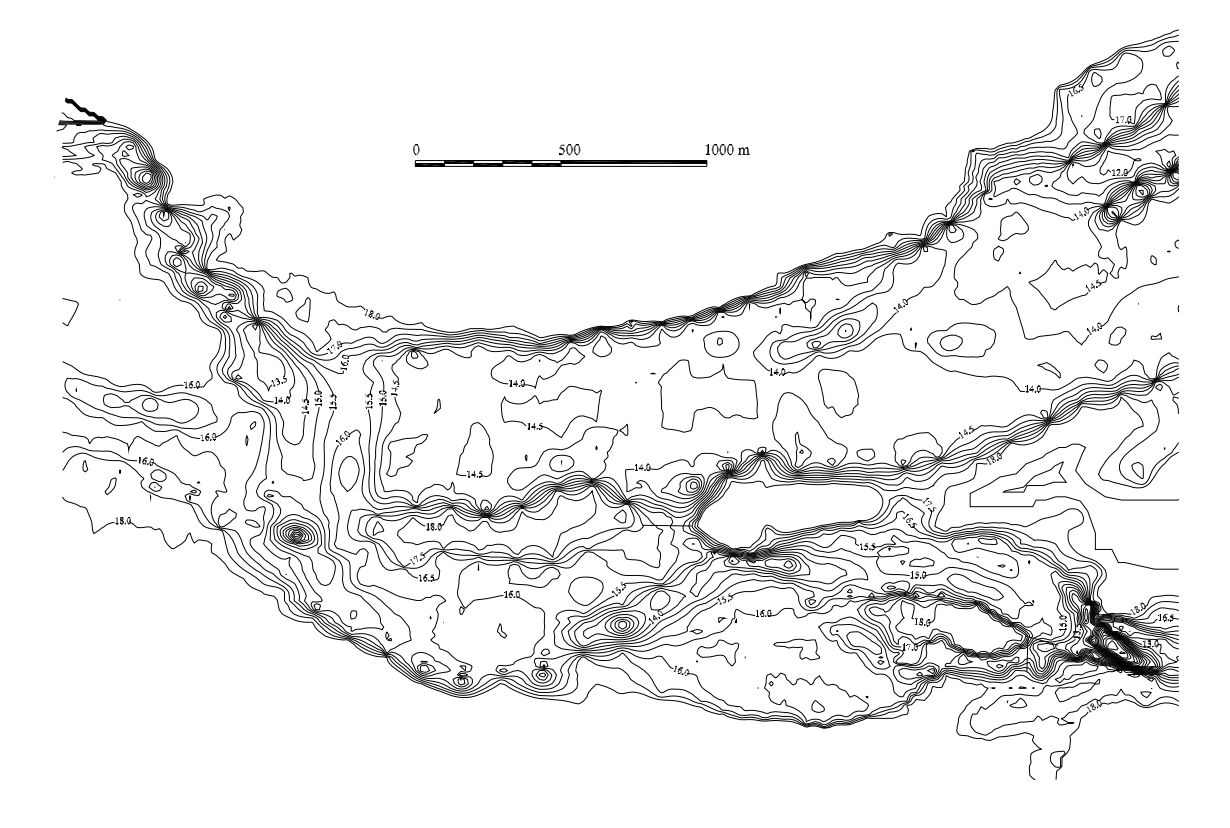

Figura 5.9: Batimetría de la bifurcación Mezcalapa-Samaria-Carrizal

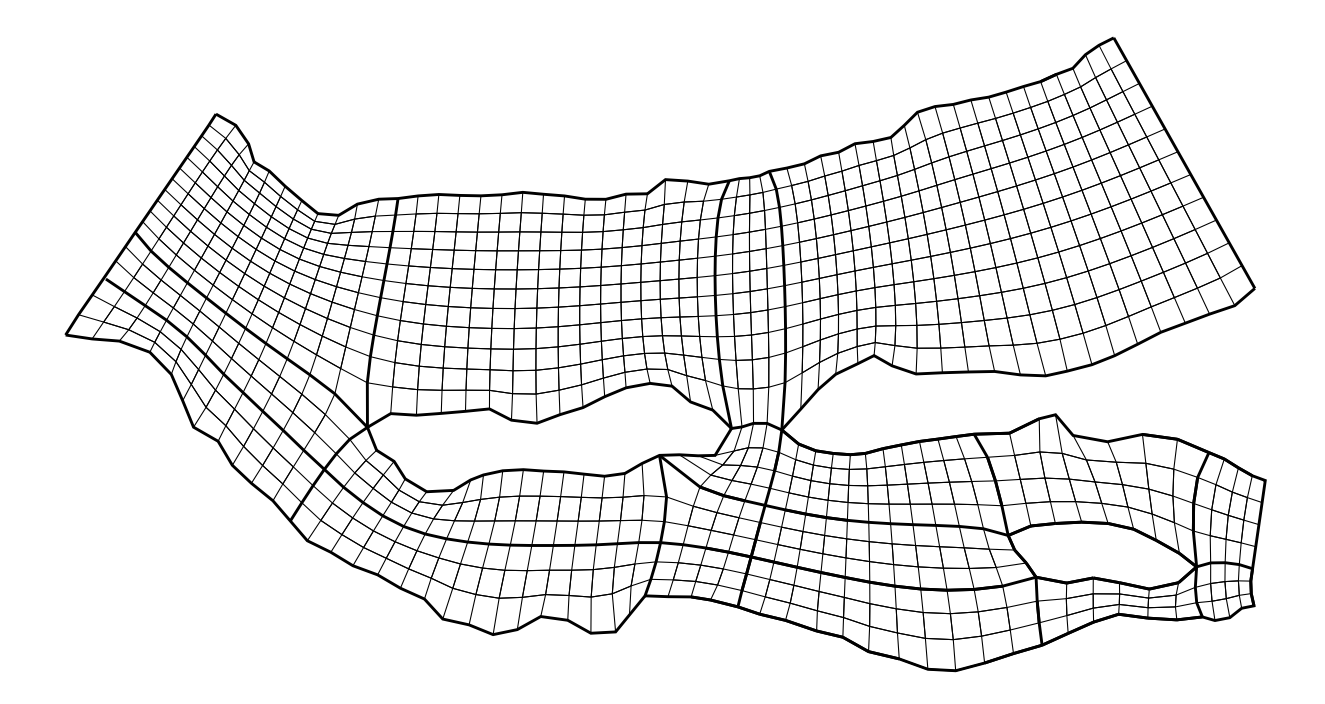

Figura 5.10: Malla compuesta de la bifurcación, conformada por 18 bloques

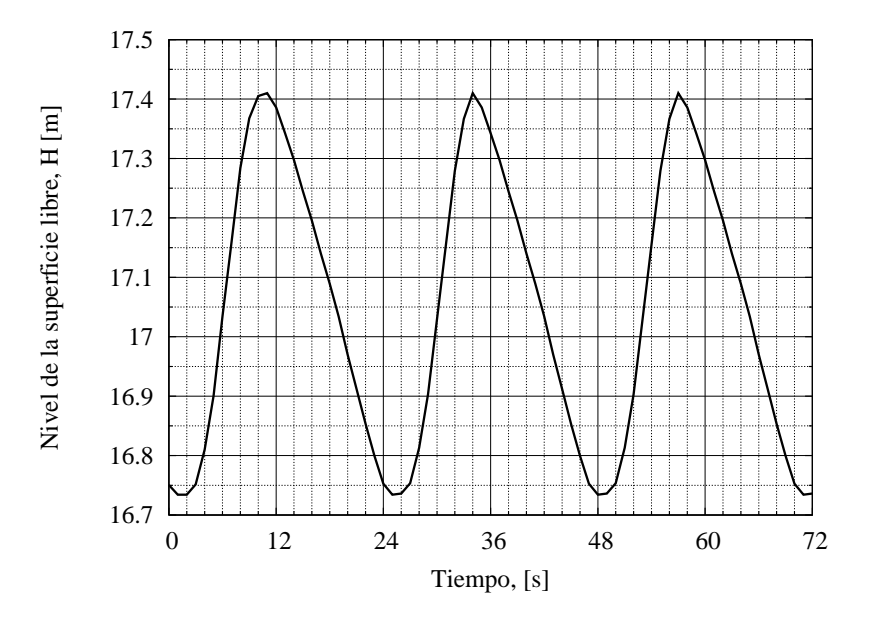

Figura 5.11: Limnigrama en el río Mezcalapa

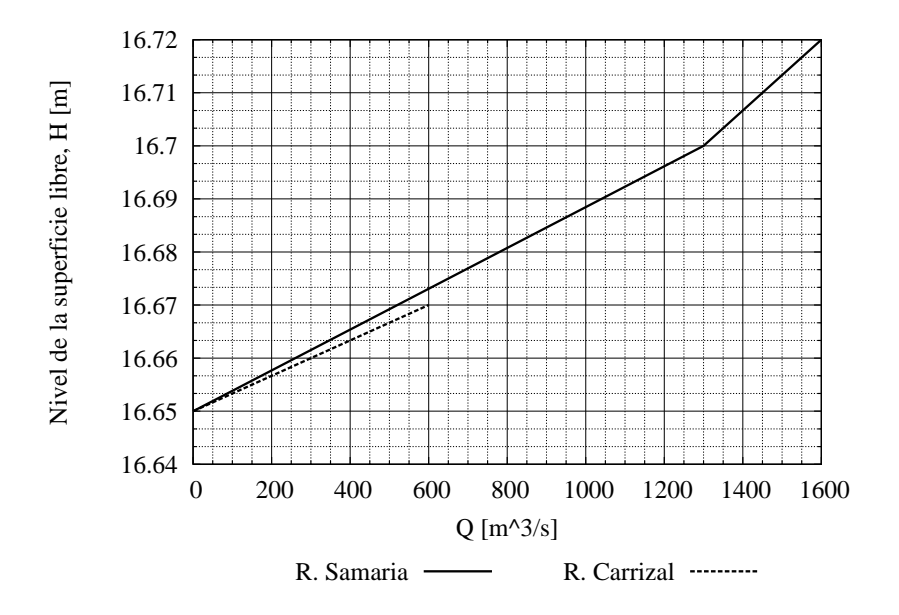

Figura 5.12: Curva Gastos-Elevaciones en los ríos Samaria y Carrizal

#### 5.3.2. Resultados

Los hidrogramas obtenidos en los tres ríos durante la simulación de un periodo de 72 horas se indican en la figura 5.14, se observa que de acuerdo a los resultados del modelo, los picos entre la entrada del río Mezcalapa, y la salida del río Samaria están desfasados aproximadamente 4 horas, mientras que el tiempo de desfase con el río carrizal es de 5 horas.

El campo de velocidades calculado para el instante t=36h de la simulación se muestra en la figura 5.13. En la figura 5.15 se indica la posición de las fronteras en tres instantes diferentes, puede observarse por ejemplo, que entre las horas 24 y 36, en la margen derecha del río Mezcalapa hay un desplazamiento de alrededor de 80 m, mientras que en la isla el desplazamiento es de 15 m. A la hora 56 el nivel decrece y las orillas se acercan nuevamente a la posición alcanzada en la hora 24. Debido a que las curvas Q-H impuestas en las salidas de los ríos Samaria y Carrizal tienen poca variación del nivel H, el desplazamiento de las orillas en esos lugares es reducido.

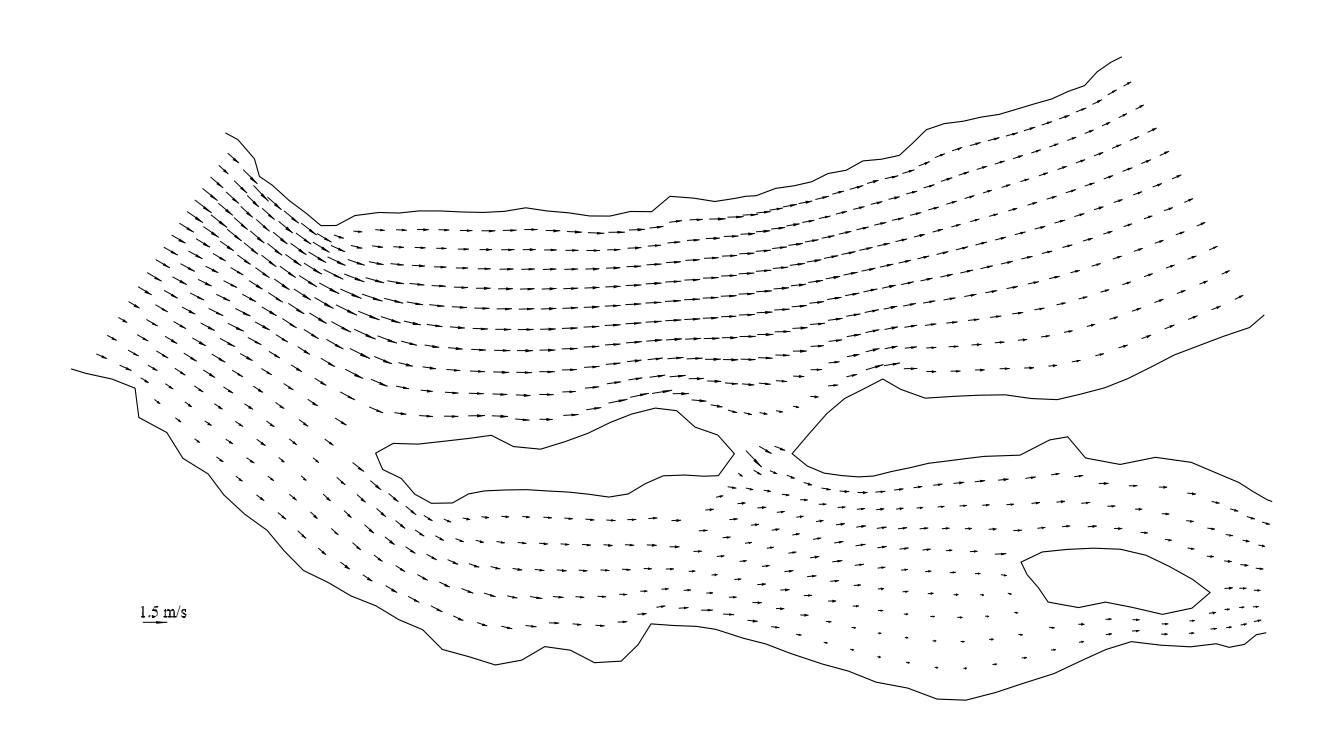

Figura 5.13: Campo de velocidades en el instante t=36h

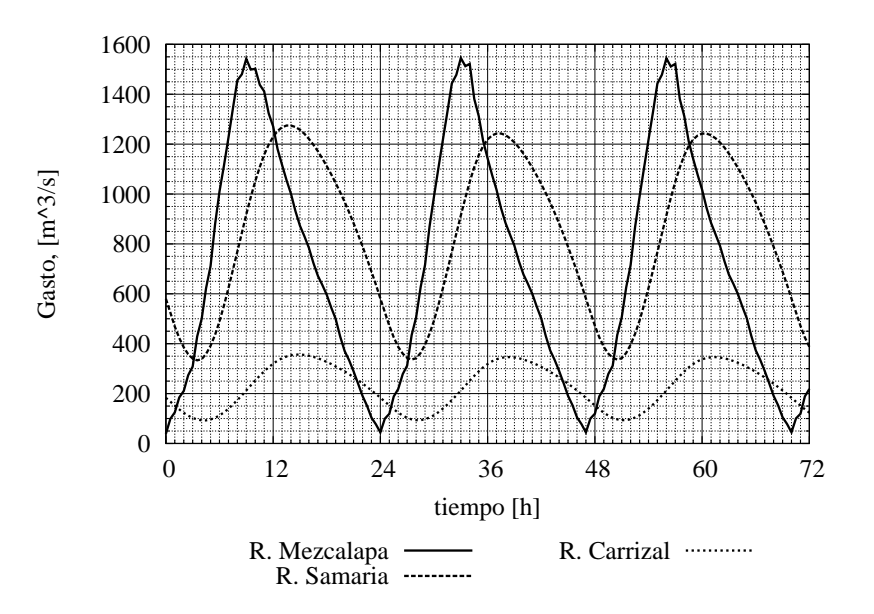

Figura 5.14: Hidrogramas calculados en las fronteras de los tres ríos
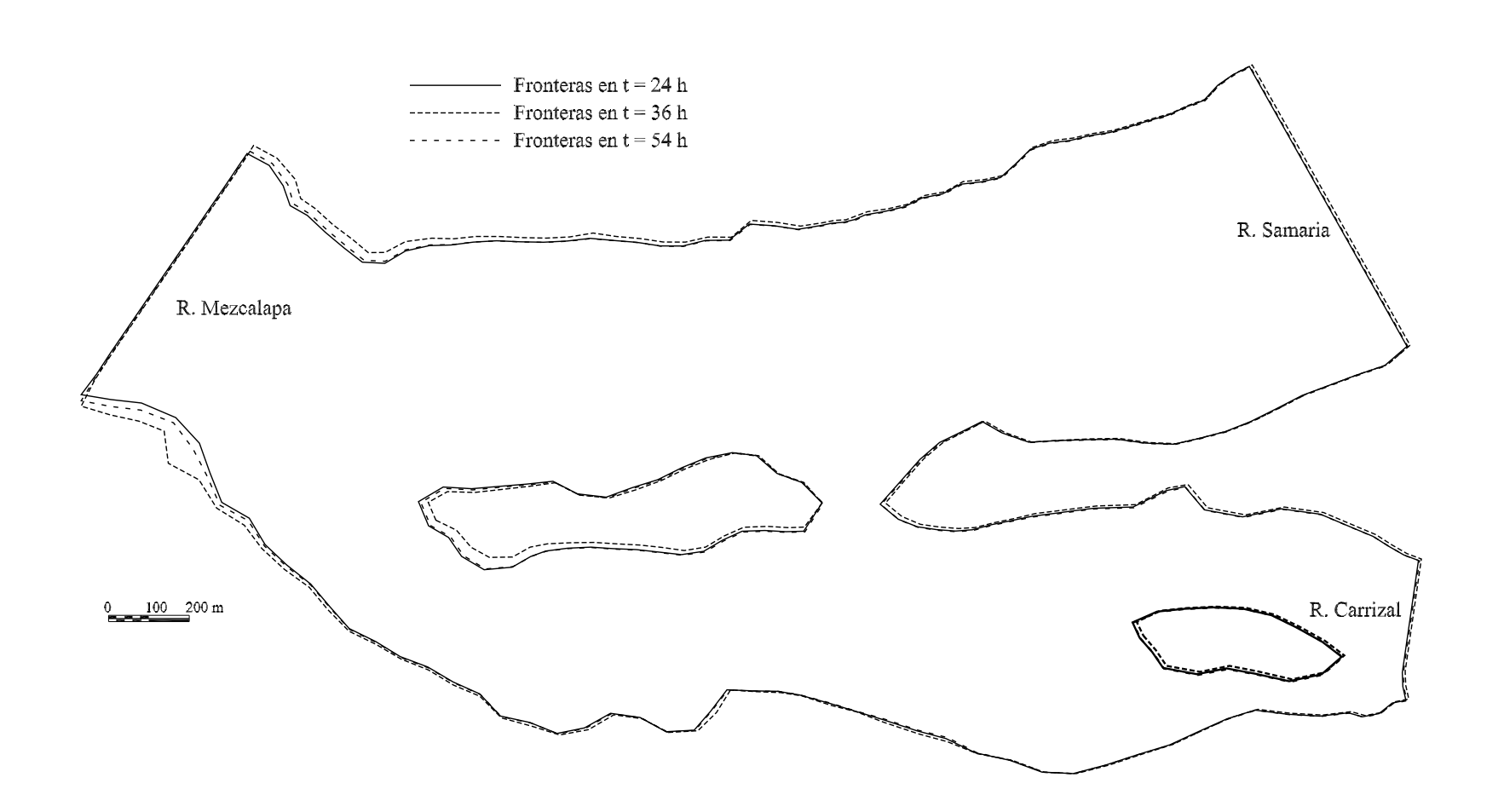

Figura 5.15: Adaptación de las orillas en diferentes instantes  $\Bigg| \begin{array}{c} \text{S} \\ \text{S} \end{array} \Bigg|_1$ 

# Capítulo 6 Conclusiones

Con este trabajo se desarrolló una metodología para resolver las ecuaciones hidrodinámicas de flujo bidimensional a superficie libre en dominios físicos con forma irregular. Para ello se utilizaron mallas compuestas y sistemas coordenados curvilíneos, estos últimos permiten una representación adecuada de las orillas del cuerpo de agua, mientras que las mallas compuestas eliminan las restricciones existentes en las mallas curvilíneas en relación al número de fronteras que las delimitan.

Además, como parte principal de esta investigación, se se incorporó el proceso adaptativo de las orillas, que pueden moverse para inundar o secar el terreno anexo al cuerpo de agua. El movimiento depende de la conformación del terreno y de los niveles de la superficie libre del agua.

Varios autores han trabajado en la solución de este problema empleando diferentes enfoques, la mayoría empleando malla fija por su relativa sencillez de uso, pero sacrificando otros parámetros, como una representación adecuada de las orillas. Por otra parte, los esquemas de malla adaptativa, aunque su uso tiene mayor complejidad por la transformación de las ecuaciones, representan de forma precisa las orillas.

El modelo desarrollado presenta estas ventajas:

- Representación exacta de las orillas. Esto es por el uso de los sistemas curvilíneos ajustados a las fronteras.
- Uso de mallas curvilíneas, lo que facilita la solución de las ecuaciones de gobierno, por tratarse de mallas estructuradas.
- Discretización de dominios con forma irregular por medio de mallas compuestas. De otra forma sería necesario utilizar una malla no estructurada con elementos triangulares.
- Se agregó al esquema de cálculo un esquema de interpolación conservativa para llevar los parámetros físicos de la malla anterior a la recién generada.

Un aspecto a destacar en el modelo desarrollado, es que las ecuaciones se presentan en forma vectorial y que en el modelo numérico fueron establecidos también de esta forma; esto fue posible gracias a los lenguajes de programación orientados a objetos, que permiten definir toda el álgebra vectorial y realizar operaciones de forma sencilla. Este tipo de manejo de las ecuaciones reduce el número de términos relacionados con la transformación de las ecuaciones de su forma cartesiana a la curvilínea, lo cual ha sido un motivo por el que algunos autores evitan el uso de los sistemas curvilíneos.

La verificación del modelo realizado contra mediciones de laboratorio proporcionó resultados satisfactorios, como se indica en las figs 5.4 y 5.5 mostradas en el subcapítulo 5.2, donde puede verse que los niveles calculados por el modelo son muy cercanos a los niveles medidos.

Respecto a la modelación de la bifurcación de un río mostrada en el subcapítulo 5.3, se observa que el modelo trabaja con 18 bloques, y realiza de forma adecuada la adaptación de las fronteras en condiciones donde el dominio físico es muy irregular.

En referencia a desarrollos futuros de la metodología se identifica el proceso de adaptación de la malla: el proceso de interpolación de las propiedades físicas propuesto aquí se basa en que el número de celdas de la malla se mantiene constante; sin embargo, en procesos donde ocurre un desplazamiento considerable de las orillas, puede ser útil aumentar o disminuir el número de celdas. Para lo anterior sería necesario desarrollar un esquema diferente de interpolación.

Otro punto por incorporar al modelo, es el uso de diferentes esquemas para la solución de la matriz en bloque, la cual actualmente se resuelve en un proceso directo, pero que puede hacerse más eficiente a través de resolver los sistemas de ecuaciones con métodos iterativos.

# Apéndice A Transformación de coordenadas

La solución de un conjunto de ecuaciones diferenciales parciales en geometrías con formas irregulares puede simplificarse si se realiza un mapeo del espacio físico real, a uno computacional, como se muestra en la fig A.1, donde las ecuaciones en un dominio irregular se resuelven en un espacio rectangular  $\xi$ -η, en el que puede aplicarse un esquema de diferencias finitas con incrementos  $\Delta \xi$  y  $\Delta \eta$  constantes. Para realizar lo anterior es necesario definir las relaciones de transformación entre las derivadas en los dos sistemas coordenados.

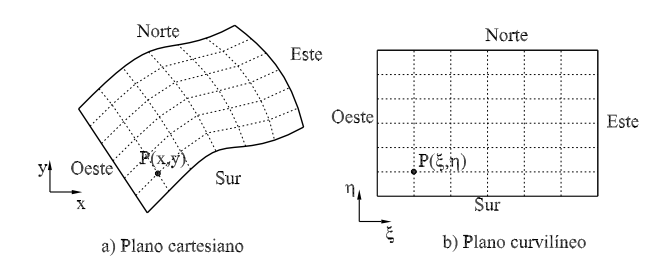

Figura A.1: Mapeo del plano cartesiano al curvilíneo

Las derivadas de una función en el plano cartesiano  $x-y$ , se obtienen a partir de las derivadas en el plano curvilíneo, con la regla de la cadena

$$
F_x = F_{\xi} \xi_x + F_{\eta} \eta_x \tag{A.1a}
$$

$$
F_y = F_{\xi} \xi_y + F_{\eta} \eta_y \tag{A.1b}
$$

Se observa que este tipo de transformación es adecuado cuando es posible calcular las derivadas de F en el plano  $\xi$ -η. De forma recíproca, se obtienen las derivadas de F en el plano curvilíneo cuando se conocen sus derivadas en el plano  $x-y$ 

$$
F_{\xi} = F_x x_{\xi} + F_y y_{\xi}
$$
 (A.2a)

$$
F_{\eta} = F_x x_{\eta} + F_y y_{\eta} \tag{A.2b}
$$

Para evaluar las ecs A.1, es necesario determinar los gradientes de  $\xi$  y  $\eta$ 

$$
\nabla \xi = \xi_x \hat{\mathbf{i}} + \xi_y \hat{\mathbf{j}} \tag{A.3a}
$$

$$
\nabla \eta = \eta_x \hat{i} + \eta_y \hat{j} \tag{A.3b}
$$

Para lo anterior, se requieren las ecuaciones de transformación del espacio cartesiano,  $x-y$ , al espacio curvilíneo  $\xi_{\eta}$ , dadas de la forma  $\xi = \xi(x, y)$  y  $\eta = \eta(x, y)$ .

Por otra parte, las ecs A.2 se evalúan utilizando los componentes de los siguientes vectores

$$
\vec{r}_{\xi} = x_{\xi}\hat{i} + y_{\xi}\hat{j} \tag{A.4a}
$$

$$
\vec{r}_{\eta} = x_{\eta} \hat{i} + y_{\eta} \hat{j} \tag{A.4b}
$$

donde el vector  $\vec{r}$  se define como

$$
\vec{r} = x(\xi, \eta)\hat{i} + y(\xi, \eta)\hat{j} \tag{A.5}
$$

Los vectores base del sistema curvilíneo  $\xi-\eta$  se denominan base covariante, se obtienen de derivar el vector  $\vec{r}$  tal como se indica en las ecs A.4

$$
\vec{a}_1 = \vec{r}_{\xi} \tag{A.6a}
$$

$$
\vec{a}_2 = \vec{r}_\eta \tag{A.6b}
$$

El vector  $\vec{a}_1$  es tangente a los ejes  $\xi$ , representados en el espacio cartesiano, mientras que  $\vec{a}_2$  es tangente a  $\eta$ .

Otro sistema de vectores es la base contravariante, los cuales son normales a los ejes curvilíneos, y están definidos por las ecs A.3

$$
\vec{a}^1 = \nabla \xi \tag{A.7a}
$$

$$
\vec{a}^2 = \nabla \eta \tag{A.7b}
$$

Una característica de las bases covariante y contravariante es que estas dos bases son paralelas, es decir,  $\vec{a}_1 \parallel \vec{a}^1$  y  $\vec{a}_2 \parallel \vec{a}^2$  cuando el sistema coordenado curvilíneo es ortogonal.

### A.1. Elementos diferenciales

Un elemento diferencial  $d\vec{r}$  en el espacio  $x-y$ , expresado en función de elementos diferenciales dados en el espacio  $\xi$ -η se define como

$$
d\vec{r} = (x_{\xi}d\xi + x_{\eta}d\eta)\hat{i} + (y_{\xi}d\xi + y_{\eta}d\eta)\hat{j}
$$
 (A.8)

lo que es equivalente a la expresión

$$
d\vec{r} = \vec{a}_1 d\xi + \vec{a}_2 d\eta \tag{A.9}
$$

La longitud del elemento diferencial  $d\vec{r}$  se denomina ds y se obtiene como sigue

$$
(ds)^2 = (\vec{a}_1 d\xi + \vec{a}_2 d\eta) \cdot (\vec{a}_1 d\xi + \vec{a}_2 d\eta)
$$

$$
= (\vec{a}_1 d\xi) \cdot (\vec{a}_1 d\xi + \vec{a}_2 d\eta) + \vec{a}_2 d\eta \cdot (\vec{a}_1 d\xi + \vec{a}_2 d\eta)
$$

simplificando se obtiene

$$
(ds)^{2} = (\vec{a}_{1} \cdot \vec{a}_{1})d\xi^{2} + (\vec{a}_{1} \cdot \vec{a}_{2})d\xi d\eta + (\vec{a}_{2} \cdot \vec{a}_{1})d\xi d\eta + (\vec{a}_{2} \cdot \vec{a}_{2})d\eta^{2}
$$
(A.10)

Los términos  $d\vec{r}$  y ds son incrementos diferenciales que ocurren en el espacio cartesiano, x-y, producidos por los incrementos diferenciales  $d\xi$ , d $\eta$  en el espacio curvilíneo,  $\xi$ - $\eta$ .

Se observa que la longitud de un arco dado en función de elementos diferenciales en el espacio  $\xi-\eta$ , depende de los productos escalares de la base covariantes, dichos productos definen al tensor covariante métrico

$$
\begin{bmatrix} a_{11} & a_{12} \\ a_{12} & a_{22} \end{bmatrix} = \begin{bmatrix} x_{\xi}^2 + y_{\xi}^2 & x_{\xi} x_{\eta} + y_{\xi} y_{\eta} \\ x_{\xi} x_{\eta} + y_{\xi} y_{\eta} & x_{\eta}^2 + y_{\eta}^2 \end{bmatrix}
$$
(A.11)

Los elementos  $a_{ij}$  se calculan con el producto escalar

$$
a_{ij} = \vec{a}_i \cdot \vec{a}_j \tag{A.12}
$$

Empleando la definición anterior, el cálculo de la longitud de un arco se reduce a la expresión

$$
(ds)^{2} = a_{11}d\xi^{2} + a_{12}d\xi d\eta + a_{12}d\eta d\xi + a_{22}d\eta^{2}
$$
 (A.13)

y dado que  $a_{12} = a_{12}$  se tiene finalmente

$$
(ds)^{2} = a_{11}d\xi^{2} + 2a_{12}d\xi d\eta + a_{22}d\eta^{2}
$$
\n(A.14)

Se observa que cuando la base del sistema coordenado curvilíneo es ortogonal, el producto  $\vec{a}_1 \cdot \vec{a}_2$  es nulo, y por ello  $a_{12} = a_{12} = 0$ .

El incremento diferencial en el espacio  $x-y$  que se presenta cuando hay un incremento diferencial a lo largo de cada uno de los ejes coordenados curvilíneos se obtiene con las relaciones

$$
ds^{1} = |\vec{a}_{1}|d\xi = \sqrt{a_{11}}d\xi
$$
 (A.15)

y

$$
ds^2 = |\vec{a}_2|d\eta = \sqrt{a_{22}}d\eta \tag{A.16}
$$

El incremento  $ds^1$  corresponde al originado por  $d\xi$  y  $ds^2$  al originado por  $d\eta$ . Por otra parte, un elemento diferencial de área dA en el espacio  $x-y$  definido por los elementos diferenciales dξ y dη se calcula a través del producto vectorial de la base covariante

$$
dA = |\vec{a}_1 \times \vec{a}_2| d\xi d\eta \tag{A.17}
$$

Si se emplea la identidad vectorial

$$
(R \times S) \cdot (T \times U) = (R \cdot T)(S \cdot U) - (R \cdot U)(B \cdot C) \tag{A.18}
$$

Al aplicarla a la base covariante se tiene

$$
(\vec{a}_1 \times \vec{a}_2) \cdot (\vec{a}_1 \times \vec{a}_2) = (\vec{a}_1 \cdot \vec{a}_1)(\vec{a}_2 \cdot \vec{a}_2) - (\vec{a}_1 \cdot \vec{a}_2)(\vec{a}_2 \cdot \vec{a}_1)
$$
(A.19)

Lo cual se reescribe como

$$
|\vec{a}_1 \times \vec{a}_2|^2 = a_{11}a_{22} - a_{12}a_{12}
$$
 (A.20)

y dado que  $a_{12} = a_{12}$ , se obtiene

$$
|\vec{a}_1 \times \vec{a}_2|^2 = a_{11}a_{22} - a_{12}^2 \tag{A.21}
$$

Se observa que el resultado de la ecuación anterior es igual al determinante de la matriz  $(A.11)$ , si se denomina  $J^2$  a este determinante

$$
J^2 = \det\left(\begin{bmatrix} a_{11} & a_{12} \\ a_{12} & a_{22} \end{bmatrix}\right) = a_{11}a_{22} - a_{12}^2
$$
 (A.22)

Sustituyendo los valores de derivadas involucrados en  $a_{ij}$ , la ec A.22 se reduce a

$$
J^2 = (x_{\xi}y_{\eta} - x_{\eta}y_{\xi})^2
$$
\n(A.23)

Una vez que se ha definido al término J, el elemento diferencial de área está dado por la siguiente expresión

$$
dA = Jd\xi d\eta \tag{A.24}
$$

Al valor J se le denomina Jacobiano de la transformación, y se calcula con cualquiera de las expresiones equivalentes:

$$
J = |\vec{a}_1 \times \vec{a}_2| \tag{A.25a}
$$

$$
J = x_{\xi}y_{\eta} - x_{\eta}y_{\xi}
$$
 (A.25b)

El Jacobiano tiene una interpretación física, ya que el módulo del producto vectorial  $\vec{a}_1 \times \vec{a}_2$  representa el área del paralelogramo formado por los vectores  $\vec{a}_1$  y  $\vec{a}_2$ .

### A.2. Operadores de derivación

Las expresiones para el cálculo de los operadores gradiente, divergencia, rotacional y Laplaciano se obtienen al aplicar el teorema de divergencia a un elemento diferencial de área, rodeado por cuatro ejes paralelos a los ejes curvilíneos, como se muestra en la fig A.2. El teorema de divergencia está expresado por la equivalencia entre las siguientes integrales

$$
\iint_{A} \nabla \cdot \vec{F} \, dA = \oint_{C} \vec{F} \cdot \vec{n} ds \tag{A.26}
$$

donde $\vec{F}$ es una función vectorial,  $\vec{n}$ es un vector unitario normal dirigido hacia afuera de la curva cerrada C que encierra el área A.

Los elementos  $\vec{n}ds$  de las cuatro caras que encierran al elemento diferencial se calculan como

$$
\vec{n}ds^1 = \pm (\vec{a}_2 \times \hat{k})d\eta \tag{A.27a}
$$

$$
\vec{n}ds^2 = \pm(\vec{a}_1 \times \hat{k})d\xi \tag{A.27b}
$$

El signo en las ecs A.27 depende de la posición de la cara respecto al área. El teorema de divergencia se escribe como

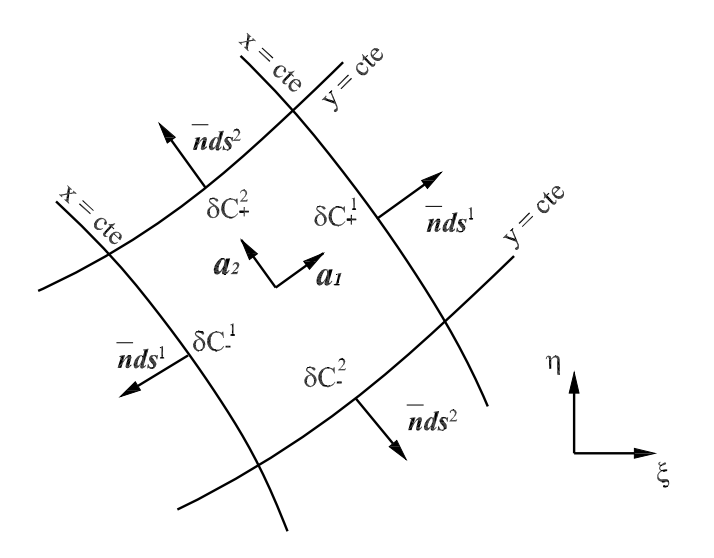

Figura A.2: Elemento diferencial de área en el plano  $\xi$ -η

$$
\iint_{\delta A} \nabla \cdot \vec{F} \, J d\xi d\eta =
$$
\n
$$
= \int_{\delta C_+^1} \vec{F} \cdot (\vec{a}_2 \times \hat{k}) d\eta - \int_{\delta C_-^1} \vec{F} \cdot (\vec{a}_2 \times \hat{k}) d\eta +
$$
\n
$$
+ \int_{\delta C_+^2} \vec{F} \cdot (\vec{a}_1 \times \hat{k}) d\xi - \int_{\delta C_-^2} \vec{F} \cdot (\vec{a}_1 \times \hat{k}) d\xi \quad (A.28)
$$

En las integrales de línea en la ec A.28, los lados  $\delta C^1$  corresponden a las caras cuyas normales son paralelas al eje  $\xi$  y la caras  $\delta C^2$  tienen normales paralelas al eje  $\eta,$  los signos indican si las normales apuntan en las direcciones positivas o negativas de los ejes.

#### Divergencia

Cuando el elemento diferencial de área dado en por la ec $A.28$ tiende a cero,  $\delta A \rightarrow 0$ , se llega a la expresión de la divergencia, (Thompson et al., 1985).

$$
\nabla \cdot \vec{F} = \frac{1}{J} \left[ \vec{F} \cdot (\vec{a}_2 \times \hat{k}) \right]_{\xi} - \frac{1}{J} \left[ \vec{F} \cdot (\vec{a}_1 \times \hat{k}) \right]_{\eta}
$$
(A.29)

La ec A.29 es la versión conservativa de la divergencia en coordenadas curvilíneas, desarrollando sus componentes

$$
\left[\vec{F}\cdot(\vec{a}_2\times\hat{k})\right]_{\xi} = \left[\left(F_1\hat{i} + F_2\hat{j}\right)\cdot\left(y_{\eta}\hat{i} - x_{\eta}\hat{j}\right)\right]_{\xi} = \left[F_1y_{\eta} + F_2x_{\eta}\right]_{\xi}
$$

calculando las derivadas respecto a  $\xi$  se tiene

$$
[F_1y_{\eta} + F_2x_{\eta}]_{\xi} = [F_1y_{\eta}]_{\xi} - [F_2x_{\eta}]_{\xi}
$$
  
= 
$$
[(F_1)_{\xi}y_{\eta} - F_1y_{\xi\eta}] + [(F_2)_{\xi}x_{\eta} - F_2x_{\xi\eta}]
$$
  
= 
$$
[(F_1)_{\xi}y_{\eta} - (F_2)_{\xi}x_{\eta}] + [F_1y_{\xi\eta} - F_2x_{\xi\eta}]
$$

La expresión anterior puede expresarse con productos escalares

$$
[(F_1)_{\xi}y_{\eta} - (F_2)_{\xi}x_{\eta}] - [F_1y_{\xi\eta} - F_2x_{\xi\eta}] = \vec{F}_{\xi} \cdot (y_{\eta}\hat{i} - x_{\eta}\hat{j}) - \vec{F} \cdot (y_{\xi\eta}\hat{i} - x_{\xi\eta}\hat{j})
$$

$$
= \vec{F}_{\xi} \cdot (y_{\eta}\hat{i} - x_{\eta}\hat{j}) - \vec{F} \cdot (y_{\eta}\hat{i} - x_{\eta}\hat{j})_{\xi}
$$

Sustituyendo el producto vectorial  $\vec{a}_2 \times \hat{k} = y_{\eta} \hat{i} - x_{\eta} \hat{j}$  en la expresión anterior, se llega a la expresión

$$
\left[\vec{F}\cdot(\vec{a}_2\times\hat{k})\right]_{\xi} = \vec{F}_{\xi}\cdot\left(\vec{a}_2\times\hat{k}\right) + \vec{F}\cdot\left(\vec{a}_2\times\hat{k}\right)_{\xi}
$$
\n(A.30)

Procediendo de manera análoga con el término  $\left[\vec{F}\cdot(\vec{a}_1\times\hat{\bf k})\right]_{\eta}$  se obtiene

$$
\left[\vec{F}\cdot(\vec{a}_1\times\hat{k})\right]_{\eta} = \vec{F}_{\eta}\cdot\left(\vec{a}_1\times\hat{k}\right) + \vec{F}\cdot\left(\vec{a}_1\times\hat{k}\right)_{\eta} \tag{A.31}
$$

A partir de los resultados anteriores se llega a la siguiente representación del operador divergencia

$$
\nabla \cdot \vec{F} = \frac{1}{J} \left[ \vec{F}_{\xi} \cdot (\vec{a}_2 \times \hat{\mathbf{k}}) - \vec{F}_{\eta} \cdot (\vec{a}_1 \times \hat{\mathbf{k}}) \right] + \frac{1}{J} \left[ \vec{F} \cdot (\vec{a}_2 \times \hat{\mathbf{k}})_{\xi} - \vec{F} \cdot (\vec{a}_1 \times \hat{\mathbf{k}})_{\eta} \right]
$$
(A.32)

La versión no conservativa omite los componentes del segundo término del lado derecho de la ec A.32, por lo cual queda

$$
\nabla \cdot \vec{F} = \frac{1}{J} \left[ \vec{F}_{\xi} \cdot (\vec{a}_2 \times \hat{\mathbf{k}}) - \vec{F}_{\eta} \cdot (\vec{a}_1 \times \hat{\mathbf{k}}) \right]
$$
(A.33)

Al desarrollar los productos escalares y vectoriales en la ec A.29 se obtiene

$$
\nabla \cdot \vec{F} = \frac{1}{J} \left[ (y_{\eta} F_1 - x_{\eta} F_2)_{\xi} + (-y_{\xi} F_1 + x_{\xi} F_2)_{\eta} \right]
$$
(A.34)

Mientras que para la ec A.33, que corresponde a la versión no conservativa

$$
\nabla \cdot \vec{F} = \frac{1}{J} \left( y_{\eta}(F_1)_{\xi} - y_{\xi}(F_1)_{\eta} \right) + \frac{1}{J} \left( -x_{\eta}(F_2)_{\xi} + x_{\xi}(F_2)_{\eta} \right) \tag{A.35}
$$

En las ecs A.34 y A.35, el vector  $\vec{F}$  se descompuso en sus componentes,  $\vec{F} = F_1\hat{i} + F_2\hat{j}$ . Estas ecuaciones permiten calcular la divergencia en el espacio cartesiano, x-y, a partir de una función vectorial dada en el espacio curvilíneo  $\xi_{\tau} \vec{r} = \vec{F}(\xi, \eta)$ . Un aspecto importante de dichas ecuaciones es que a partir de ellas se obtienen las expresiones de las primeras derivadas en  $x \, y \, y$  para una función escalar  $f$ . Las derivadas en forma conservativa son

$$
f_x = \frac{1}{J} \left( (y_\eta f)_\xi - (y_\xi f)_\eta \right) \tag{A.36a}
$$

$$
f_y = \frac{1}{J} \left( -(x_\eta f)_\xi + (x_\xi f)_\eta \right) \tag{A.36b}
$$

Las derivadas en su versión no conservativa son las siguientes

$$
f_x = \frac{1}{J} \left( y_\eta f_\xi - y_\xi f_\eta \right) \tag{A.37a}
$$

$$
f_y = \frac{1}{J} \left( -x_\eta f_\xi + x_\xi f_\eta \right) \tag{A.37b}
$$

Las ecs A.37 son equivalentes a las expresiones A.2 si se considera lo siguiente:

$$
\xi_x = \frac{y_\eta}{J} \tag{A.38a}
$$

$$
\eta_x = \frac{-y_\xi}{J} \tag{A.38b}
$$

$$
\xi_y = \frac{-x_\eta}{J} \tag{A.38c}
$$

$$
\eta_y = \frac{x_{\xi}}{J} \tag{A.38d}
$$

Empleando las cuatro igualdades anteriores se obtienen las expresiones para evaluar  $\nabla \xi$ y  $\nabla \eta$  a partir de los elementos de la base covariante

$$
\nabla \xi = \frac{1}{J} \left( y_{\eta} \hat{i} - x_{\eta} \hat{j} \right) \tag{A.39a}
$$

$$
\nabla \eta = \frac{1}{J} \left( -y_{\xi} \hat{i} + x_{\xi} \hat{j} \right)
$$
 (A.39b)

De acuerdo a la definición de la base contravariante, se tiene que  $\vec{a}^1 = \nabla \xi y \; \vec{a}^2 = \nabla \eta$ , y empleando los resultados obtenidos anteriormente, la base contravariante se puede definir de la siguiente forma

$$
\vec{a}^1 = \frac{1}{J} \left( \vec{a}_2 \times \hat{k} \right) \tag{A.40a}
$$

$$
\vec{a}^2 = -\frac{1}{J} \left( \vec{a}_1 \times \hat{k} \right) \tag{A.40b}
$$

Las expresiones (A.40) permiten escribir de manera más compacta al operador divergencia al ser sustituidas en (A.29) y (A.33). Para la versión conservativa se tiene

$$
\nabla \cdot \vec{F} = \frac{1}{J} \left( (J\vec{a}^1) \cdot \vec{F} \right)_{\xi} + \left( (J\vec{a}^2) \cdot \vec{F} \right)_{\eta} \tag{A.41}
$$

o de forma equivalente

$$
\nabla \cdot \vec{F} = \frac{1}{J} \left( (J\vec{a}^1) \cdot \vec{F}_{\xi} + \left( (J)\vec{a}^1 \right) \right)_{\xi} \cdot \vec{F} \right) + \frac{1}{J} \left( (J\vec{a}^2) \cdot \vec{F}_{\eta} + \left( (J\vec{a}^2) \right)_{\eta} \cdot \vec{F} \right) \tag{A.42}
$$

y para la versión no conservativa se obtiene

$$
\nabla \cdot \vec{F} = \vec{a}^1 \cdot \vec{F}_{\xi} + \vec{a}^2 \cdot \vec{F}_{\eta}
$$
\n(A.43)

#### Gradiente

El teorema de divergencia, expresado en (A.26) se puede plantear empleando una función escalar F

$$
\iint \nabla F \ dA = \oint_C A \vec{n} ds \tag{A.44}
$$

Haciendo un desarrollo similar al del operador divergencia, se obtiene la versión conservativa

$$
\nabla F = \frac{1}{J} \left[ \left( \vec{a}_2 \times \hat{\mathbf{k}} \right) F \right]_{\xi} - \frac{1}{J} \left[ \left( \vec{a}_1 \times \hat{\mathbf{k}} \right) F \right]_{\eta} \tag{A.45}
$$

y la no conservativa

$$
\nabla A = \frac{1}{J} \left[ \left( \vec{a}_2 \times \hat{k} \right) A_{\xi} - \left( \vec{a}_1 \times \hat{k} \right) A_{\eta} \right]
$$
(A.46)

Si se emplean los vectores de la base contravariante, las dos expresiones anteriores quedan de la siguiente forma, para la versión conservativa

$$
\nabla A = \frac{1}{J} \left[ \left( J \vec{a}^1 \right) A \right]_{\xi} + \frac{1}{J} \left[ \left( J \vec{a}^2 \right) A \right]_{\eta} \tag{A.47}
$$

y para la no conservativa se tiene

$$
\nabla A = \vec{a}^1 A_\xi + \vec{a}^2 A_\eta \tag{A.48}
$$

Desarrollando los términos de la versión conservativa se llega a lo siguiente

$$
\nabla A = \frac{1}{J} \left[ \left( (\vec{a}_2)_\xi \times \hat{\mathbf{k}} \right) A + \left( \vec{a}_2 \times \hat{\mathbf{k}} \right) A_\xi \right] - \frac{1}{J} \left[ \left( (\vec{a}_1)_\eta \times \hat{\mathbf{k}} \right) A + \left( \vec{a}_1 \times \hat{\mathbf{k}} \right) A_\eta \right] \tag{A.49}
$$

realizando los productos vectoriales

$$
\nabla A = \frac{1}{J} \left[ \left( y_{\eta} A_{\xi} \hat{i} - x_{\eta} A_{\xi} \hat{j} \right) + \left( y_{\eta \xi} A \hat{i} - x_{\eta \xi} A \hat{j} \right) \right] -
$$
  

$$
\frac{1}{J} \left[ \left( y_{\xi} A_{\eta} \hat{i} - x_{\xi} A_{\eta} \hat{j} \right) + \left( y_{\xi \eta} A \hat{i} - x_{\xi \eta} A \hat{j} \right) \right] \quad (A.50)
$$

agrupando términos

$$
\nabla A = \frac{1}{J} \left[ (y_{\eta\xi} A + y_{\eta} A_{\xi}) \hat{i} + (x_{\eta\xi} A + x_{\eta} A_{\xi}) \hat{j} \right] -
$$
  

$$
\frac{1}{J} \left[ (y_{\xi\eta} A + y_{\xi} A_{\eta}) \hat{i} + (x_{\xi\eta} A + x_{\xi} A_{\eta}) \hat{j} \right] \quad (A.51)
$$

finalmente se llega a la expresión

$$
\nabla A = \frac{1}{J} \left[ (y_\eta A_\xi + (y_{\xi\eta} - y_{\eta\xi})A - y_\xi A_\eta) \hat{i} + (-x_\xi A_\eta + (x_{\eta\xi} - x_{\xi\eta})A + x_\eta A_\xi) \hat{j} \right]
$$
(A.52)

Si en la versión no conservativa se desarrollan los productos vectoriales se llega a lo siguiente

$$
\nabla A = \frac{1}{J} \left[ (y_{\eta} A_{\xi} - y_{\xi} A_{\eta}) \hat{i} + (-x_{\xi} A_{\eta} + x_{\eta} A_{\xi}) \hat{j} \right]
$$
(A.53)

Se observa que las expresiones de las derivadas de primer orden dadas por (A.37a) a (A.37b), que se obtuvieron a partir del operador divergencia, también se obtienen a través del operador gradiente.

#### Laplaciano

El operador  $\nabla^2$  se obtiene al aplicar el operador divergencia, al resultado obtenido del operador gradiente sobre una función escalar,  $\nabla^2 F = \nabla \cdot (\nabla F)$ . Para la versión no conservativa se tiene lo siguiente:

de la ecuación (A.48) se tiene

$$
\nabla F = \vec{a}^1 F_{\xi} + \vec{a}^2 F_{\eta}
$$

y aplicando (A.43)

$$
\nabla \cdot (\nabla F) = \vec{a}^1 \cdot (\vec{a}^1 F_{\xi} + \vec{a}^2 F_{\eta})_{\xi} + \vec{a}^2 \cdot (\vec{a}^1 F_{\xi} + \vec{a}^2 F_{\eta})_{\eta}
$$

Al desarrollar la expresión anterior

$$
\nabla \cdot (\nabla F) = \vec{a}^1 \cdot ((\vec{a}^1)_{\xi} F_{\xi} + \vec{a}^1 F_{\xi\xi} + (\vec{a}^2)_{\xi} F_{\eta} + \vec{a}^2 F_{\eta\xi}) + + \vec{a}^2 \cdot ((\vec{a}^1)_{\eta} F_{\xi} + \vec{a}^1 F_{\xi\eta} + (\vec{a}^2)_{\eta} F_{\eta} + \vec{a}^2 F_{\eta\eta})
$$

agrupando términos

$$
\nabla \cdot (\nabla F) = \vec{a}^1 \cdot \vec{a}^1 F_{\xi\xi} + 2\vec{a}^1 \cdot \vec{a}^2 F_{\xi\eta} + \vec{a}^2 \cdot \vec{a}^2 F_{\eta\eta} +
$$

$$
+ \vec{a}^1 \cdot ((\vec{a}^1)_{\xi} F_{\xi} + (\vec{a}^2)_{\xi} F_{\eta}) + \vec{a}^2 \cdot ((\vec{a}^1)_{\eta} F_{\xi} + (\vec{a}^2)_{\eta} F_{\eta})
$$

finalmente, se llega a

$$
\nabla \cdot (\nabla F) = \vec{a}^1 \cdot \vec{a}^1 F_{\xi\xi} + 2\vec{a}^1 \cdot \vec{a}^2 F_{\xi\eta} + \vec{a}^2 \cdot \vec{a}^2 F_{\eta\eta} +
$$
  
+  $(\vec{a}^1 \cdot (\vec{a}^1)_{\xi} + \vec{a}^2 \cdot (\vec{a}^1)_{\eta}) F_{\xi} + (\vec{a}^1 \cdot (\vec{a}^2)_{\xi} + \vec{a}^2 \cdot (\vec{a}^2)_{\eta}) F_{\eta}$  (A.54)

En la expresión anterior se observa que los términos  $\vec{a}^1 \cdot (\vec{a}^1)_{\xi} + \vec{a}^2 \cdot (\vec{a}^1)_{\eta}$  y  $\vec{a}^1 \cdot (\vec{a}^2)_{\xi} + \vec{a}^2 \cdot (\vec{a}^2)_{\eta}$ corresponden a las operaciones  $\nabla \cdot \vec{a}^1$  y  $\nabla \cdot \vec{a}^2$  respectivamente, y dado que  $\vec{a}^1 = \nabla \xi$  y  $\vec{a}^2 = \nabla \eta$ , también puede reescribirse como  $\nabla^2 \xi$  y  $\nabla^2 \eta$ .

Por otra parte, en la base contravariante también se tienen definidos elementos métricos,  $a^{ij} = \vec{a}^i \cdot \vec{a}^j$ , en dos dimensiones se definen de la siguiente manera

$$
a^{11} = \vec{a}^1 \cdot \vec{a}^1 \tag{A.55}
$$

$$
a^{22} = a^2 \cdot \vec{a}^2 \tag{A.56}
$$

$$
a^{12} = a^{21} = \vec{a}^1 \cdot \vec{a}^2 \tag{A.57}
$$

Empleando los elementos métricos de la base contravariante, el Laplaciano se reescribe como

$$
\nabla^2 F = a^{11} F_{\xi\xi} + 2a^{12} F_{\xi\eta} + a^{22} F_{\eta\eta} + (\nabla \cdot \vec{a}^1) F_{\xi} + (\nabla \cdot \vec{a}^2) F_{\eta} \tag{A.58}
$$

o de forma equivalente

$$
\nabla^2 F = a^{11} F_{\xi\xi} + 2a^{12} F_{\xi\eta} + a^{22} F_{\eta\eta} + (\nabla^2 \xi) F_{\xi} + (\nabla^2 \eta) F_{\eta}
$$
 (A.59)

### A.3. Resumen de operadores de derivación

### A.3.1. Elementos de la base covariante

Vectores base:

$$
\vec{a}_1 = x_{\xi}\hat{i} + y_{\xi}\hat{j} \tag{A.60}
$$

$$
\vec{a}_2 = x_{\eta} \hat{i} + y_{\eta} \hat{j} \tag{A.61}
$$

Elementos métricos:

$$
a_{11} = \vec{a}_1 \cdot \vec{a}_1 = (x_{\xi})^2 + (y_{\xi})^2 \tag{A.62}
$$

$$
a_{22} = \vec{a}_2 \cdot \vec{a}_2 = (x_\eta)^2 + (y_\eta)^2 \tag{A.63}
$$

$$
a_{12} = a_{12} = \vec{a}_1 \cdot \vec{a}_2 = x_{\xi} x_{\eta} + y_{\xi} y_{\eta}
$$
 (A.64)

Jacobiano de transformación

$$
J = |\vec{a}_1 \times \vec{a}_2| = \sqrt{a_{11}a_{22} - a_{12}^2} = x_{\xi}y_{\eta} - x_{\eta}y_{\xi}
$$
 (A.65)

### A.3.2. Elementos de la base contravariante

Vectores de la base:

$$
\vec{a}^1 = \nabla \xi = \xi_x \hat{i} + \xi_y \hat{j} \tag{A.66}
$$

$$
\vec{a}^2 = \nabla \eta = \eta_x \hat{i} + \eta_y \hat{j} \tag{A.67}
$$

La base contravariante se puede obtener a parir de los elementos de la base covariante:

$$
\vec{a}^1 = \frac{1}{J} \left( \vec{a}_2 \times \hat{k} \right) = \frac{1}{J} \left( y_{\eta} \hat{i} - x_{\eta} \hat{j} \right)
$$
(A.68)

$$
\vec{a}^2 = -\frac{1}{J} \left( \vec{a}_1 \times \hat{k} \right) = \frac{1}{J} \left( -y_{\xi} \hat{i} + x_{\xi} \hat{j} \right)
$$
(A.69)

Los elementos métricos son:

$$
a^{11} = \vec{a}^1 \cdot \vec{a}^1 = \frac{1}{J} \left( (y_\eta)^2 + (x_\eta)^2 \right) \tag{A.70}
$$

$$
a^{22} = \vec{a}^2 \cdot \vec{a}^2 = \frac{1}{g} \left( (y_\xi)^2 + (x_\xi)^2 \right) \tag{A.71}
$$

$$
a^{12} = a^{21} = \vec{a}^1 \cdot \vec{a}^2 = -\frac{1}{J} (y_{\xi} y_{\eta} + x_{\xi} x_{\eta})
$$
 (A.72)

Se observa que los elementos métricos pueden escribirse de la siguiente forma:

$$
a^{11} = \frac{a_{22}}{J} \tag{A.73}
$$

$$
a^{22} = \frac{a_{11}}{J} \tag{A.74}
$$

$$
a^{12} = a^{21} = -\frac{a_{12}}{J} \tag{A.75}
$$

### A.3.3. Operador Divergencia

Forma conservativa:

$$
\nabla \cdot \vec{F} = \frac{1}{J} \left( (J\vec{a}^1) \cdot \vec{F} \right)_{\xi} + \frac{1}{J} \left( (J\vec{a}^2) \cdot \vec{F} \right)_{\eta} \tag{A.76}
$$

forma no conservativa:

$$
\nabla \cdot \vec{F} = \vec{a}^1 \cdot \vec{F}_{\xi} + \vec{a}^2 \cdot \vec{F}_{\eta}
$$
\n(A.77)

### A.3.4. Operador Gradiente

Forma conservativa:

$$
\nabla F = \frac{1}{J} \left( \left( J\vec{a}^1 \right) F \right)_{\xi} + \frac{1}{J} \left( \left( J\vec{a}^2 \right) F \right)_{\eta} \tag{A.78}
$$

Forma no conservativa:

$$
\nabla F = \vec{a}^1 F_{\xi} + \vec{a}^2 F_{\eta} \tag{A.79}
$$

## A.3.5. Operador Laplaciano

$$
\nabla^2 F = a^{11} F_{\xi\xi} + 2a^{12} F_{\xi\eta} + a^{22} F_{\eta\eta} + (\nabla^2 \xi) F_{\xi} + (\nabla^2 \eta) F_{\eta}
$$
 (A.80)

donde

$$
\nabla^2 \xi = \vec{a}^1 \cdot (\vec{a}^1)_\xi + \vec{a}^2 \cdot (\vec{a}^1)_\eta \tag{A.81}
$$

$$
\nabla^2 \eta = \vec{a}^1 \cdot (\vec{a}^2)_\xi + \vec{a}^2 \cdot (\vec{a}^2)_\eta \tag{A.82}
$$

## Apéndice B

# Transformación de las ecuaciones hidrodinámicas

Las ecuaciones por transformar al sistema coordenado curvilíneo, dadas en el capítulo 2 son:

1. Advección

$$
(hu)_t + \vec{U} \cdot \nabla (hu) + hu \nabla \cdot \vec{U} = 0 \tag{B.1}
$$

$$
(hv)_t + \vec{U} \cdot \nabla(hv) + hv\nabla \cdot \vec{U} = 0
$$
 (B.2)

2. Difusión

$$
(hu)_t - \nu_r \nabla^2 (hu) = 0 \tag{B.3}
$$

$$
(hv)_t - \nu_r \nabla^2(hv) = 0 \tag{B.4}
$$

3. Propagación

 $H_t + \nabla \cdot (h\vec{U}) = 0$  (B.5)

$$
(h\vec{U})_t + gh\nabla H + \frac{1}{\rho}\vec{\tau}_b = 0
$$
\n(B.6)

La transformación se aplica a los términos que involucran derivadas en el espacio, como se observa en las ecs B.1 a B.6; las derivadas han quedado expresadas en términos del operador gradiente, divergencia y laplaciano, de los cuales se realizó la transformación a coordenadas curvilíneas en el apéndice A.

### B.1. Versión curvilínea de las ecuaciones

Una aspecto importante por considerar en la transformación de las ecuaciones es la influencia del movimiento de la malla en las derivadas respecto al tiempo. Como se dedujo en el subcapítulo 3.3, la derivada respecto al tiempo en el plano cartesiano obtenida a partir del sistema curvilíneo, (ec 3.32), es

$$
f_t^{(x-y)} = f_t^{(\xi-\eta)} + \left[\vec{f}'\mathsf{M}\right] \cdot \vec{r_t}
$$

### B.1.1. Proceso de Advección

El proceso de advección tiene involucrados a los operadores gradiente y divergencia. Aplicando las versiones curvilíneas desarrolladas en el Apéndice A se tiene

$$
\nabla(hu) = \vec{a}^1(hu)_{\xi} + \vec{a}^2(hu)_{\eta}
$$

y

$$
\nabla \cdot \vec{U} = \vec{a}^1 \vec{U}_{\xi} + \vec{a}^2 \vec{U}_{\eta}
$$

sustituyendo lo anterior en la ec B.1, y teniendo en cuenta la transformación del tiempo, se tiene

$$
(hu)_t + \left[\vec{f_{hu}}\mathsf{M}\right] \cdot \vec{r_t} + \vec{U} \cdot \left(\vec{a}^1(hu)_\xi + \vec{a}^2(hu)_\eta\right) + hu\left(\vec{a}^1\vec{U}_\xi + \vec{a}^2\vec{U}_\eta\right) = 0\tag{B.7}
$$

donde  $\vec{f}_{hu}^{\prime} = (hu)_{\xi} \hat{i} + (hu)_{\eta} \hat{j}$ . Procediendo de igual forma con la ec B.2

$$
(hv)_t + \left[\vec{f_{hv}}\mathsf{M}\right] \cdot \vec{r_t} + \vec{U} \cdot \left(\vec{a}^1(hv)_\xi + \vec{a}^2(hv)_\eta\right) hv \left(\vec{a}^1 \vec{U}_\xi + \vec{a}^2 \vec{U}_\eta\right) = 0 \tag{B.8}
$$

En este caso  $\vec{f}_{hv}^{\prime} = (hv)_{\xi}\hat{i} + (hv)_{\eta}\hat{j}.$ 

#### B.1.2. Proceso de difusión

En el proceso difusivo se tiene involucrado al operador laplaciano; en la ec B.3,  $\nabla^2 u$  se transforma de la forma siguiente

$$
\nabla^{2}(hu) = a^{11}(hu)_{\xi\xi} + 2a^{12}(hu)_{\xi\eta} + a^{22}(hu)_{\eta\eta} + (\nabla^{2}\xi)(hu)_{\xi} + (\nabla^{2}\eta)(hu)_{\eta}
$$

Sustituyendo lo anterior en la ec B.3, se tiene

$$
(hu)_t - \nu_t \left( a^{11} (hu)_{\xi\xi} + 2a^{12} (hu)_{\xi\eta} + a^{22} (hu)_{\eta\eta} + (\nabla^2 \xi) (hu)_{\xi} + (\nabla^2 \eta) (hu)_{\eta} \right) = 0 \quad (B.9)
$$

Mientras que para la ec B.4

$$
(hv)_t - \nu_t \left( a^{11} (hv)_{\xi\xi} + 2a^{12} (hv)_{\xi\eta} + a^{22} (hv)_{\eta\eta} + (\nabla^2 \xi)(hv)_{\xi} + (\nabla^2 \eta)(hv)_{\eta} \right) = 0 \quad (B.10)
$$

En el proceso de difusión el término correctivo de la derivada del tiempo no se considera debido a que ya se tomó en cuenta en la etapa de advección.

#### B.1.3. Proceso de propagación

La ecuación de continuidad, (ec B.5), tiene involucrado el operador divergencia, el cual tiene la siguiente transformación

$$
\nabla \cdot (h\vec{U}) = \vec{a}^1 \cdot (h\vec{U})_{\xi} + \vec{a}^2 \cdot (h\vec{U})_{\eta}
$$

Sustituyendo el resultado anterior en (B.5)

$$
H_t + \left[\vec{f'_H}\mathsf{M}\right] \cdot \vec{r_t} + \vec{a}^1 \cdot (h\vec{U})_\xi + \vec{a}^2 \cdot (h\vec{U})_\eta = 0 \tag{B.11}
$$

En la expresión anterior,  $\vec{f}_H = H_\xi \hat{i} + H_\eta \hat{j}$ , corresponde al término correctivo de la derivada del tiempo para  $H$ . Por otra parte, con la ec  $(B.6)$ , el operador gradiente se transforma de la siguiente manera

$$
\nabla H = \vec{a}^1 H_{\xi} + \vec{a}^2 H_{\eta}
$$

sustituyendo el resultado anterior en la ec B.6 se obtiene finalmente

$$
(h\vec{U})_t + gh\left(\vec{a}^1 H_\xi + \vec{a}^2 H_\eta\right) + \frac{1}{\rho}\vec{\tau}_b = 0
$$
\n(B.12)

# Apéndice C

# Discretización de la advección y la difusión

### C.1. Proceso de advección

La ec B.7 se discretiza de la siguiente manera:

$$
(hu)_t = -\alpha \left[ \vec{U} \cdot (\vec{a}^1(hu)_\xi + \vec{a}^2(hu)_\eta) + hu\nabla \cdot \vec{U} \right]^{n+1} +
$$
  
 
$$
- (1 - \alpha) \left[ \vec{U} \cdot \nabla(hu) + hu\nabla \cdot \vec{U} \right]^n - \left[ f_{hu}^\dagger \mathsf{M} \right]^n \cdot \vec{r_t} \quad \text{(C.1)}
$$

Las derivadas se sustituyen por diferencias finitas, y se obtiene

$$
\frac{(hu)_c^{n+1} - (hu)_c^n}{\Delta t} + \alpha \left[ \vec{U}_c^n \cdot \left( \vec{a}^1 \frac{(hu)_c^{n+1} - (hu)_w^{n+1}}{2\Delta \xi} + \vec{a}^2 \frac{(hu)_n^{n+1} - (hu)_s^{n+1}}{2\Delta \eta} \right) + (hu)_c^{n+1} \nabla \cdot \vec{U}^n \right] =
$$
  
= -(1 - \alpha) \left[ \vec{U} \cdot \nabla (hu) + hu \nabla \cdot \vec{U} \right]^n - \left[ \vec{f}\_{hu}^T \mathsf{M} \right]^n \cdot \vec{r}\_t \quad (C.2)

Agrupando los términos del tiempo  $n + 1$  al lado izquierdo de la ecuación, y los términos del tiempo n, en el lado derecho

$$
\frac{(hu)_c^{n+1}}{\Delta t} + \alpha \nabla \cdot \vec{U}^n (hu)_c^{n+1} + \n+ \alpha \left[ \vec{U}_c^n \cdot \left( \vec{a}^1 \frac{(hu)_e^{n+1} - (hu)_w^{n+1}}{2\Delta \xi} + \vec{a}^2 \frac{(hu)_n^{n+1} - (hu)_s^{n+1}}{2\Delta \eta} \right) \right] = \n= -(1 - \alpha) \left[ \vec{U} \cdot \nabla (hu) + hu \nabla \cdot \vec{U} \right]^n - \left[ f_{hu}^{\vec{\jmath}} \mathsf{M} \right]^n \cdot \vec{r_t} + \frac{(hu)_c^n}{\Delta t} \quad \text{(C.3)}
$$

Simplificando, y teniendo en cuenta que  $\Delta \xi = \Delta \eta = 1$ 

$$
(1 + \alpha \Delta t \nabla \cdot \vec{U}^n)(hu)_c^{n+1} +
$$
  
+  $\frac{\alpha}{2} \Delta t \left[ \vec{U}_c^n \cdot \vec{a}^1 \left( (hu)_e^{n+1} - (hu)_w^{n+1} \right) + \vec{U}_c^n \cdot \vec{a}^2 \left( (hu)_n^{n+1} - (hu)_s^{n+1} \right) \right]$   
=  $-(1 - \alpha) \Delta t \left[ \vec{U} \cdot \nabla (hu) + hu \nabla \cdot \vec{U} \right]^n - \Delta t \left[ f_{hu}^{\vec{I}} \mathsf{M} \right]^n \cdot \vec{r}_t + (hu)_c^n$  (C.4)

Los términos independientes se agrupan

$$
D_1 = -(1 - \alpha)\Delta t \left[ \vec{U} \cdot \nabla (hu) + hu \nabla \cdot \vec{U} \right]^n - \Delta t \left[ f_{hu}^{\vec{r}} \mathsf{M} \right]^n \cdot \vec{r_t} + (hu)_c^n \tag{C.5}
$$

Mientras que se definen los siguientes coeficientes:

$$
C_1 = \frac{\alpha}{2} \Delta t (\vec{U}_c^n \cdot \vec{a}^1) \tag{C.6a}
$$

$$
C_2 = \frac{\alpha}{2} \Delta t (\vec{U}_c^n \cdot \vec{a}^2)
$$
\n(C.6b)

$$
C = 1 + \alpha \Delta t \nabla \cdot \vec{U}^n \tag{C.6c}
$$

Empleando los coeficientes dados por las ecs C.5 y C.6, la ec C.4 se reescribe como

$$
C(hu)_c^{n+1} + C_1(hu)_e^{n+1} + C_2(hu)_n^{n+1} - C_1(hu)_w^{n+1} - C_2(hu)_s^{n+1} = D_1
$$
 (C.7)

Si se aplica el mismo procedimiento a la ec B.8 se obtiene la expresión

$$
C(hv)_c^{n+1} + C_1(hv)_e^{n+1} + C_2(hv)_n^{n+1} - C_1(hv)_w^{n+1} - C_2(hv)_s^{n+1} = D_2
$$
 (C.8)

donde  $D_2$  se define como

$$
D_2 = -(1 - \alpha)\Delta t \left[ \vec{U} \cdot \nabla (hv) + hv \nabla \cdot \vec{U} \right]^n - \Delta t \left[ f_{hv}^{\vec{r}} \mathsf{M} \right]^n \cdot \vec{r_t} + (hv)_n^n \tag{C.9}
$$

Los coeficientes  $C, C_1$  y  $C_2$  en las ecs C.7 y C.8 son los mismos, por ello dichas ecuaciones pueden representarse como un sistema lineal con el vector velocidad como variable

$$
C\left(h\vec{U}\right)_{c}^{n+1} + C_{1}\left(h\vec{U}\right)_{e}^{n+1} + C_{2}\left(h\vec{U}\right)_{n}^{n+1} - C_{1}\left(h\vec{U}\right)_{w}^{n+1} - C_{2}\left(h\vec{U}\right)_{s}^{n+1} = \vec{D}_{a} \quad (C.10)
$$

donde

$$
\vec{D}_a = D_1 \hat{\mathbf{i}} + D_2 \hat{\mathbf{j}} \tag{C.11}
$$

### C.2. Proceso de difusión

Se utiliza un esquema similar al empleado con el proceso de advección. la ec B.9 se discretiza de la siguiente manera:

$$
(hu)_t = \alpha \nu_r \left( a^{11} (hu)_{\xi\xi} + 2a^{12} (hu)_{\xi\eta} + a^{22} (hu)_{\eta\eta} + (\nabla^2 \xi)(hu)_{\xi} + (\nabla^2 \eta)(hu)_{\eta} \right)^{n+1} + (1 - \alpha) \nu_t \left( a^{11} (hu)_{\xi\xi} + 2a^{12} (hu)_{\xi\eta} + a^{22} (hu)_{\eta\eta} + (\nabla^2 \xi)(hu)_{\xi} + (\nabla^2 \eta)(hu)_{\eta} \right)^n
$$
 (C.12)

Expresando al término que depende de las condiciones en el tiempo n∆t de la siguiente forma

$$
D_{DU} = (a^{11}(hu)_{\xi\xi} + 2a^{12}(hu)_{\xi\eta} + a^{22}(hu)_{\eta\eta} + (\nabla^2 \xi)(hu)_{\xi} + (\nabla^2 \eta)(hu)_{\eta})^n
$$
 (C.13)

y sustituyendo las derivadas en  $(n + 1)\Delta t$  por sus equivalentes en diferencias finitas, en donde se considera que  $\Delta \xi = \Delta \eta = 1$  en la ec C.12 se obtiene lo siguiente

$$
\frac{(hu)_c^{n+1} - (hu)_c^n}{\Delta t} = \alpha \nu_t \left( a^{11}((hu)_e^{n+1} - 2(hu)_c^{n+1} + (hu)_w^{n+1}) + 2a^{12} \frac{1}{4}((hu)_{ne}^{n+1} + (hu)_{sw}^{n+1} - (hu)_{se}^{n+1} - (hu)_{nw}^{n+1}) + a^{22}((hu)_n^{n+1} - 2(hu)_c^{n+1} + (hu)_s^{n+1}) + (\nabla^2 \xi) \frac{1}{2}((hu)_e^{n+1} - (hu)_w^{n+1}) + (\nabla^2 \eta) \frac{1}{2}((hu)_n^{n+1} - (hu)_s^{n+1}) + (1 - \alpha)\nu_t D_{DU} \tag{C.14}
$$

Si se definen los siguientes coeficientes

$$
C_e = \alpha \nu_t \left( a^{11} + \frac{1}{2} (\nabla^2 \xi) \right) \tag{C.15}
$$

$$
C_w = \alpha \nu_t \left( a^{11} - \frac{1}{2} (\nabla^2 \xi) \right) \tag{C.16}
$$

$$
C_n = \alpha \nu_t \left( a^{22} + \frac{1}{2} (\nabla^2 \eta) \right) \tag{C.17}
$$

$$
C_s = \alpha \nu_t \left( a^{22} - \frac{1}{2} (\nabla^2 \eta) \right) \tag{C.18}
$$

$$
C_c = -2\alpha \nu_t \left( a^{11} + a^{22} \right) \tag{C.19}
$$

$$
C = \frac{1}{2}\alpha \nu_t a^{12} \tag{C.20}
$$

Empleando los coeficientes anteriores, la ec C.14 se reescribe como una ecuación lineal

$$
C_e(hu)_e^{n+1} + C_w(hu)_w^{n+1} + C_n(hu)_n^{n+1} + C_n(hu)_n^{n+1} + C_c(hu)_c^{n+1}
$$
  
+ 
$$
C((hu)_{ne}^{n+1} + (hu)_{sw}^{n+1} - (hu)_{se}^{n+1} - (hu)_{nw}^{n+1}) = (1 - \alpha)\nu_t D_{DU} + \frac{(hu)_c^n}{\Delta t}
$$
 (C.21)

Aplicando el mismo procedimiento a la ec B.10 se obtiene la ecuación lineal siguiente

$$
C_e(hv)_e^{n+1} + C_w(hv)_w^{n+1} + C_n(hv)_n^{n+1} + C_s(hv)_s^{n+1} + C_c(hv)_c^{n+1}
$$
  
+ 
$$
C((hv)_{ne}^{n+1} + (hv)_{sw}^{n+1} - (hv)_{se}^{n+1} - (hv)_{nw}^{n+1}) = (1 - \alpha)\nu_t D_{DV} + \frac{(hv)_c^n}{\Delta t}
$$
 (C.22)

En la expresión C.22, el coeficiente  ${\cal D}_{DV}$ se define de la iguiente manera

$$
D_{DV} = (a^{11}(hv)_{\xi\xi} + 2a^{12}(hv)_{\xi\eta} + a^{22}(hv)_{\eta\eta} + (\nabla^2 \xi)(hv)_{\xi} + (\nabla^2 \eta)(hv)_{\eta})^n
$$
 (C.23)

Agrupando las ecs C.21 y C.22, se obtiene obtiene

$$
C_{e} \left(h\vec{U}\right)_{e}^{n+1} + C_{w} \left(h\vec{U}\right)_{w}^{n+1} + C_{n} \left(h\vec{U}\right)_{n}^{n+1} + C_{s} \left(h\vec{U}\right)_{s}^{n+1} + C_{c} \left(h\vec{U}\right)_{c}^{n+1} + C \left(\left(h\vec{U}\right)_{ne}^{n+1} + \left(h\vec{U}\right)_{sw}^{n+1} - \left(h\vec{U}\right)_{se}^{n+1} - \left(h\vec{U}\right)_{nw}^{n+1}\right) = (1 - \alpha)\nu_{t}\vec{D}_{d} + \frac{\left(h\vec{U}\right)_{c}^{n}}{\Delta t} \quad (C.24)
$$

donde

$$
\vec{D}_d = D_{DU}\hat{\mathbf{i}} + D_{DV}\hat{\mathbf{j}}\tag{C.25}
$$

# Apéndice D Discretización de la propagación

La ecuación en coordenadas curvilíneas del proceso de propagación B.11, se representa como

$$
H_t + \left[\vec{f'_H}\mathsf{M}\right]^n \cdot \vec{r_t} + \alpha \left(\vec{a}^1 \cdot (h\vec{U})_\xi + \vec{a}^2 \cdot (h\vec{U})_\eta\right)^{n+1} + (1 - \alpha)\nabla \cdot (h\vec{U})^n = 0 \quad \text{(D.1)}
$$

Los términos en la ec D.1 que dependen de las condiciones en n∆t se agrupan en un término

$$
D_C = (1 - \alpha)\nabla \cdot (h\vec{U})^n + \left[\vec{f_H}M\right]^n \cdot \vec{r_t}
$$
 (D.2)

Sustituyendo la ec D.2, y las derivadas por sus equivalentes en diferencias finitas en (D.1), se obtiene

$$
\frac{\Delta H_c}{\Delta t} + \alpha \left( \left[ \vec{a}^1 \cdot (h\vec{U})^{n+1} \right]_{e'} - \left[ \vec{a}^1 \cdot (h\vec{U})^{n+1} \right]_{w'} + \left[ \vec{a}^2 \cdot (h\vec{U})^{n+1} \right]_{n'} - \left[ \vec{a}^2 \cdot (h\vec{U})^{n+1} \right]_{s'} \right) +
$$
  
+  $D_C = 0$  (D.3)

En la expresión anterior  $\Delta H$  está definido como  $\Delta H = H^{n+1} - H^n$ . Lo siguiente es discretizar la ec B.12, con el fin de acoplarla con la ec D.3. Es importante destacar que la ec D.3 se aplica al volumen de control delimitado por las caras  $s', w', e' \text{ y } n'$ , mostrado en la fig D.1. Los valores de  $h\vec{U}$  con conocidos en los puntos s, w, e y n, por lo cual deben ser interpolados en las caras e', n', s', w', la interpolación se realiza como un promedio ponderado del flujo de la siguiente forma:

$$
\begin{aligned}\n\left[\vec{a}^1 \cdot \left(h\vec{U}\right)\right]_{e'} &= \left(J_e + J_c\right)^{-1} \left(J_e \left[\vec{a}^1 \cdot \left(h\vec{U}\right)\right]_e + J_c \left[\vec{a}^1 \cdot \left(h\vec{U}\right)\right]_c\right) \\
\left[\vec{a}^1 \cdot \left(h\vec{U}\right)\right]_{w'} &= \left(J_w + J_c\right)^{-1} \left(J_w \left[\vec{a}^1 \cdot \left(h\vec{U}\right)\right]_w + J_c \left[\vec{a}^1 \cdot \left(h\vec{U}\right)\right]_c\right) \\
\left[\vec{a}^2 \cdot \left(h\vec{U}\right)\right]_{n'} &= \left(J_n + J_c\right)^{-1} \left(J_n \left[\vec{a}^2 \cdot \left(h\vec{U}\right)\right]_n + J_c \left[\vec{a}^2 \cdot \left(h\vec{U}\right)\right]_c\right) \\
\left[\vec{a}^2 \cdot \left(h\vec{U}\right)\right]_{s'} &= \left(J_s + J_c\right)^{-1} \left(J_s \left[\vec{a}^2 \cdot \left(h\vec{U}\right)\right]_s + J_c \left[\vec{a}^2 \cdot \left(h\vec{U}\right)\right]_c\right)\n\end{aligned}
$$

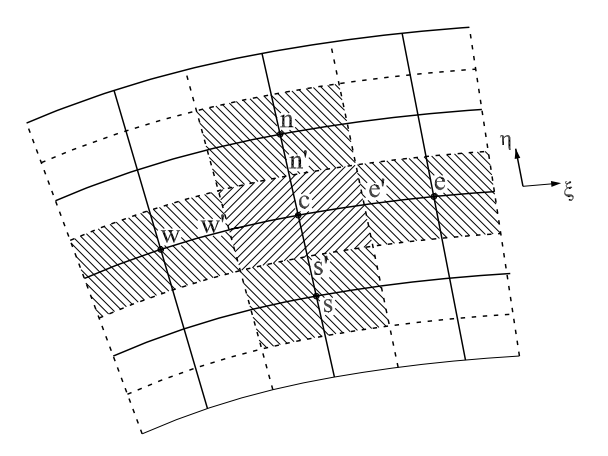

Figura D.1: Definición de las caras donde se calcula el flujo.

El Jacobiano J corresponde al área de las celdas, por ello se utiliza como factor de peso en las expresiones anteriores. Al definir los coeficientes

$$
\omega_e = J_e \left( J_e + J_c \right)^{-1} \tag{D.4a}
$$

$$
\omega_w = J_w \left( J_w + J_c \right)^{-1} \tag{D.4b}
$$

$$
\omega_n = J_n \left( J_n + J_c \right)^{-1} \tag{D.4c}
$$

$$
\omega_s = J_s \left( J_s + J_c \right)^{-1} \tag{D.4d}
$$

las proyecciones de los flujos en las caras de la celda que se utilizan en la ec D.3 son

$$
\left[\vec{a}^{1} \cdot \left(h\vec{U}\right)\right]_{e'} = \omega_{e} \left[\vec{a}^{1} \cdot \left(h\vec{U}\right)\right]_{e} + (1 - \omega_{e}) \left[\vec{a}^{1} \cdot \left(h\vec{U}\right)\right]_{c}
$$
\n(D.5a)

$$
\left[\vec{a}^{1} \cdot \left(h\vec{U}\right)\right]_{w'} = \omega_{w} \left[\vec{a}^{1} \cdot \left(h\vec{U}\right)\right]_{w} + (1 - \omega_{w}) \left[\vec{a}^{1} \cdot \left(h\vec{U}\right)\right]_{c}
$$
\n(D.5b)

$$
\left[\vec{a}^2 \cdot \left(h\vec{U}\right)\right]_{n'} = \omega_n \left[\vec{a}^2 \cdot \left(h\vec{U}\right)\right]_n + (1 - \omega_n) \left[\vec{a}^2 \cdot \left(h\vec{U}\right)\right]_c \tag{D.5c}
$$

$$
\left[\vec{a}^2 \cdot \left(h\vec{U}\right)\right]_{s'} = \omega_s \left[\vec{a}^2 \cdot \left(h\vec{U}\right)\right]_s + (1 - \omega_s) \left[\vec{a}^2 \cdot \left(h\vec{U}\right)\right]_c \tag{D.5d}
$$

El siguiente paso es discretizar la segunda ecuación asociada al proceso de propagación definida por la ec B.12. Se tiene

$$
(h\vec{U})_t + \alpha (gh\nabla H)^{n+1} + (1 - \alpha) (gh\nabla H)^n + \rho^{-1}\vec{\tau}_b^{n+1} = 0
$$
 (D.6)

La parte de la fricción se discretiza de la siguiente manera

$$
\rho^{-1}\vec{\tau}_b^{n+1} = g \frac{|\vec{U}^n|}{C_h^2 h^n} \left(h\vec{U}\right)^{n+1}
$$

donde, agrupando los valores en el tiempo  $n$  en un coeficiente se tiene

$$
K_f = g \frac{|\vec{U}^n|}{C_h^2 h^n} \tag{D.7}
$$

Teniendo en cuenta las relaciones  $H^{n+1} = H^n + \Delta H$ ,  $h^{n+1} = h^n + \Delta H$ , y el coeficiente dado por la ec D.7, la expresión D.6 se reescribe de la forma:

$$
(h\vec{U})_t + \alpha \{g(h^n + \Delta H) [\nabla H^n + \nabla (\Delta H)]\} + (1 - \alpha) (gh \nabla H)^n + K_f \left(h\vec{U}\right)^{n+1} = 0
$$
 (D.8)

El término  $\Delta H\nabla(\Delta H)$  es de segundo orden y se elimina de la ecuación

$$
(h\vec{U})_t + \alpha \left\{ gh^n \left[ \nabla H^n + \nabla (\Delta H) \right] \right\} + \alpha g \Delta H \left( \nabla H^n \right) + (1 - \alpha) \left( gh \nabla H \right)^n + K_f \left( h \vec{U} \right)^{n+1} = 0
$$
\n(D.9)

Los términos que dependen de las condiciones en el tiempo n∆t, se agrupan en un factor

$$
\vec{K}' = \alpha (gh \nabla H)^n + (1 - \alpha) (gh \nabla H)^n
$$

agrupando términos

$$
\vec{K}' = g\left(h\nabla H\right)^n\tag{D.10}
$$

sustituyendo el término (D.10), y la derivada en el tiempo por diferencias finitas en la ec D.9, se obtiene

$$
K_f \left(h\vec{U}\right)^{n+1} + \frac{(h\vec{U})^{n+1} - (h\vec{U})^n}{\Delta t} + \alpha g \left[h^n \nabla \left(\Delta H\right)\right] + \alpha g \Delta H \left(\nabla H^n\right) + \vec{K}' = 0 \quad (D.11)
$$

agrupando términos de  $(h\vec{U})^{n+1}$  se obtiene

$$
(K_f \Delta t + 1)(h\vec{U})^{n+1} = -\alpha g \Delta t \left[h^n \nabla (\Delta H) + \nabla H^n \Delta H\right] - \Delta t \vec{K}' + (h\vec{U})^n \tag{D.12}
$$

Se definen los coeficientes

$$
C_f = (K_f \Delta t + 1)^{-1}
$$
 (D.13)

$$
\vec{K} = C_f \left( \Delta t \vec{K}' - (h\vec{U})^n \right) \tag{D.14}
$$

Al sustituir los coeficientes dados por las ecs D.14 y D.13, y desarrollar el gradiente de  $\Delta H$  en D.12, se tiene

$$
(h\vec{U})^{n+1} = -C_f \alpha g \Delta t \left[ h^n \left( \vec{a}^1 (\Delta H)_{\xi} + \vec{a}^2 (\Delta H)_{\eta} \right) \right] - C_f \alpha g \Delta t \nabla H^n \Delta H - \vec{K}
$$
 (D.15)

Por otra parte, si se definen los coeficientes

$$
s = C_f \alpha g \Delta t \tag{D.16}
$$

$$
\vec{T}_1 = sh^n \vec{a}^1 \tag{D.17}
$$

$$
\vec{T}_2 = sh^n \vec{a}^2 \tag{D.18}
$$

al sustituirlos en la ec D.15, se obtiene

$$
(h\vec{U})^{n+1} = -\vec{T}_1(\Delta H)_{\xi} - \vec{T}_2(\Delta H)_{\eta} - s\nabla H^n \Delta H - \vec{K}
$$
 (D.19)

Con la ec D.19 se calculan los flujos  $h\vec{U}$ , esta expresión se sustituye en la ec D.3 de tal forma que se obtiene una ecuación lineal en función de los valores ∆H en la celda central y las circundantes. Discretizando las derivadas en cada una de las cuatro caras indicadas en la ec D.3 se obtiene

$$
(h\vec{U})_c^{n+1} = -\frac{1}{2}\vec{T}_1(\Delta H_e - \Delta H_w) - \frac{1}{2}\vec{T}_2(\Delta H_n - \Delta H_s) - s\nabla H^n \Delta H_c - \vec{K}
$$
 (D.20a)

$$
(h\vec{U})_e^{n+1} = -\vec{T}_1(\Delta H_e - \Delta H_c) - \frac{1}{2}\vec{T}_2(\Delta H_{ne} - \Delta H_{se}) - s\nabla H^n \Delta H_e - \vec{K}
$$
 (D.20b)

$$
(h\vec{U})_w^{n+1} = -\vec{T}_1(\Delta H_c - \Delta H_w) - \frac{1}{2}\vec{T}_2(\Delta H_{nw} - \Delta H_{sw}) - s\nabla H^n \Delta H_w - \vec{K}
$$
 (D.20c)

$$
(h\vec{U})_n^{n+1} = -\frac{1}{2}\vec{T}_1(\Delta H_{ne} - \Delta H_{nw}) - \vec{T}_2(\Delta H_n - \Delta H_c) - s\nabla H^n \Delta H_n - \vec{K}
$$
 (D.20d)

$$
(h\vec{U})_s^{n+1} = -\frac{1}{2}\vec{T}_1(\Delta H_{se} - \Delta H_{sw}) - \vec{T}_2(\Delta H_c - \Delta H_s) - s\nabla H^n \Delta H_s - \vec{K}
$$
 (D.20e)

Se observa que los valores de  $h\vec{U}$  en la ec D.3 se multiplican por los vectores contravariantes  $\vec{a}^1$  y  $\vec{a}^2$ , a través del producto escalar. Empleando los resultados dados en las ecs D.20, para el flujo en el lado este  $\left[\vec{a}^1\cdot(h\vec{U})\right]$  $e$ , se tiene

$$
\left[\vec{a}^1 \cdot (h\vec{U})\right]_e = -\vec{T}_1 \cdot \vec{a}^1 (\Delta H_e - \Delta H_c) - \frac{1}{2}\vec{T}_2 \cdot \vec{a}^1 (\Delta H_{ne} - \Delta H_{se}) +
$$

$$
- s \nabla H^n \cdot \vec{a}^1 \Delta H_e - \vec{K} \cdot \vec{a}^1 \quad (D.21)
$$

Con el fin de reducir la expresión anterior, se definen los términos

$$
T_{11} = \vec{a}^1 \cdot \vec{T}_1 = sh^n a^{11} \tag{D.22a}
$$

$$
T_{22} = \vec{a}^2 \cdot \vec{T}_2 = sh^n a^{22}
$$
 (D.22b)

$$
T_{12} = \vec{a}^1 \cdot \vec{T}_2 = \vec{a}^2 \cdot \vec{T}_1 = sh^n a^{12}
$$
 (D.22c)

$$
T_1 = s\vec{a}^1 \cdot \nabla H^n \tag{D.23a}
$$

$$
T_2 = s\vec{a}^2 \cdot \nabla H^n \tag{D.23b}
$$

$$
K_1 = \vec{a}^1 \cdot \vec{K} \tag{D.24a}
$$

$$
K_2 = \vec{a}^2 \cdot \vec{K} \tag{D.24b}
$$

Empleando los términos anteriores, la ec D.21 se reescribe como

$$
\left[\vec{a}^{1} \cdot (h\vec{U})^{n+1}\right]_{e} = -T_{11}(\Delta H_{e} - \Delta H_{c}) - \frac{1}{2}T_{12}(\Delta H_{ne} - \Delta H_{se}) - T_{1}\Delta H_{e} - K_{1} \quad (D.25a)
$$

Procediendo de igual manera con los demás componentes definidos por las ecs D.20, se tiene

$$
\left[\vec{a}^{1} \cdot (h\vec{U})^{n+1}\right]_{w} = -T_{11}(\Delta H_{c} - \Delta H_{w}) - \frac{1}{2}T_{12}(\Delta H_{nw} - \Delta H_{sw}) - T_{1}\Delta H_{w} - K_{1} \quad (D.25b)
$$

$$
\left[\vec{a}^2 \cdot (h\vec{U})^{n+1}\right]_n = -\frac{1}{2}T_{12}(\Delta H_{ne} - \Delta H_{nw}) - T_{22}(\Delta H_n - \Delta H_c) - T_2\Delta H_n - K_2
$$
 (D.25c)

$$
\left[\vec{a}^2 \cdot (h\vec{U})^{n+1}\right]_s = -\frac{1}{2}T_{12}(\Delta H_{se} - \Delta H_{sw}) - T_{22}(\Delta H_c - \Delta H_s) - T_2 \Delta H_s - K_2
$$
 (D.25d)

Con el flujo en el nodo central dado por la ec D.20a, en la dirección ξ se tiene

$$
\left[\vec{a}^{1} \cdot (h\vec{U})^{n+1}\right]_{c} = -\frac{1}{2}T_{11}(\Delta H_{e} - \Delta H_{w}) - \frac{1}{2}T_{12}(\Delta H_{n} - \Delta H_{s}) - T_{1}\Delta H_{c} - K_{1} \quad (D.26)
$$

Para la misma ec D.20a, con flujo en la dirección  $\eta$ 

$$
\left[\vec{a}^2 \cdot (h\vec{U})^{n+1}\right]_c = -\frac{1}{2}T_{12}(\Delta H_e - \Delta H_w) - \frac{1}{2}T_{22}(\Delta H_n - \Delta H_s) - T_2\Delta H_c - K_2 \quad (D.27)
$$

Cabe hacer notar que los coeficientes  $T_{ij}$ ,  $T_i$  y  $K_i$  se evalúan en el lugar donde se esté calculando el flujo, es decir en cada uno de los cuatro puntos cardinales, o en el centro. En la ec D.3 se realiza la resta de los flujos en cada uno de los dos ejes, empleando los resultados de las ecs D.25.

$$
\begin{aligned}\n\left[\vec{a}^1 \cdot (h\vec{U})^{n+1}\right]_{e'} - \left[\vec{a}^1 \cdot (h\vec{U})^{n+1}\right]_{w'} &= \omega_e \left[\vec{a}^1 \cdot (h\vec{U})^{n+1}\right]_e + (1 - \omega_e) \left[\vec{a}^1 \cdot (h\vec{U})^{n+1}\right]_e \\
&- \left(\omega_w \left[\vec{a}^1 \cdot (h\vec{U})^{n+1}\right]_w + (1 - \omega_w) \left[\vec{a}^1 \cdot (h\vec{U})^{n+1}\right]_e\right) \\
&= \omega_e \left[\vec{a}^1 \cdot (h\vec{U})^{n+1}\right]_e + (\omega_w - \omega_e) \left[\vec{a}^1 \cdot (h\vec{U})^{n+1}\right]_e - \omega_w \left[\vec{a}^1 \cdot (h\vec{U})^{n+1}\right]_w \quad (D.28)\n\end{aligned}
$$

Al sustituir los componentes de las proyecciones del flujo se tiene

$$
\begin{aligned}\n\left[\vec{a}^{1} \cdot (h\vec{U})^{n+1}\right]_{e'} - \left[\vec{a}^{1} \cdot (h\vec{U})^{n+1}\right]_{w'} &= \\
\omega_{e} \left\{-T_{11}(\Delta H_{e} - \Delta H_{c}) - \frac{1}{2}T_{12}(\Delta H_{ne} - \Delta H_{se}) - T_{1}\Delta H_{e} - K_{1}\right\} + \\
&\quad + (\omega_{w} - \omega_{e}) \left\{-\frac{1}{2}T_{11}(\Delta H_{e} - \Delta H_{w}) - \frac{1}{2}T_{12}(\Delta H_{n} - \Delta H_{s}) - T_{1}\Delta H_{c} - K_{1}\right\} + \\
&\quad - \omega_{w} \left\{-T_{11}(\Delta H_{c} - \Delta H_{w}) - \frac{1}{2}T_{12}(\Delta H_{nw} - \Delta H_{sw}) - T_{1}\Delta H_{w} - K_{1}\right\} \quad (D.29)\n\end{aligned}
$$

Agrupando términos

$$
\begin{aligned}\n\left[\vec{a}^{1} \cdot (h\vec{U})^{n+1}\right]_{e'} - \left[\vec{a}^{1} \cdot (h\vec{U})^{n+1}\right]_{w'} &= \left\{\omega_e \left(-T_{11} - T_1\right)_e - \frac{1}{2}(\omega_w - \omega_e)(T_{11})_c\right\} \Delta H_e + \\
&\left\{\omega_w \left(-T_{11} + T_1\right)_w + \frac{1}{2}(\omega_w - \omega_e)(T_{11})_c\right\} \Delta H_w + \\
\{\omega_e [T_{11}]_e - (\omega_w - \omega_e)[T_1]_c + \omega_w [T_{11}]_w\} \Delta H_c - \frac{1}{2} [T_{12}]_c(\omega_w - \omega_e) \Delta H_n + \frac{1}{2} [T_{12}]_c(\omega_w - \omega_e) \Delta H_s + \\
&\quad - \frac{1}{2}\omega_e [T_{12}]_e(\Delta H_{ne} - \Delta H_{se}) + \frac{1}{2}\omega_w [T_{12}]_w(\Delta H_{nw} - \Delta H_{sw}) + \\
&\quad + (-\omega_e [K_1]_e - (\omega_w - \omega_e)[K_1]_c + \omega_w [K_1]_w) \quad \text{(D.30)}\n\end{aligned}
$$

De igual forma con la diferencia de flujos en el eje $\eta$ 

$$
\begin{aligned}\n\left[\vec{a}^2 \cdot (h\vec{U})^{n+1}\right]_{n'} - \left[\vec{a}^2 \cdot (h\vec{U})^{n+1}\right]_{s'} &= \omega_n \left[\vec{a}^2 \cdot (h\vec{U})^{n+1}\right]_n + (1 - \omega_n) \left[\vec{a}^2 \cdot (h\vec{U})^{n+1}\right]_c \\
&- \left(\omega_s \left[\vec{a}^2 \cdot (h\vec{U})^{n+1}\right]_s + (1 - \omega_s) \left[\vec{a}^2 \cdot (h\vec{U})^{n+1}\right]_c\right) \\
&= \omega_n \left[\vec{a}^2 \cdot (h\vec{U})^{n+1}\right]_n + (\omega_s - \omega_n) \left[\vec{a}^2 \cdot (h\vec{U})^{n+1}\right]_c - \omega_s \left[\vec{a}^2 \cdot (h\vec{U})^{n+1}\right]_s \quad (D.31)\n\end{aligned}
$$

y al sustituir las proyecciones del flujo

$$
\begin{aligned}\n\left[\vec{a}^2 \cdot (h\vec{U})^{n+1}\right]_{n'} - \left[\vec{a}^2 \cdot (h\vec{U})^{n+1}\right]_{s'} &= \\
\omega_n \left\{-\frac{1}{2}T_{12}(\Delta H_{ne} - \Delta H_{nw}) - T_{22}(\Delta H_n - \Delta H_c) - T_2\Delta H_n - K_2\right\} + \\
(\omega_s - \omega_n) \left\{-\frac{1}{2}T_{12}(\Delta H_e - \Delta H_w) - \frac{1}{2}T_{22}(\Delta H_n - \Delta H_s) - T_2\Delta H_c - K_2\right\} + \\
-\omega_s \left\{-\frac{1}{2}T_{12}(\Delta H_{se} - \Delta H_{sw}) - T_{22}(\Delta H_c - \Delta H_s) - T_2\Delta H_s - K_2\right\} \quad (D.32)\n\end{aligned}
$$

Agrupando términos

$$
\begin{aligned}\n\left[\vec{a}^2 \cdot (h\vec{U})^{n+1}\right]_{n'} - \left[\vec{a}^2 \cdot (h\vec{U})^{n+1}\right]_{s'} &= \left\{\omega_n \left(-T_{22} - T_2\right)_n - \frac{1}{2}(\omega_s - \omega_n)(T_{22})_c\right\} \Delta H_n + \\
& \left\{\omega_s \left(-T_{22} + T_2\right)_s + \frac{1}{2}(\omega_s - \omega_n)(T_{22})_c\right\} \Delta H_s + \\
& \left\{\omega_n [T_{22}]_n - (\omega_s - \omega_n)[T_2]_c + \omega_s [T_{22}]_s\right\} \Delta H_c - \frac{1}{2} [T_{12}]_c(\omega_s - \omega_n) \Delta H_e + \frac{1}{2} [T_{12}]_c(\omega_s - \omega_n) \Delta H_w + \\
& - \frac{1}{2} \omega_n [T_{12}]_n (\Delta H_{ne} - \Delta H_{nw}) + \frac{1}{2} \omega_s [T_{12}]_s (\Delta H_{se} - \Delta H_{sw}) + \\
& + (-\omega_n [K_2]_n - (\omega_s - \omega_n)[K_2]_c + \omega_s [K_2]_s) \quad (D.33)\n\end{aligned}
$$

Finalmente, se sustituye la diferencia de los flujos en los ejes  $\xi$  y  $\eta$  dados por las ecs D.30 y D.33 respectivamente, en la ec D.3

$$
\Delta H_c + \frac{1}{2}\alpha \Delta t \Biggl\{ \langle \omega_e (-T_{11} - T_1)_e - (\omega_w - \omega_e)(T_{11})_c \rangle \Delta H_e +
$$
  
\n
$$
\langle \omega_w (-T_{11} + T_1)_w + \frac{1}{2}(\omega_w - \omega_e)(T_{11})_c \rangle \Delta H_w +
$$
  
\n
$$
\langle \omega_e [T_{11}]_e - (\omega_w - \omega_e)[T_1]_c + \omega_w [T_{11}]_w \rangle \Delta H_c - \frac{1}{2} [T_{12}]_c (\omega_w - \omega_e) \Delta H_n + \frac{1}{2} [T_{12}]_c (\omega_w - \omega_e) \Delta H_s +
$$
  
\n
$$
-\frac{1}{2}\omega_e [T_{12}]_e (\Delta H_{ne} - \Delta H_{se}) + \frac{1}{2}\omega_w [T_{12}]_w (\Delta H_{nw} - \Delta H_{sw}) +
$$
  
\n
$$
+ (-\omega_e [K_1]_e - (\omega_w - \omega_e)[K_1]_c + \omega_w [K_1]_w) +
$$
  
\n
$$
\langle \omega_n (-T_{22} - T_2)_n - \frac{1}{2}(\omega_s - \omega_n)(T_{22})_c \rangle \Delta H_n +
$$
  
\n
$$
\langle \omega_n [T_{22}]_n - (\omega_s - \omega_n)[T_2]_c + \omega_s [T_{22}]_s \rangle \Delta H_c - \frac{1}{2} [T_{12}]_c (\omega_s - \omega_n) \Delta H_e + \frac{1}{2} [T_{12}]_c (\omega_s - \omega_n) \Delta H_w +
$$
  
\n
$$
-\frac{1}{2}\omega_n [T_{12}]_n (\Delta H_{ne} - \Delta H_{nw}) + \frac{1}{2}\omega_s [T_{12}]_s (\Delta H_{se} - \Delta H_{sw}) +
$$
  
\n
$$
+ (-\omega_n [K_2]_n - (\omega_s - \omega_n)[K_2]_c + \omega_s [K_2]_s) \Biggr\} + \Delta t D_c = 0 \quad (D.34)
$$

Se definen los siguientes coeficientes

$$
C_c = 1 + \alpha \Delta t \left( \omega_e [T_{11}]_e + \omega_w [T_{11}]_w + \omega_n [T_{22}]_n + \right. \\
\left. + \omega_s [T_{22}]_s - (\omega_w - \omega_e) [T_1]_c - (\omega_s - \omega_n) [T_2]_c \right)
$$
\n(D.35a)

$$
C_e = -\alpha \Delta t \left(\omega_e \left[T_{11} + T_1\right]_e + \frac{1}{2} (\omega_w - \omega_e) \left[T_{11}\right]_c + \frac{1}{2} (\omega_s - \omega_n) \left[T_{12}\right]_c\right) \tag{D.35b}
$$

$$
C_w = \alpha \Delta t \left( \omega_w \left[ -T_{11} + T_1 \right]_w + \frac{1}{2} (\omega_w - \omega_e) [T_{11}]_c + \frac{1}{2} (\omega_s - \omega_n) [T_{12}]_c \right) \tag{D.35c}
$$

$$
C_n = -\alpha \Delta t \left( \omega_n \left[ T_{22} + T_2 \right]_n + \frac{1}{2} (\omega_s - \omega_n) \left[ T_{22} \right]_c + \frac{1}{2} (\omega_w - \omega_e) \left[ T_{12} \right]_c \right) \tag{D.35d}
$$
  
\n
$$
C_n = -\alpha \Delta t (\omega_n \left[ -T_{12} + T_1 \right]_n + \frac{1}{2} (\omega_n - \omega_n) \left[ T_{12} \right]_c + \frac{1}{2} (\omega_n - \omega_n) \left[ T_{12} \right]_c \right) \tag{D.35e}
$$

$$
C_s = \alpha \Delta t \left( \omega_s \left[ -T_{22} + T_2 \right]_s + \frac{1}{2} (\omega_s - \omega_n) (T_{22})_c + \frac{1}{2} (\omega_w - \omega_e) [T_{12}]_c \right) \tag{D.35e}
$$

$$
C_{ne} = -\frac{1}{2}\alpha \Delta t \left(\omega_e [T_{12}]_e + \omega_n [T_{12}]_n\right)
$$
\n(D.35f)

$$
C_{se} = \frac{1}{2} \alpha \Delta t \left( \omega_e [T_{12}]_e + \omega_s [T_{12}]_s \right) \tag{D.35g}
$$

$$
C_{sw} = -\frac{1}{2}\alpha \Delta t \left(\omega_w [T_{12}]_w + \omega_s [T_{12}]_s\right)
$$
\n(D.35h)

$$
C_{nw} = \frac{1}{2} \alpha \Delta t \left( \omega_w [T_{12}]_w + \omega_n [T_{12}]_n \right) \tag{D.35i}
$$

$$
C_I = \alpha \Delta t \left\{ \omega_e [K_1]_e - \omega_w [K_1]_w + \omega_n [K_2]_n - \omega_s [K_2]_s +
$$
  
+ 
$$
(\omega_w - \omega_e) [K_1]_c + (\omega_s - \omega_n) [K_2]_c \right\} - \Delta t D_c
$$
 (D.35j)

Empleando los coeficientes dados por las expresiones D.35, la ec D.34 queda como sigue

$$
C_e\Delta H_e + C_n\Delta H_n + C_w\Delta H_w + C_s\Delta H_s + C_c\Delta H_c +
$$
  
+ 
$$
C_{ne}\Delta H_{ne} + C_{se}\Delta H_{se} + C_{nw}\Delta H_{nw} + C_{sw}\Delta H_{sw} = C_I
$$
 (D.36)

Con la ec D.36 se genera un sistema de ecuaciones que permite calcular la variación del nivel total del agua en cada paso de tiempo ∆t. Posteriormente, los flujos se obtienen con la ec D.20a.

## Apéndice E

# Condiciones de frontera de la etapa de propagación

### E.1. Fronteras abiertas, hidrograma de entrada

El desarrollo se realiza considerando que la frontera de entrada se encuentra en la cara Oeste, como se indica en la figura. En este caso el componente  $\Delta H_w$  de la ec D.36 debe ser determinado por las condiciones de frontera. Aplicando la ecuación de continuidad en la celda w se tiene

$$
\Delta H_w = -\alpha \Delta t \left( \left[ \vec{a}^1 \cdot (h\vec{U})^{n+1} \right]_{w'} - \left[ \vec{a}^1 \cdot (h\vec{U})^{n+1} \right]_{w''} + \left[ \vec{a}^2 \cdot (h\vec{U})^{n+1} \right]_{n''} - \left[ \vec{a}^2 \cdot (h\vec{U})^{n+1} \right]_{s''} \right) - \Delta t D_c \quad (E.1)
$$

Las proyecciones del flujo en  $n''$  y s'' se determinan de las condiciones de frontera, mientras que en  $w''$ , que es una cara que se encuentra fuera del dominio de la solución se determina con la ec 2.64, esto es, se considera que el flujo en la cara de entrada es igual al flujo en el centro de la celda, el cuál es conocido. En lo que sigue se representa al flujo  $h\vec{U}$  como  $\vec{F}$ . Se tiene entonces

$$
\vec{F}_{w''} = \vec{F}_c \tag{E.2}
$$

El flujo en la cara  $e''$  se obtiene a través al interpolar los flujos en los centros de las celdas  $w y c$ 

$$
\left[\vec{a}^1 \cdot \vec{F}^{n+1}\right]_{w'} = \omega_w \left[\vec{a}^1 \cdot \vec{F}^{n+1}\right]_w + (1 - \omega_w) \left[\vec{a}^1 \cdot \vec{F}^{n+1}\right]_c \tag{E.3}
$$

el valor  $\vec{F}_c$  se obtiene con la ec D.25a, sólo se cambian los subíndices para adaptar la ecuación a los datos disponibles en la celda c

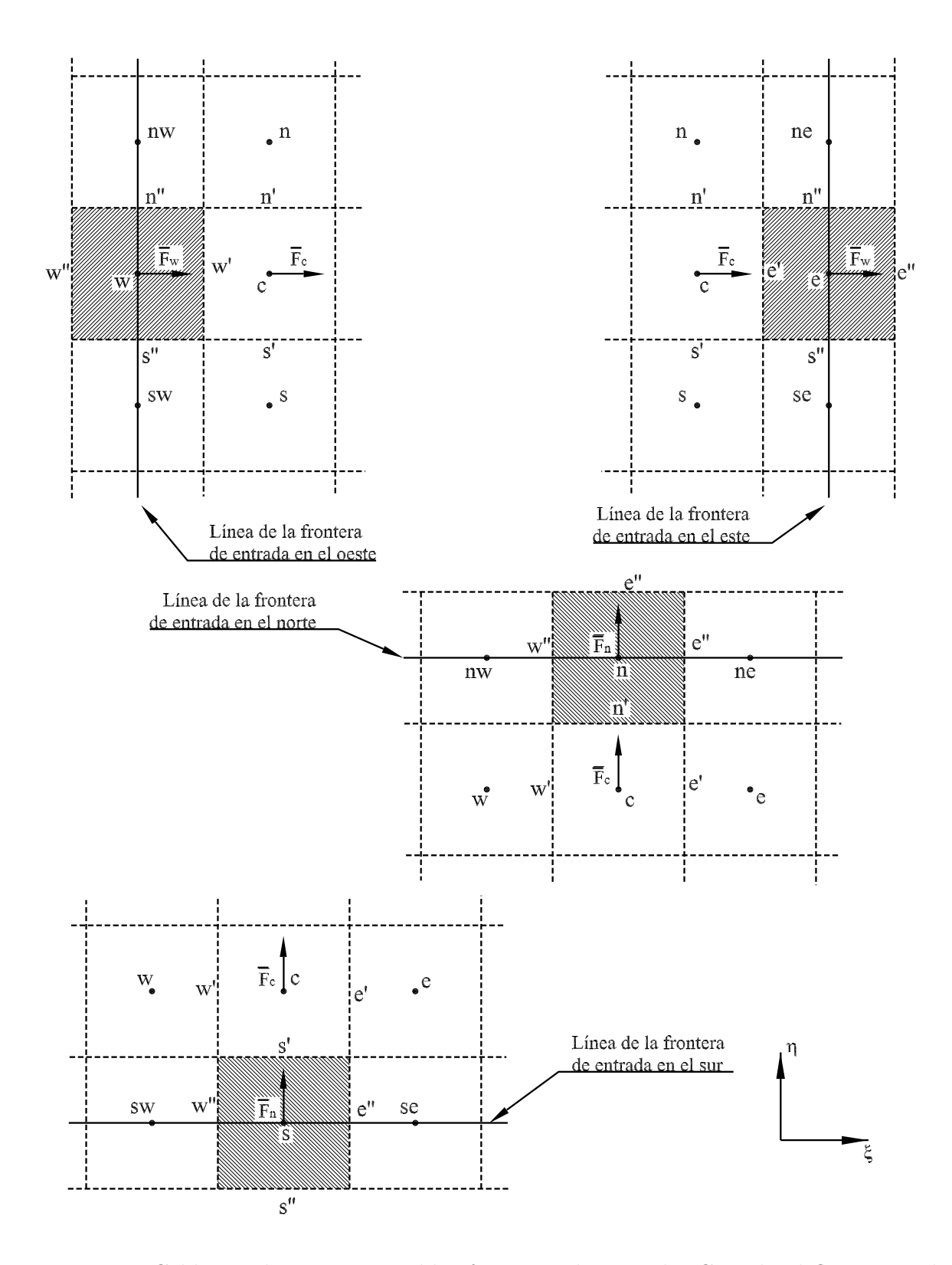

Figura E.1: Celdas en las cuatro posibles fronteras de entrada. Cuando el flujo es en la dirección de los ejes ξ-η, tiene signo positivo, en caso contrario, tiene signo negativo.
$$
\left[\vec{a}^{1} \cdot (h\vec{U})^{n+1}\right]_{c} = -T_{11}(\Delta H_{c} - \Delta H_{w}) - \frac{1}{2}T_{12}(\Delta H_{n} - \Delta H_{s}) - T_{1}\Delta H_{c} - K_{1} + \left[\vec{a}^{1} \cdot (h\vec{U})^{n}\right]_{c} \quad (E.4)
$$

Al sustituir la ec E.4 en la ec E.3 se obtiene

$$
\left[\vec{a}^1 \cdot \vec{F}^{n+1}\right]_{w'} = \omega_w \left[\vec{a}^1 \cdot \vec{F}^{n+1}\right]_w + (1 - \omega_w) \left(-T_{11}(\Delta H_c - \Delta H_w) - \frac{1}{2}T_{12}(\Delta H_n - \Delta H_s)\right)
$$

$$
-T_1 \Delta H_c - K_1 + \left[\vec{a}^1 \cdot \vec{F}^n\right]_c \right) \quad (E.5)
$$

Regresando a la expresión E.1, los flujos en  $n''$  y  $s''$  son conocidos, ya que el gasto entrante por la frontera es un dato; y el flujo en  $w''$  se determina con la ec E.2, este conjunto de valores se agrupa en un coeficiente:

$$
C' = -\alpha \Delta t \left( -\left[ \vec{a}^1 \cdot \vec{F}^{n+1} \right]_{w''} + \left[ \vec{a}^2 \cdot \vec{F}^{n+1} \right]_{n''} - \left[ \vec{a}^2 \cdot \vec{F}^{n+1} \right]_{s''} \right) - \Delta t D_c \tag{E.6}
$$

Al sustituir las ecs E.5 y E.6 en la ec E.1 se obtiene

$$
\Delta H_w = C' - \alpha \Delta t \left\{ \omega_w \left[ \vec{a}^1 \cdot \vec{F}^{n+1} \right]_w + (1 - \omega_w) \left( -T_{11} (\Delta H_c - \Delta H_w) + -\frac{1}{2} T_{12} (\Delta H_n - \Delta H_s) - T_1 \Delta H_c - K_1 + \left[ \vec{a}^1 \cdot \vec{F}^n \right]_c \right) \right\}
$$
(E.7)

Despejando  $\Delta H_w$  se llega a lo siguiente

$$
(1 + \alpha \Delta t (1 - \omega_w) T_{11}) \Delta H_w = C' - \alpha \Delta \left\{ \omega_w \left[ \vec{a}^1 \cdot \vec{F}^{n+1} \right]_w + (1 - \omega_w) \left( -T_{11} \Delta H_c \right. \\ - \frac{1}{2} T_{12} (\Delta H_n - \Delta H_s) - T_1 \Delta H_c - K_1 + \left[ \vec{a}^1 \cdot \vec{F}^n \right]_c \right) \right\} \quad (E.8)
$$

Agrupando términos

$$
\Delta H_w = k_c \Delta H_c + k_n \Delta H_n + k_s \Delta H_s + k_i
$$
\n(E.9)

donde

$$
k_c = C_0 (1 - \omega_e^w) [T_{11} + T_1]_c
$$
  
\n
$$
k_n = C_0 (1 - \omega_e^w) \frac{[T_{12}]_c}{2}
$$
  
\n
$$
k_s = -C_0 (1 - \omega_e^w) \frac{[T_{12}]_c}{2}
$$
  
\n
$$
k_i = -C_0 \omega_e^w \left[ \vec{a}^1 \cdot \vec{F}^{n+1} \right]_w + C_0 (1 - \omega_e) \left( [K_1]_c - [\vec{a}^1 \cdot F^n]_c \right) + \frac{C_0}{\alpha \Delta t} C'
$$
 (E.10)

y

$$
C_0 = \frac{\alpha \Delta t}{1 + \alpha \Delta t (1 - \omega_w^c) [T_{11}]_c}
$$
(E.11)

Retomando el sistema de ecuaciones dado por la expresión D.36, que se aplica en la celda c indicada en la fig E.1, se sustituye el valor de  $\Delta H_w$  dado por la ec E.9, con lo que se tiene

$$
C_e\Delta H_e + C_n\Delta H_n + C_w \left[k_c\Delta H_c + k_n\Delta H_n + k_s\Delta H_s + k_i\right] + C_s\Delta H_s +
$$
  

$$
C_c\Delta H_c + C_n\Delta H_{ne} + C_{se}\Delta H_{se} + C_{nw}\Delta H_{nw} + C_{sw}\Delta H_{sw} = C_I
$$
 (E.12)

agrupando términos

$$
C_e\Delta H_e + (C_n + C_w k_n)\Delta H_n + (C_s + C_w k_s)\Delta H_s +
$$
  

$$
(C_c + C_w k_c)\Delta H_c + C_{ne}\Delta H_{ne} + C_{se}\Delta H_{se} = C_I - C_w k_i
$$
 (E.13)

Si se tiene en consideración que la malla se genera de tal forma que haya ortogonalidad en la frontera de entrada, entonces los términos asociados con  $\Delta H_{sw}$  y  $\Delta H_{nw}$  pueden despreciarse, tal como se ha hecho en la ec E.13.

#### E.1.1. Frontera en el sur

La variación de la superficie libre en la celda s se calcula como

$$
\Delta H_w = -\alpha \Delta t \left( \left[ \vec{a}^1 \cdot \vec{F}^{n+1} \right]_{e''} - \left[ \vec{a}^1 \cdot \vec{[F]}^{n+1} \right]_{w''} + \left[ \vec{a}^2 \cdot \vec{F}^{n+1} \right]_{s'} - \left[ \vec{a}^2 \cdot \vec{F}^{n+1} \right]_{s''} \right) - \Delta t D_c \quad (E.14)
$$

De forma similar a como se hizo con la frontera oeste, se define el coeficiente que esta conformado por términos conocidos

$$
C' = -\alpha \Delta t \left( \left[ \vec{a}^1 \cdot \vec{F}^{n+1} \right]_{e''} + \left[ \vec{a}^2 \cdot \vec{F}^{n+1} \right]_{w''} - \left[ \vec{a}^2 \cdot \vec{F}^{n+1} \right]_{s''} \right) - \Delta t D_c \tag{E.15}
$$

donde el flujo en la cara s'' nuevamente se considera igual al del centro de la celda en la frontera

$$
\vec{F}_{s''} = \vec{F}_c \tag{E.16}
$$

Por otra parte, el flujo en  $s'$  se obtiene interpolando los flujos de las celdas  $s \, y \, c$ 

$$
\left[\vec{a}^1 \cdot \vec{F}^{n+1}\right]_{s'} = \omega_n \left[\vec{a}^2 \cdot \vec{F}^{n+1}\right]_s + (1 - \omega_n) \left[\vec{a}^2 \cdot \vec{F}^{n+1}\right]_c \tag{E.17}
$$

El flujo en c se obtiene a partir de la expresión D.25c, en la que se cambiadon los subíndices para referirlos a la celda en el sur

$$
\left[\vec{a}^2 \cdot (h\vec{U})^{n+1}\right]_c = -\frac{1}{2}T_{12}(\Delta H_e - \Delta H_w) - T_{22}(\Delta H_c - \Delta H_s) - T_2\Delta H_c - K_2 + \left[\vec{a}^2 \cdot (h\vec{U})^c\right]_c
$$
 (E.18)

Al sustituir la ec E.18 en la ec E.17 se obtiene

$$
\left[\vec{a}^1 \cdot \vec{F}^{n+1}\right]_{s'} = \omega_n \left[\vec{a}^2 \cdot \vec{F}^{n+1}\right]_s + (1 - \omega_n) \left(-\frac{1}{2}T_{12}(\Delta H_e - \Delta H_w) - T_{22}(\Delta H_e - \Delta H_s) - T_2 \Delta H_c - K_2 + \left[\vec{a}^2 \cdot (h\vec{U})^c\right]_c\right)
$$
(E.19)

Finalmente, se sustituyen las ecs E.19 y E.15 en la ec E.14 se llega a

$$
\Delta H_s = \Delta t C' - \alpha \Delta t \left\{ \omega_n \left[ \vec{a}^2 \cdot \vec{F}^{n+1} \right]_s + (1 - \omega_n) \left( -\frac{1}{2} T_{12} (\Delta H_e - \Delta H_w) \right. \right.\left. - T_{22} (\Delta H_c - \Delta H_s) - T_2 \Delta H_c - K_2 + \left[ \vec{a}^2 \cdot \vec{F}^c \right]_c \right) \right\} \quad \text{(E.20)}
$$

Se despeja  $\Delta H_s$ 

$$
(1 + (1 - \omega_n)\alpha \Delta t T_{22}) \Delta H_s = C' - \alpha \Delta t \left\{ \left( \omega_n \left[ \vec{a}^2 \cdot \vec{F}^{n+1} \right]_s \right. \right.+ (1 - \omega_n) \left( -\frac{1}{2} T_{12} (\Delta H_e - \Delta H_w) - T_{22} \Delta H_c - T_2 \Delta H_c - K_2 + \left[ \vec{a}^2 \cdot \vec{F}^c \right]_c \right) \right\} \quad \text{(E.21)}
$$

Agrupando términos se llega a la expresión para calcular $\Delta H_s$ 

$$
\Delta H_s = k_c \Delta H_c + k_w \Delta H_w + k_e \Delta H_e + k_i
$$
 (E.22)

donde

$$
k_c = C_0 (1 - \omega_s^c) [T_{22} + T_2]_c
$$
\n(E.23)

$$
k_e = C_0 (1 - \omega_s^c) \frac{[T_{12}]_c}{2}
$$
 (E.24)

$$
k_w = -C_0(1 - \omega_s^c) \frac{T_{12}}{2}
$$
 (E.25)

$$
k_i = -C_0 \left( \omega_s^c \left[ \vec{a}^2 \cdot \vec{F}^{n+1} \right]_s \right) + C_0 (1 - \omega_s^c) \left( \left[ K_2 \right]_c - \left[ \vec{a}^2 \cdot \vec{F}^n \right]_c \right) + \frac{C_0}{\alpha \Delta t} C' \tag{E.26}
$$

$$
C_0 = \frac{\alpha \Delta t}{1 + (1 - \omega_s^c)\alpha \Delta t [T_{22}]_c}
$$
(E.27)

Sustituyendo la expresión E.22 en el sistema de ecuaciones dado por la ec D.36

$$
C_e\Delta H_e + C_n\Delta H_n + C_w\Delta H_w + C_s \left[k_c\Delta H_c + k_w\Delta H_w + k_e\Delta H_e + k_i\right] + C_c\Delta H_c + C_{ne}\Delta H_{ne} + C_{nw}\Delta H_{nw} = C_I \quad \text{(E.28)}
$$

Reagrupando términos se tiene

$$
(C_e + C_s k_e)\Delta H_e + C_n \Delta H_n + (C_w + C_s k_w)\Delta H_w + (C_c + C_s k_c)\Delta H_c +
$$
  
+ 
$$
C_{ne} \Delta H_{ne} + C_{nw} \Delta H_{nw} = C_I - C_s k_i
$$
 (E.29)

#### E.1.2. Frontera Este

El valor de  $\Delta H_e$  en la celda de salida se determina como

$$
\Delta H_e = -\alpha \Delta t \left( \left[ \vec{a}^1 \cdot \vec{F}^{n+1} \right]_{e'} - \left[ \vec{a}^1 \cdot \vec{[F]}^{n+1} \right]_{e'} + \left[ \vec{a}^2 \cdot \vec{F}^{n+1} \right]_{n''} - \left[ \vec{a}^2 \cdot \vec{F}^{n+1} \right]_{s''} \right) - \Delta t D_c \quad (E.30)
$$

El término que agrupa a los términos conocidos es

$$
C' = -\alpha \Delta t \left( \left[ \vec{a}^1 \cdot \vec{F}^{n+1} \right]_{e''} + \left[ \vec{a}^2 \cdot \vec{F}^{n+1} \right]_{n''} - \left[ \vec{a}^2 \cdot \vec{F}^{n+1} \right]_{s''} \right) - \Delta t D_c \tag{E.31}
$$

Mientras que el flujo en la frontera  $e'$  es

$$
\left[\vec{a}^1 \cdot \vec{F}^{n+1}\right]_{e'} = \omega_w \left[\vec{a}^1 \cdot \vec{F}^{n+1}\right]_e + (1 - \omega_w) \left[\vec{a}^1 \cdot \vec{F}^{n+1}\right]_c \tag{E.32}
$$

El flujo en c se obtiene a partir de la ec D.25b, en la que se cambiaron los subindices para referirlos a la celda en el este

$$
\left[\vec{a}^{1} \cdot (h\vec{U})^{n+1}\right]_{c} = -T_{11}(\Delta H_{e} - \Delta H_{c}) - \frac{1}{2}T_{12}(\Delta H_{n} - \Delta H_{s}) - T_{1}\Delta H_{c} - K_{1} + \left[\vec{a}^{1} \cdot \vec{F}^{n}\right]_{c} \quad (E.33)
$$

sustituyendo la ec E.33 en la ec E.32 se obtiene

$$
\left[\vec{a}^1 \cdot \vec{F}^{n+1}\right]_{e'} = \omega_w \left[\vec{a}^1 \cdot \vec{F}^{n+1}\right]_e + (1 - \omega_w) \left(-T_{11}(\Delta H_e - \Delta H_c) - \frac{1}{2}T_{12}(\Delta H_n - \Delta H_s)\right)
$$

$$
-T_1 \Delta H_c - K_1 + \left[\vec{a}^1 \cdot \vec{F}^n\right]_c \right) \quad \text{(E.34)}
$$

Finalmente, se sustituyen las ecs E.31 y E.34 en la ec E.30

$$
\Delta H_e = C' - \alpha \Delta t \Big\{ -\omega_e \left[ \vec{a}^1 \cdot \vec{F}^{n+1} \right]_e - (1 - \omega_e) \Big( -T_{11} (\Delta H_e - \Delta H_c) -\frac{1}{2} T_{12} (\Delta H_n - \Delta H_s) - T_1 \Delta H_c - K_1 + \left[ \vec{a}^1 \cdot \vec{F}^n \right]_c \Big) \Big\}
$$
(E.35)

Se despeja $\Delta H_e$ 

$$
(1 + \alpha \Delta t (1 - \omega_e) T_{11}) \Delta H_e = C' + \alpha \Delta t \left\{ \omega_w \left[ \vec{a}^1 \cdot \vec{F}^{n+1} \right]_e + (1 - \omega_e) \left( T_{11} \Delta H_c \right. \right.\left. - \frac{1}{2} T_{12} (\Delta H_n - \Delta H_s) - T_1 \Delta H_c - K_1 + \left[ \vec{a}^1 \cdot \vec{F}^n \right]_c \right) \right\} \quad (E.36)
$$

Agrupando términos se llega a la expresión

$$
\Delta H_e = k_c \Delta H_c + k_n \Delta H_n + k_s \Delta H_s + k_i
$$
\n(E.37)

donde

$$
k_c = C_0 (1 - \omega_e^c) [T_{11} - T_1]_c
$$
  
\n
$$
k_s = C_0 (1 - \omega_e^c) \frac{[T_{12}]_c}{2}
$$
  
\n
$$
k_n = -C_0 (1 - \omega_e^c) \frac{[T_{12}]_c}{2}
$$
  
\n
$$
k_i = C_0 \omega_e \left[ \vec{a}^1 \cdot \vec{F}^{n+1} \right]_e - C_0 (1 - \omega_e) \left( [K_1]_c - \left[ \vec{a}^1 \cdot \vec{F}^n \right]_c \right) + \frac{C_0}{\alpha \Delta t} C'
$$
 (E.38)

y

$$
C_0 = \frac{\alpha \Delta t}{1 + \alpha \Delta t (1 - \omega_e^c) [T_{11}]_e}
$$
(E.39)

Sustituyendo el valor de $\Delta H_e$ dado por la ec $\text{E.37}$ en la expresión D.36 se tiene

$$
C_e (k_c \Delta H_c + k_n \Delta H_n + k_s \Delta H_s + k_i) + C_n \Delta H_n + C_w \Delta H_w +
$$
  

$$
C_s \Delta H_s + C_c \Delta H_c + C_{ne} \Delta H_{ne} + C_{se} \Delta H_{se} + C_{nw} \Delta H_{nw} + C_{sw} \Delta H_{sw} = C_I
$$
 (E.40)

Finalmente

$$
(C_n + C_ek_n)\Delta H_n + C_w\Delta H_w + (C_s + C_ek_s)\Delta H_s + (C_c + C_ek_c)\Delta H_c +
$$
  
+ 
$$
C_{nw}\Delta H_{nw} + C_{sw}\Delta H_{sw} = C_I - C_ek_i
$$
 (E.41)

#### E.1.3. Frontera norte

Discretizando la ecuación de continuidad se obtiene la expresión para determinar  $\Delta H_n$ 

$$
\Delta H_n = -\alpha \Delta t \left( \left[ \vec{a}^1 \cdot \vec{F}^{n+1} \right]_{e''} - \left[ \vec{a}^1 \cdot \vec{[F]}^{n+1} \right]_{w''} + \left[ \vec{a}^2 \cdot \vec{F}^{n+1} \right]_{n''} - \left[ \vec{a}^2 \cdot \vec{F}^{n+1} \right]_{n'} \right) - \Delta t D_c \quad (E.42)
$$

se agrupan los términos los términos conocidos en el coeficiente

$$
C' = -\alpha \Delta t \left( -\left[ \vec{a}^1 \cdot \vec{F}^{n+1} \right]_{s''} + \left[ \vec{a}^2 \cdot \vec{F}^{n+1} \right]_{e''} - \left[ \vec{a}^2 \cdot \vec{F}^{n+1} \right]_{w''} \right) - \Delta t D_c \tag{E.43}
$$

Mientras que el flujo en la frontera  $n'$  es

$$
\left[\vec{a}^1 \cdot \vec{F}^{n+1}\right]_{n'} = \omega_n \left[\vec{a}^2 \cdot \vec{F}^{n+1}\right]_n + (1 - \omega_n) \left[\vec{a}^2 \cdot \vec{F}^{n+1}\right]_c \tag{E.44}
$$

El flujo en c se obtiene a partir de la ec D.25d, en la que se cambiaron los subíndices para referirlos a la celda en el norte

$$
\left[\vec{a}^2 \cdot \vec{F}^{n+1}\right]_c = -\frac{1}{2}T_{12}(\Delta H_e - \Delta H_w) - T_{22}(\Delta H_n - \Delta H_c) - T_2 \Delta H_c - K_2 + \left[\vec{a}^2 \cdot \vec{F}^n\right]_c \quad (E.45)
$$

Al sustituir la ec E.45 en la ec E.44 se obtiene

$$
\left[\vec{a}^{1} \cdot \vec{F}^{n+1}\right]_{n'} = \omega_{s} \left[\vec{a}^{2} \cdot \vec{F}^{n+1}\right]_{n} + (1 - \omega_{s})\left(-\frac{1}{2}T_{12}(\Delta H_{e} - \Delta H_{w})\right) - T_{22}(\Delta H_{n} - \Delta H_{c}) - T_{2}\Delta H_{c} - K_{2} + \left[\vec{a}^{2} \cdot \vec{F}^{n}\right]_{c}\right)
$$
(E.46)

Finalmente se sustituyen las ecs E.43 y E.46 en la expresión E.42

$$
\Delta H_n = C' - \alpha \Delta t \Big\{ -\omega_n \left[ \vec{a}^2 \cdot \vec{F}^{n+1} \right]_n - (1 - \omega_n) \Big( -\frac{1}{2} T_{12} (\Delta H_e - \Delta H_w) - T_{22} (\Delta H_n - \Delta H_c) - T_2 \Delta H_c - K_2 + \left[ \vec{a}^2 \cdot \vec{F}^n \right]_c \Big) \Big\}
$$
(E.47)

Se despeja  $\Delta H_n$ 

$$
(1 + \alpha \Delta t (1 - \omega_n) T_{22}) \Delta H_n = C' + \alpha \Delta t \left\{ -\omega_n \left[ \vec{a}^2 \cdot \vec{F}^{n+1} \right]_n - (1 - \omega_n) \left( -\frac{1}{2} T_{12} (\Delta H_e - \Delta H_w) \right) \right. \\
\left. + T_{22} \Delta H_e - T_2 \Delta H_e - K_2 + \left[ \vec{a}^2 \cdot \vec{F}^n \right]_c \right) \right\} \quad \text{(E.48)}
$$

Agrupando términos se obtiene

$$
\Delta H_n = k_c \Delta H_c + k_e \Delta H_e + k_w \Delta H_w + k_i
$$
\n(E.49)

donde

$$
k_c = C_0 (1 - \omega_n^c) [T_{22} - T_2]_c
$$
  
\n
$$
k_e = - C_0 (1 - \omega_n^c) \frac{[T_{12}]_c}{2}
$$
  
\n
$$
k_w = C_0 (1 - \omega_n^c) \frac{[T_{12}]_c}{2}
$$
  
\n
$$
k_i = C_0 \omega_n^c \left[ \vec{a}^2 \cdot \vec{F}^{n+1} \right]_n - C_0 (1 - \omega_n^c) \left( [K_2]_c - \left[ \vec{a}^2 \cdot \vec{F}^n \right]_c \right) + \frac{C_0}{\alpha \Delta t} C'
$$
 (E.50)

y

$$
C_0 = \frac{\alpha \Delta t}{1 + \alpha \Delta t (1 - \omega_n^c) [T_{22}]_c}
$$
(E.51)

Regresando a la celda c, la ec D.36, después de sustituir el valor de  $\Delta H_n$  dado por la expresión E.49

$$
C_e\Delta H_e + C_n(k_c\Delta H_c + k_e\Delta H_e + k_w\Delta H_w + k_i) +
$$
  
+ 
$$
C_w\Delta H_w + C_s\Delta H_s + C_c\Delta H_c + C_{se}\Delta H_{se} + C_{sw}\Delta H_{sw} = C_I - C_nk_i
$$
 (E.52)

Reagrupando términos

$$
(C_e + C_n k_e)\Delta H_e + (C_w + C_n k_w)\Delta H_w + C_s \Delta H_s + + (C_c + C_n k_n)\Delta H_c + C_{se}\Delta H_{se} + C_{sw}\Delta H_{sw} = C_I - C_n k_i
$$
 (E.53)

# E.2. Fronteras cerradas

Como se indicó en el capítulo 2, al utilizar la hipótesis de pared reflejante, puede considerarse que el valor de  $\Delta H_f$  en la frontera es igual al valor de la celda interna inmediata anterior, aplicando esto a cada una de las fronteras, se modifica (2.26) como se indica a continuación.

#### E.2.1. Pared en el sur

Por la hipótesis de pared reflejante se tiene que,  $\Delta H_s = \Delta H_c$ ,  $\Delta H_{se} = \Delta H_e$  y  $\Delta H_{sw} =$  $\Delta H_w$ . Con esto, (2.26) se modifica a lo siguiente

$$
(C_e + C_{se})\Delta H_e + C_n \Delta H_n + (C_w + C_{sw})\Delta H_w
$$
  
+ 
$$
(C_c + C_s)\Delta H_c + C_{ne} \Delta H_{ne} + C_{nw} \Delta H_{nw} = C_I
$$
 (E.54)

#### E.2.2. Pared en el oeste

En este caso, por la hipótesis de pared reflejante se tiene  $\Delta H_w = \Delta H_c$ ,  $\Delta H_{sw} = \Delta H_s$ , y  $\Delta H_{nw} = \Delta H_n$ , entonces (2.26) queda

$$
C_e\Delta H_e + (C_n + C_{nw})\Delta H_n + C_w\Delta H_w + (C_s + C_{sw})\Delta H_s +
$$
  
+ 
$$
(C_c + C_w)\Delta H_c + C_{ne}\Delta H_{ne} + C_{se}\Delta H_{se} = C_I
$$
 (E.55)

#### E.2.3. Pared en el Este

Se tiene que  $\Delta H_e = \Delta H_c$ ,  $\Delta H_{se} = \Delta H_s$  y  $\Delta H_{ne} = \Delta H_n$ , por lo tanto

$$
(C_n + C_{ne})\Delta H_n + C_w \Delta H_w + (C_s + C_{se})\Delta H_s +
$$
  
+ 
$$
(C_c + C_e)\Delta H_c + C_{nw} \Delta H_{nw} + C_{sw} \Delta H_{sw} = C_I
$$
 (E.56)

#### E.2.4. Pared en el norte

En el norte se tiene  $\Delta H_n = \Delta H_c$ ,  $\Delta H_{ne} = \Delta H_e$  y  $\Delta H_{nw} = \Delta H_w$ , con lo que se obtiene

$$
(C_e + C_{ne})\Delta H_e + (C_w + C_{nw})\Delta H_w + C_s\Delta H_s ++ (C_c + C_n)\Delta H_c + C_{se}\Delta H_{se} + C_{sw}\Delta H_{sw} = C_I
$$
 (E.57)

#### E.2.5. Esquinas

En las esquinas se aplica la hipótesis de pared reflejante a las dos fronteras. A continuación se indican las modificaciones a (2.26).

#### Suroeste

$$
(C_e + C_{se})\Delta H_e + (C_n + C_{nw})\Delta H_n ++ (C_c + C_w + C_s + C_{sw})\Delta H_c + C_{ne}\Delta H_{ne} = C_I
$$
 (E.58)

#### Sureste

$$
(C_w + C_{sw})\Delta H_w + (C_n + C_{ne})\Delta H_n ++ (C_c + C_e + C_s + C_{se})\Delta H_c + C_{nw}\Delta H_{nw} = C_I
$$
 (E.59)

Noreste

$$
(C_w + C_{nw})\Delta H_w + (C_s + C_{se})\Delta H_s ++ (C_c + C_e + C_n + C_{ne})\Delta H_c + C_{sw}\Delta H_{sw} = C_I
$$
 (E.60)

Noroeste

$$
(C_e + C_{ne})\Delta H_e + (C_s + C_{sw})\Delta H_s ++ (C_c + C_w + C_n + C_{nw})\Delta H_c + C_{se}\Delta H_{se} = C_I
$$
 (E.61)

#### E.2.6. Esquinas expuestas

Este tipo de esquinas como se indica en la figura, en principio deben incorporarse dos condiciones de frontera, uno por cada lado, El valor representado en el centro de la celda corresponde al valor promedio de la misma, por esta razón no se puede considerar como dos fronteras independientes, sino el resultado promedio de las dos.

Para realizar lo anterior se calcula un vector tangecial a la celda que es el promedio de las dos fronteras, la forma de calcularlo depende de la posición de la esquina.

Para las esquinas expuesta que se encuentra hacia el sureste o hacia el noroeste, se tiene

$$
\hat{e}'_1 = \frac{1}{2}(\hat{e}_1 + \hat{e}_2)
$$
 (E.62)

Mientras que para las esquinas que se encuentran orientadas hacia el noreste, o hacia el suroeste

$$
\hat{e}'_1 = \frac{1}{2}(\hat{e}_1 - \hat{e}_2)
$$
 (E.63)

### E.3. Esquinas con dos tipos de condiciones de frontera

En la sección anterior se revisaron las modificaciones a (2.26) en esquinas donde las dos fronteras son cerradas, sin embargo, en otros casos se pueden tener combinaciones, es decir, mientras que una frontera es pared, la otra puede ser cualquiera de los otros tipos de fronteras abiertas.

#### E.3.1. Hidrograma y pared

#### Suroeste

Primero se considera que la pared se encuentra en el sur, y la frontera abierta en el oeste. Se toma la ecuación (E.13), en la cual, por la hipótesis de pared reflejante se tiene que  $\Delta H_s = \Delta H_c$ ,  $\Delta H_{se} = \Delta H_e$  y  $\Delta H_{sw} = \Delta H_w$ . Con lo anterior, la ecuación se reescribe como

$$
(C_e + C_{sw})\Delta H_e + (C_n + C_w k_n)\Delta H_n + + (C_s + C_w k_s + C_c + C_w k_c)\Delta H_c + C_{ne}\Delta H_{ne} = C_I - C_w k_i
$$
 (E.64)

El segundo caso que puede presentarse es que la pared se encuentre en el oeste, y la frontera de entrada sea en el lado Sur, en este caso se toma la ecuación (E.29), en la que se considera que  $\Delta H_w = \Delta H_c$ ,  $\Delta H_{nw} = \Delta H_n$ , y  $\Delta H_{sw} = \Delta H_s$ .

$$
(C_e + C_s k_e)\Delta H_e + (C_n + C_{nw})\Delta H_n + (C_w + C_s k_w + C_c + C_s k_c)\Delta H_c ++ C_{ne}\Delta H_{ne} + C_I - C_s k_i
$$
 (E.65)

#### Sureste

El primer caso considerado corresponde a tener una pared en el sur, y un hidrograma de entrada en el este. Se toma la ecuación (E.41), en donde se considera que  $\Delta H_s = \Delta H_c$ ,  $\Delta H_{sw} = \Delta H_w$  y  $\Delta H_{se} = \Delta H_e$ .

$$
(C_n + C_ek_n)\Delta H_n + (C_w + C_{sw})\Delta H_w + (C_s + C_ek_s + C_c + C_ek_c)\Delta H_c +
$$
  

$$
C_{nw}\Delta H_{nw} = C_I - C_ek_i
$$
 (E.66)

Cuando la pared se encuentra en el este, y la frontera abierta en el Sur, se toma nuevamente a (E.29), en donde se considera que  $\Delta H_e = \Delta H_c$ ,  $\Delta H_{ne} = \Delta H_n$  y  $\Delta H_{se} = \Delta H_s$ , sustituyendo esto se tiene

$$
(C_n + C_{ne})\Delta H_n + (C_w + C_s k_w)\Delta H_w + (C_e + C_s k_e + C_c + C_s k_c)\Delta H_c +
$$
  

$$
C_{nw}\Delta H_{nw} = C_I - C_s k_i
$$
 (E.67)

#### Noreste

Primero se considera que la pared se encuentra en el lado norte, y la frontera abierta en el este, por tanto se tiene  $\Delta H_n = \Delta H_c$ ,  $\Delta H_{nw} = \Delta H_w$  y  $\Delta H_{ne} = \Delta H_e$ . Al sustituir lo anterior en (E.41) se tiene

$$
(C_w + C_{sw})\Delta H_w + (C_s + C_e k_s)\Delta H_s + (C_n + C_e k_n C_c + C_e k_c)\Delta H_c ++ C_{nw}\Delta H_{nw} = C_I - C_e k_i
$$
 (E.68)

Cuando la pared se encuentra en el lado Este, y la frontera abierta en el norte, se tiene que  $\Delta H_e = \Delta H_c$ ,  $\Delta H_{ne} = \Delta H_n$  y  $\Delta H_{se} = \Delta H_s$ . Se sustituye lo anterior en (E.53)

$$
(C_w + C_n k_w) \Delta H_w + (C_s + C_{se}) \Delta H_s + (C_e + C_n k_e + C_c + C_n k_n) \Delta H_c +
$$
  
+  $C_{sw} \Delta H_{sw} = C_I - C_n k_i$  (E.69)

#### Noroeste

Si se tiene una pared en el lado norte, y frontera abierta en el oeste, se tiene que  $\Delta H_n =$  $\Delta H_c$ ,  $\Delta H_{nw} = \Delta H_w$  y  $\Delta H_{ne} = \Delta H_e$ ; con lo anterior (E.13) se modifica a lo siguiente

$$
(C_e + C_{ne})\Delta H_e + (C_n + C_w k_n + C_c + C_w k_c)\Delta H_c + (C_s + C_w k_s)\Delta H_s ++ C_{se}\Delta H_{se} = C_I - C_w k_i
$$
 (E.70)

Por otra parte, si la pared se encuentra en el oeste, y la frontera abierta en el norte, se tiene que  $\Delta H_w = \Delta H_c$ ,  $\Delta H_{nw} = \Delta H_n$  y  $\Delta H_{sw} = \Delta H_s$ , con lo anterior (E.53) se modifica de la siguiente manera

$$
(C_e + C_n k_e)\Delta H_e + (C_w + C_n k_w + C_c + C_n k_n)\Delta H_c + (C_s + C_{sw})\Delta H_s ++ C_{se}\Delta H_{se} = C_I - C_n k_i
$$
 (E.71)

#### E.3.2. Nivel conocido y pared

El nivel se conoce cuando se dispone de un limnigrama  $H = H(t)$ , o una curva Gastos - Elevaciones,  $H = H(Q)$ . Esto se traduce a que el valor  $\Delta H$  es siempre conocido en la frontera

#### Suroeste

Se considera primero el caso donde se tiene pared en el sur, y frontera abierta en el oeste, con esto (E.54) se modifica como

$$
(C_e + C_{se})\Delta H_e + C_n \Delta H_n + (C_c + C_s) \Delta H_c +
$$
  
+ 
$$
C_{ne} \Delta H_{ne} = C_I - (C_w + C_{sw})\Delta H_w - C_{nw} \Delta H_{nw} \quad (E.72)
$$

Mientras que si la pared se encuentra en el lado oeste y la frontera abierta en el sur, (E.55) se modifica de la siguiente manera

$$
C_e\Delta H_e + (C_n + C_{nw})\Delta H_n + C_w\Delta H_w +
$$
  
+ 
$$
(C_c + C_w)\Delta H_c + C_{ne}\Delta H_{ne} = C_I - (C_s + C_{sw})\Delta H_s - C_{se}\Delta H_{se}
$$
 (E.73)

#### Sureste

El primer caso a considera es cuando la pared se encuentra en el Sur, y la frontera abierta en el Este. La ecuación (E.54) toma la siguiente forma

$$
C_n \Delta H_n + (C_w + C_{sw})\Delta H_w +
$$
  
+ 
$$
(C_c + C_s)\Delta H_c + C_{nw}\Delta H_{nw} = C_I - (C_e + C_{se})\Delta H_e - C_{ne}\Delta H_{ne}
$$
 (E.74)

Si la pared se encuentra en el lado Este, y la frontera abierta en el Sur, la ecuación (E.56) se modifica de la siguiente forma

$$
(C_n + C_{ne})\Delta H_n + C_w \Delta H_w + (C_s + C_{se})\Delta H_s +
$$
  
+ 
$$
(C_c + C_e)\Delta H_c + C_{nw} \Delta H_{nw} = C_I - (C_s + C_{se})\Delta H_s - C_{sw} \Delta H_{sw}
$$
 (E.75)

#### Noreste

Se considera que la pared se encuentra en el norte, y el este es frontera abierta. En este caso la ecuación (E.57) se modifica como sigue

$$
(C_w + C_{nw})\Delta H_w + C_s \Delta H_s +
$$
  
+ 
$$
(C_c + C_n)\Delta H_c + C_{sw}\Delta H_{sw} = C_I - (C_e + C_{ne})\Delta H_e - C_{se}\Delta H_{se}
$$
 (E.76)

Cuando la pared se encuentra en el Este, y la frontera abierta en el norte, (E.56) queda de la siguiente forma

$$
C_w \Delta H_w + (C_s + C_{se})\Delta H_s +
$$
  
+ 
$$
(C_c + C_e)\Delta H_c + C_{sw}\Delta H_{sw} = C_I - (C_n + C_{ne})\Delta H_n - C_{nw}\Delta H_{nw} \quad (E.77)
$$

#### Noroeste

El primer caso es con una pared en el norte, y frontera abierta en el Oeste. La ecuación (E.57) queda

$$
(C_e + C_{ne})\Delta H_e + C_s \Delta H_s +
$$
  
+ 
$$
(C_c + C_n)\Delta H_c + C_{se} \Delta H_{se} = C_I - (C_w + C_{nw})\Delta H_w - C_{sw} \Delta H_{sw}
$$
 (E.78)

Finalmente, con una pared en el oeste y frontera abierta en el norte, (E.55) se modifica como sigue

$$
C_e\Delta H_e + C_w\Delta H_w + (C_s + C_{sw})\Delta H_s +
$$
  
+ 
$$
(C_c + C_w)\Delta H_c + C_{se}\Delta H_{se} = C_I - (C_n + C_{nw})\Delta H_n - C_{ne}\Delta H_{ne}
$$
 (E.79)

# Apéndice F Generación de la malla

En los capítulos anteriores se desarrolló la metodología para la transformación de coordenadas; para emplear las ecuaciones desarrolladas en los capítulos previos es necesario tener una malla en coordenadas curvilíneas y sus elementos métricos. A continuación se presenta la metodología de generación basada en ecuaciones diferenciales elípticas.

# F.1. Mallas elípticas

Los sistemas de generación elípticos se basan en la solución de ecuaciones diferenciales parciales elípticas, y es ampliamente utilizado para la generación numérica de mallas.

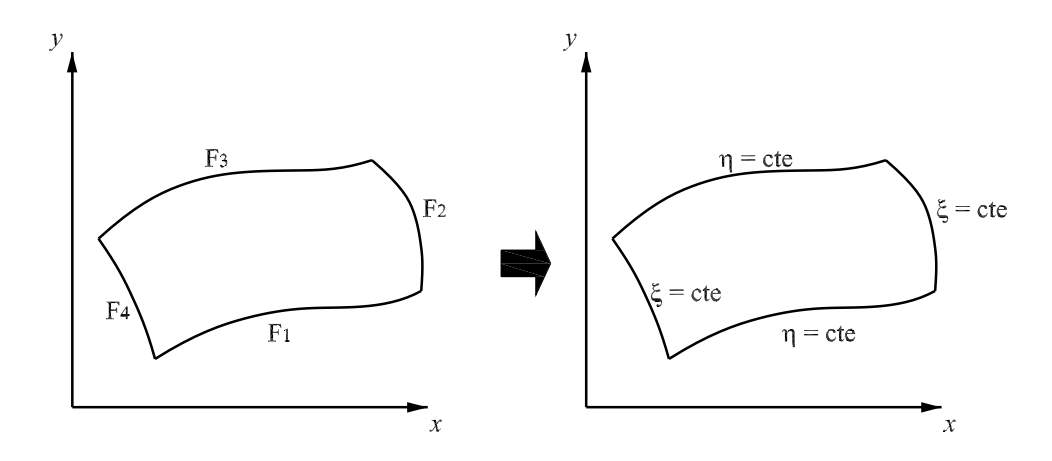

Figura F.1: Fronteras del dominio donde se genera la malla

Con este sistema de generación, se especifican cuatro fronteras, en el espacio cartesiano, que delimitan el dominio donde se va a generar la malla, tal como puede verse en la fig F.1.

El sistema de generación más sencillo es el que resuelve la ecuación de Laplace para las coordenadas  $\xi$  y  $\eta$ 

$$
\nabla^2 \xi = 0 \tag{F.1}
$$

$$
\nabla^2 \eta = 0 \tag{F.2}
$$

Sin embargo la generación de coordenadas basado en la ecuación de Laplace tiene el inconveniente de que concentra o despega la líneas de la malla en puntos donde las fronteras del dominio tienen curvatura Thompson et al. (1985). Por lo anterior es que se emplea la ecuación de Poisson

$$
\nabla^2 \xi = P \tag{F.3}
$$

$$
\nabla^2 \eta = Q \tag{F.4}
$$

Donde P y Q son funciones de control que permiten incrementar la calidad de la malla generada. Las funciones P y Q se evalúan en las fronteras, y posteriormente se interpolan en el interior del dominio Thompson et al. (1999).

Se observa que las ecs F.3 y F.4, permiten resolver para  $\xi$  y  $\eta$ , sin embargo lo que se busca son los componentes en el espacio cartesiano,  $\vec{r} = x\hat{i} + y\hat{j}$ . Por lo tanto se requiere realizar la transformación de dichas ecuaciones. La ecuación transformada es la siguiente.

$$
a_{22}\vec{r}_{\xi\xi} - 2a_{12}\vec{r}_{\xi\eta} + a_{11}\vec{r}_{\eta\eta} + a_{22}P\vec{r}_{\xi} + a_{11}Q\vec{r}_{\eta} = 0
$$
 (F.5)

La deducción de la ec F.5 no se presenta aquí, pero puede encontrarse en Thompson et al. (1985).

Las funciones de control P y Q se evalúan de la siguiente forma

$$
P = -\frac{\vec{a}_1 \cdot (\vec{a}_1)_\xi}{a_{11}} - \frac{\vec{a}_1 \cdot (\vec{a}_2)_\eta}{a_{22}} \tag{F.6}
$$

$$
Q = -\frac{\vec{a}_2 \cdot (\vec{a}_2)_{\eta}}{a_{22}} - \frac{\vec{a}_2 \cdot (\vec{a}_1)_{\xi}}{a_{11}} \tag{F.7}
$$

Los vectores de la base covariante  $\vec{a}_1$  y  $\vec{a}_2$ , junto con sus componentes métricos  $a_{11}$ ,  $a_{22}$  $y a_{12}$  que se emplean en las ecuaciones anteriores se definieron en el capítulo de transformación de coordenadas.

Se observa que es necesario tener una malla inicial para evaluar las funciones P y Q, por ello la obtención de la malla es un proceso iterativo.

La ec F.5 se discretiza empleando el método de diferencias finitas, con lo cual queda expresada como la ecuación lineal siguiente

$$
\nabla^2 \vec{r} = a_{22} \frac{\vec{r}_e - 2 \vec{r}_c + \vec{r}_w}{\Delta \xi^2} - 2 a_{12} \frac{\vec{r}_{ne} + \vec{r}_{sw} - \vec{r}_{se} - \vec{r}_{nw}}{4 \Delta \xi \Delta \eta} +
$$

$$
+a_{11}\frac{\vec{r_n}-2\vec{r_c}+\vec{r_s}}{\Delta\eta^2}+a_{22}P_c\frac{\vec{r_e}-\vec{r_w}}{2\Delta\xi}+a_{11}Q_c\frac{\vec{r_n}-\vec{r_s}}{2\Delta\eta}
$$

Considerando que  $\Delta \xi = \Delta \eta = 1$  y agrupando términos la ecuación anterior se reescribe de la siguiente forma

$$
C_e \vec{r}_e + C_w \vec{r}_w + C_n \vec{r}_n + C_s \vec{r}_s + C_c \vec{r}_c + C (\vec{r}_{ne} + \vec{r}_{sw} - \vec{r}_{se} - \vec{r}_{nw}) = 0
$$
 (F.8)

donde los coeficientes se escriben de la siguiente manera

$$
C_e = a_{22}(1 + \frac{P_c}{2})
$$
 (F.9)

$$
C_w = a_{22}(1 - \frac{P_c}{2})
$$
 (F.10)

$$
C_n = a_{11}(1 + \frac{Q_c}{2})
$$
 (F.11)

$$
C_s = a_{11}(1 - \frac{Q_c}{2})
$$
 (F.12)

$$
C_c = -2(a_{11} + a_{22})
$$
 (F.13)

$$
C = -\frac{a_{12}}{2} \tag{F.14}
$$

Como se indicó antes, los valores de las funciones  $P \, y \, Q$  se evalúan en las fronteras y posteriormente se interpolan en los nodos interiores de la malla, dado que estas funciones tienen involucradas derivadas, se emplean diferencias finitas para su evaluación

$$
P_c = -\frac{(\vec{a}_1)_c \cdot ((\vec{a}_1)_e - (\vec{a}_1)_w)}{2a_{11}} - \frac{(\vec{a}_1)_c \cdot ((\vec{a}_2)_n - (\vec{a}_2)_s)}{2a_{22}} \tag{F.15}
$$

$$
Q_c = -\frac{(\vec{a}_2)_c \cdot ((\vec{a}_2)_n - (\vec{a}_2)_n)}{2a_{22}} - \frac{(\vec{a}_2)_c \cdot ((\vec{a}_1)_e - (\vec{a}_1)_w)}{2a_{11}} \tag{F.16}
$$

# F.2. Procedimiento de solución

La obtención de la malla es un proceso iterativo que consiste en los siguientes pasos.

1. Como información inicial se dispone de las coordenadas de los ejes que delimitan la malla, con esta información se genera una malla inicial con la ecuación de Laplace:

$$
\vec{r}_{\xi\xi} + \vec{r}_{\eta\eta} = 0; \tag{F.17}
$$

2. Se calculan los valores  $\vec{a}_1$ ,  $\vec{a}_2$ ,  $r_{\eta\eta}$ , y através de ellos se obtienen  $a_{11}$ ,  $a_{22}$ ,  $a_{12}$ .

3. Se calculan P y Q en las fronteras, y los valores obtenidos se interpolan a los nodos interiores de la malla, para esto último se utiliza nuevamente la ecuación de Laplace:

$$
P_{\xi\xi} + P_{\eta\eta} = 0 \tag{F.18}
$$

y

$$
Q_{\xi\xi} + Q_{\eta\eta} = 0 \tag{F.19}
$$

- 4. Se generan los coeficientes de la ec F.8 que al aplicarlo a cada nodo de la malla, permite generar un sistema de ecuaciones de nueve diagonales.
- 5. Se resuelve el sistema de ecuaciones planteado en el paso anterior, con lo cual se obtienen las coordenadas de una nueva malla,  $\vec{r}^{i+1}$ , donde el superíndice se refiere a la iteración, si  $|\vec{r}^{i+1} - \vec{r}^i| < \varepsilon$ , donde  $\varepsilon$  es un valor umbral cercano a cero; entonces  $\vec{r}^{i+1}$  son las coordenadas de la malla final, si no, entonces se repite el proceso desde el paso 2.

# Bibliografía

- M. B. Abbott. *Computational hydraulics : Elements of the theory of free surface flows*. Pitman Advancel Publishing Program, 1979.
- A. Baghlani, N. Talebbeydokhti, y M. J. Abedini. A shock capturing model based on flux-vector splitting method in boundary-fitted curvilinear coordinates. *Applied Mathematical Modelling*, 32:249–266, 2008.
- A. Balzano. Evaluation of methods for numerical simulation of wetting and drying in shallow water flow models. *Coastal Engineering*, 34:83–107, 1998.
- L. Begnudelli y B. F. Sanders. Unstructured grid finite-volume algorithm for shallow-water flow and scalar transport with wetting and drying. *Journal of hydraulic engineering ASCE*, 132:371–384, 2006.
- J. P. Benqué, A. Hauguel, y P. L. Viollet. *Engineering Applications of Computational Hydraulics*, volume II. Pitman Advancel Publishing Program, 1982.
- M. O. Bristeau y B. Coussin. Boundary conditions for the shallow water equations solved by kinetic schemes. Rapport de recherche 4282, INRIA, 2001.
- P. Brufau, M. E. Vázquez-Cendón, y P. García-Navarro. A numerical model for the flooding and drying of irregular domains. *International Journal for Numerical Methods in Fluids*, 39:247–275, 2002.
- T. F. Chan y T. P. Mathew. Domain decomposition algorithms. *Acta Numerica 1994*, pages 61–143, 1994.
- M. H. Chaudhry. *Open Channel Flow*. Springer, New York, second edition, 2008.
- M. Darbandi y A. Naderi. Multiblock hybrid grid finite volume method to solve flow in irregular geometries. *Computer methods in applied mechanics and engineering*, 196: 321–336, 2006.
- G. Engeln y F. Uhlig. *Numerical Algorithms with C*. Springer, 1996.
- M. Heniche, Y. Secretan, P. Boudreau, y M. Leclerc. A two-dimensional finite element drying-wetting shallow water model for rivers and estuarines. *Advances in Water Resources*, 23:359–372, 2000.
- K. Hu, C. G. Mingham, y D. M. Causton. A mesh patching method for finite volume modeling of shallow water flow. *International Journal for Numerical Methods in Fluids*, 50:1381–1404, 2006.
- A. A. Jiménez y M. Berezowsky. Modelación de flujo bidimensional horizontal con coordenadas curvilíneas generales. Serie Investigación y Desarrollo SID-641, UNAM, Instituto de Ingeniería, 2004.
- A. A. Jiménez y M. Berezowsky. Modelación matemática de la operación de la estructura de control del río carrizal. Serie Investigación y desarrollo SID/662, Instituto de ingeniería, UNAM, 2009.
- A. A. Jiménez, J. Gracia, M. Berezowsky, y J. Martínez. Estudio de la bifurcación de un río con modelación numérica. Series del Instituto de Ingeniería CI-29, Instituto de ingeniería, UNAM, 2007.
- R. L. Kolar, W. G. Gray, y J. J. Westerink. Normal flow boundary conditions in shallow water models - influence on mass conservation and accuracy. In *Computational Methods in Water Resources X*, volume 2, pages 1081–1088, 1994.
- M. Leclerc, J. F. Bellemare, G. Dumas, y G. Dhatt. A finite element model for estuarian and river flows with moving boundaries. *Advances in water resources*, 13:158–168, 1990.
- R. J. LeVeque. *Finite difference methods for ordinary and partial diferential equations*. SIAM, 2007.
- Q. Liang y A. G. L. Borthwick. Adaptive quadtree simulation of shallow flows with wet-dry fronts over complex topography. *Computers & Fluids*, 38:221–234, 2009.
- F. S. Lien, W. L. Cheng, y M. A. Leschziner. A multiblock implementation of an nonorthogonal, colocated finite volume algorithm for complex turbulent flows. *International Journal for Numerical Methods in Fluids*, 23:567–588, 1996.
- P. J. Lynett, T. R. Wu, y L. F. Liu. Modeling ware runup with depth-integred equations. *Coastal Engineering*, 46:89–107, 2002.
- J. M. Ortega. *Introduction to parallel and vector solution of linear systems*. Plenum Press, New York, 1998.
- R. S. Prasad y I. A. Svedsen. Moving shoreline boundary condition for nearshore models. *Coastal Engineering*, 49:239–261, 2003.
- W. H. Press, S. A. Teukolsky, W. T. Vetterling, y B. P. Flannery. *Numerical Recipes*. Cambridge University Press, 2007.
- J. G. Rivera-Trejo. *Modelo bidimensional de fondo Móvil*. PhD thesis, Facultad de Ingeniera, UNAM, 2001.
- F. Shi, R. A. Dalrymple, J. T. Kirby, Q. Chen, y A. Kennedy. A fully nonlinear boussinesq model in generalized curvilinear coordinates. *Coastal Engineering*, 42:337–358, 2001.
- M. Shoucri. The application of a fractional steps method for the numerical solution of the shallow water equations. *Computer Physics Communications*, 164:396–401, 2004.
- M. Shoucri. Numerical solution of the shallow water equations with a fractional step method. *Computer Physics Communications*, 176:23–32, 2007.
- R. J. Sobey. Wetting and drying in coastal flows. *Coastal Engineering*, 56:565–576, 2009.
- G. Sotelo-Ávila. *Hidráulica de canales*. Facultad de Ingeniería, UNAM, México D.F., 2002.
- G. Soto-Cortés. *Mallas adaptables para la solución de la hidrodinámica de cuerpos de agua*. PhD thesis, Facultad de Ingeniera, UNAM, 2000.
- H. Tang y T. Tang. Adaptive mesh methods for one- and two dimensional hyperbolic conservation laws. *SIAM Journal on Numerical Analysis*, 41:487–515, 2003.
- T. Tang. Moving mesh methods for computational fluid dynamics. In *Proceedings of The International Conference on Recent Advances in Adaptive Computation*, volume 383, pages 41–173, Hangzhou, China, May 2005. American Mathematical Society.
- J. F. Thompson, Z. U. A. Warsi, y C. Wayne. *Numerical Grid Generation, Foundations and Applications*. North-Holland, 1985.
- J. F. Thompson, B. K. Soni, y N. P. Weatherill. *Handbook of Grid Generation*. CRC Press, 1999.
- A. Toselli y O. Wildlund. *Domain Decomposition Methods Algorithms and Theory*. Springer, Berlin, 2005.
- C. B. Vreugdenhil. *Numerical methods for shallow-water flow*. Kluwer Academic Publishers, Netherlands, 1998.
- Z. U. A. Warsi. *Fluid dynamics: theoretical and computational approaches*. CRC Press, 1999.